# **İÇİNDEKİLER**

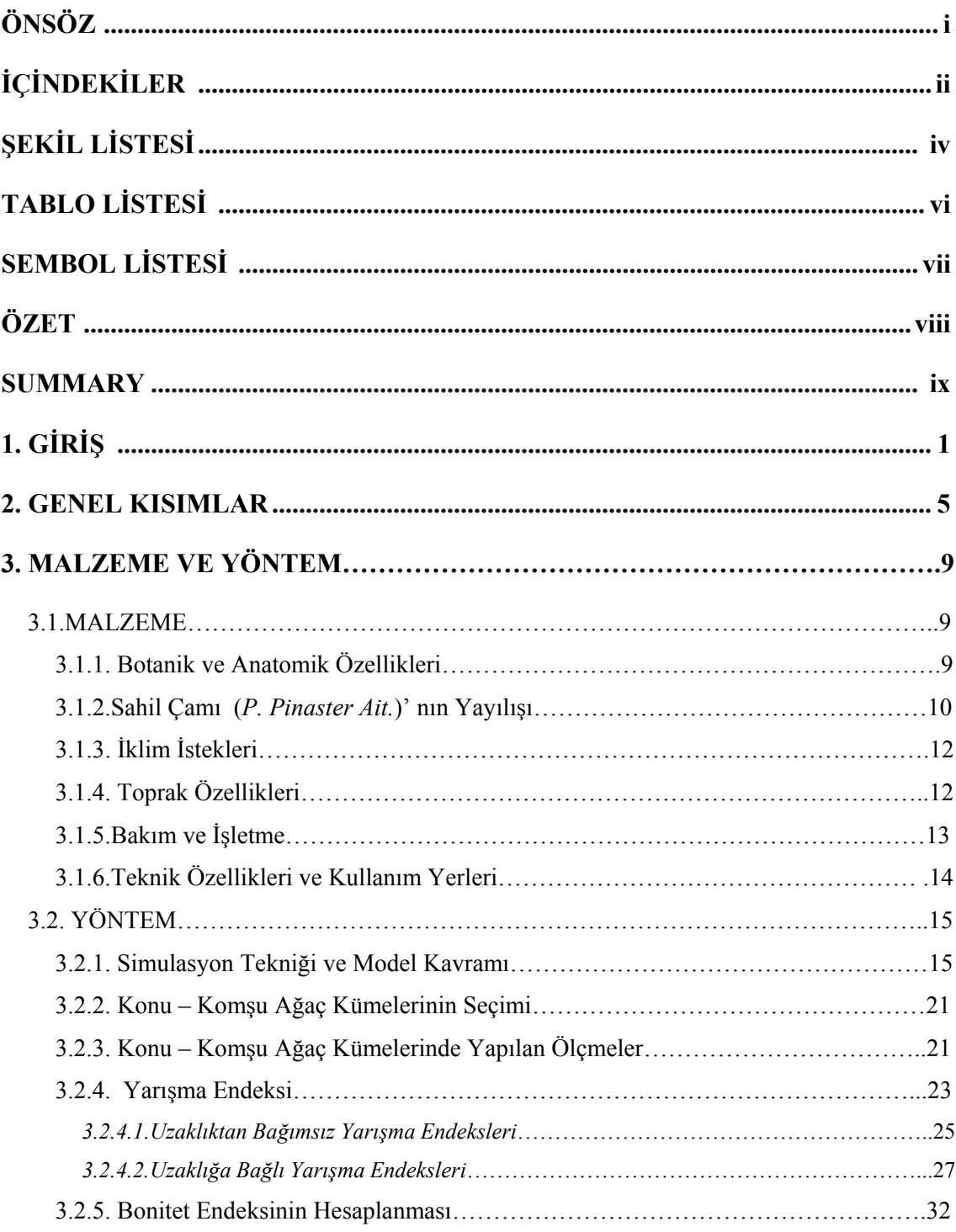

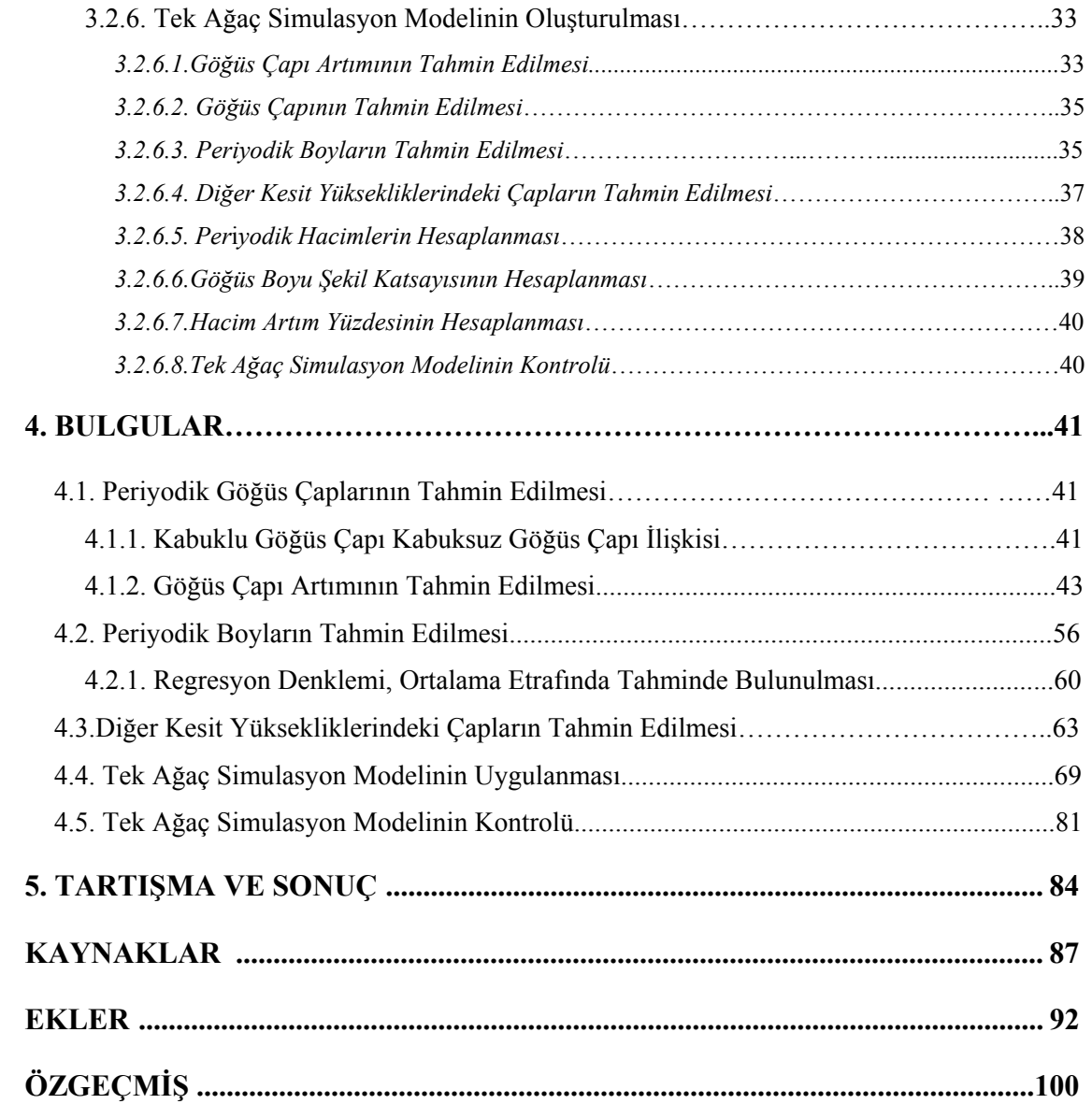

# **SEMBOL LİSTESİ**

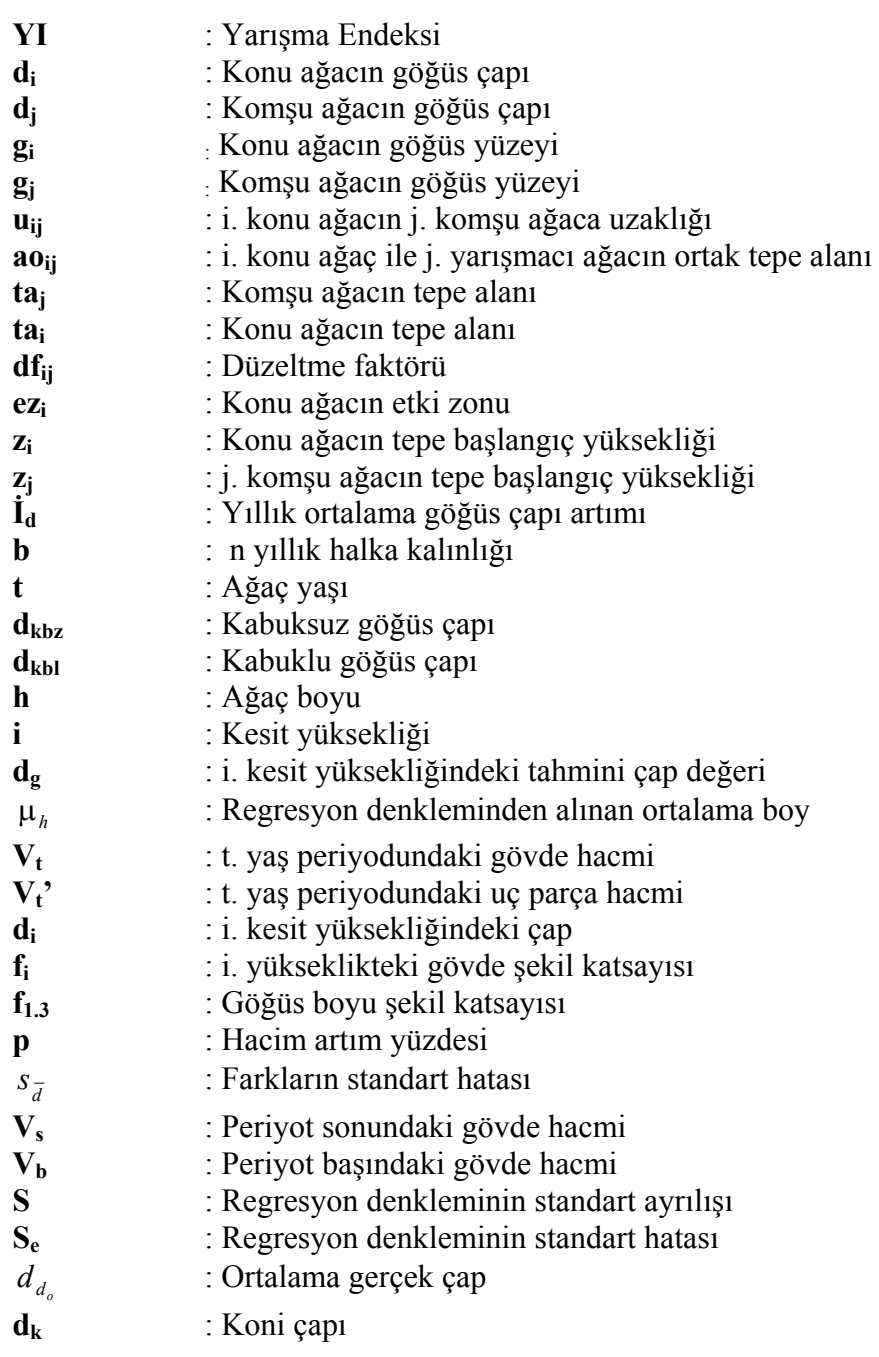

# **ŞEKİL LİSTESİ**

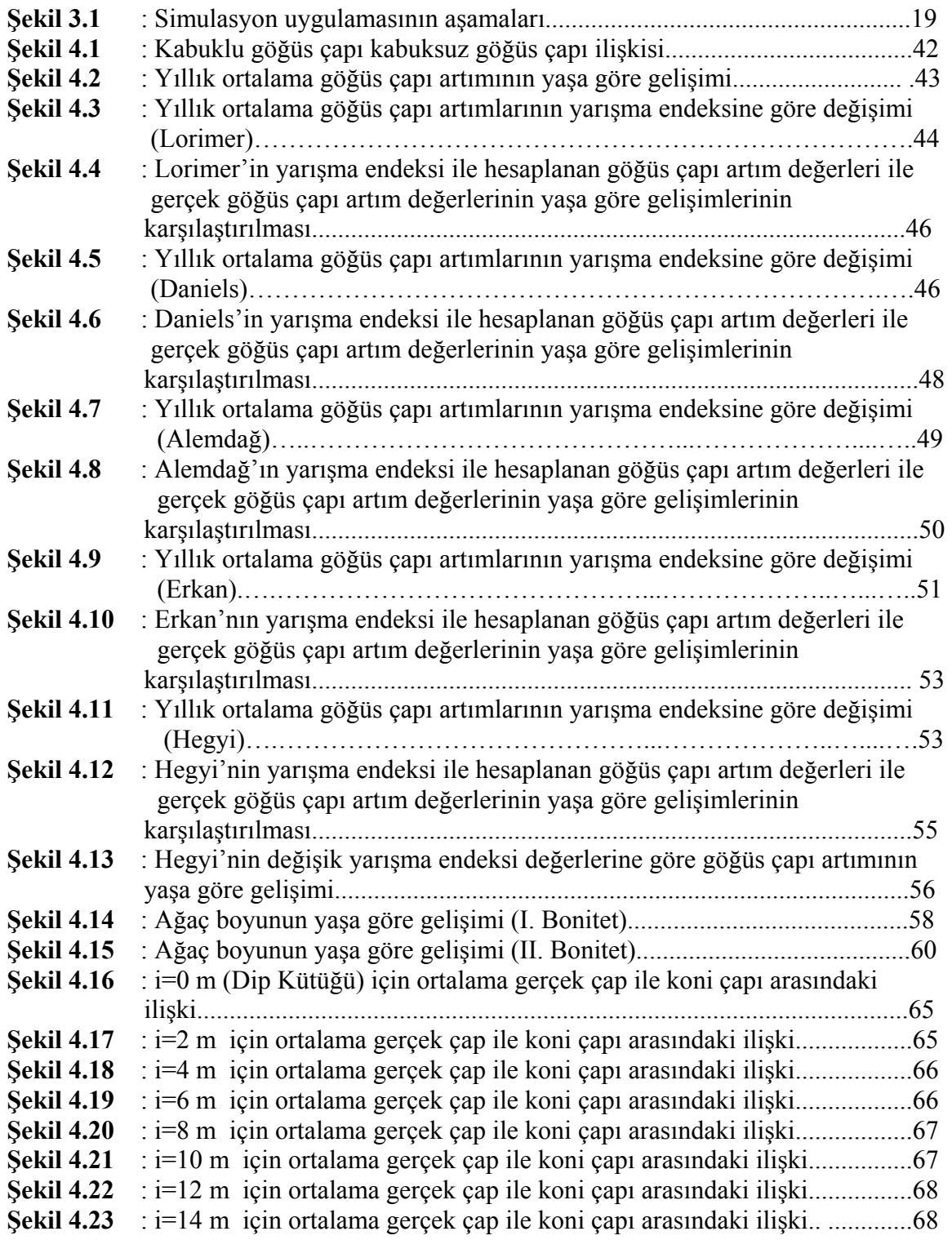

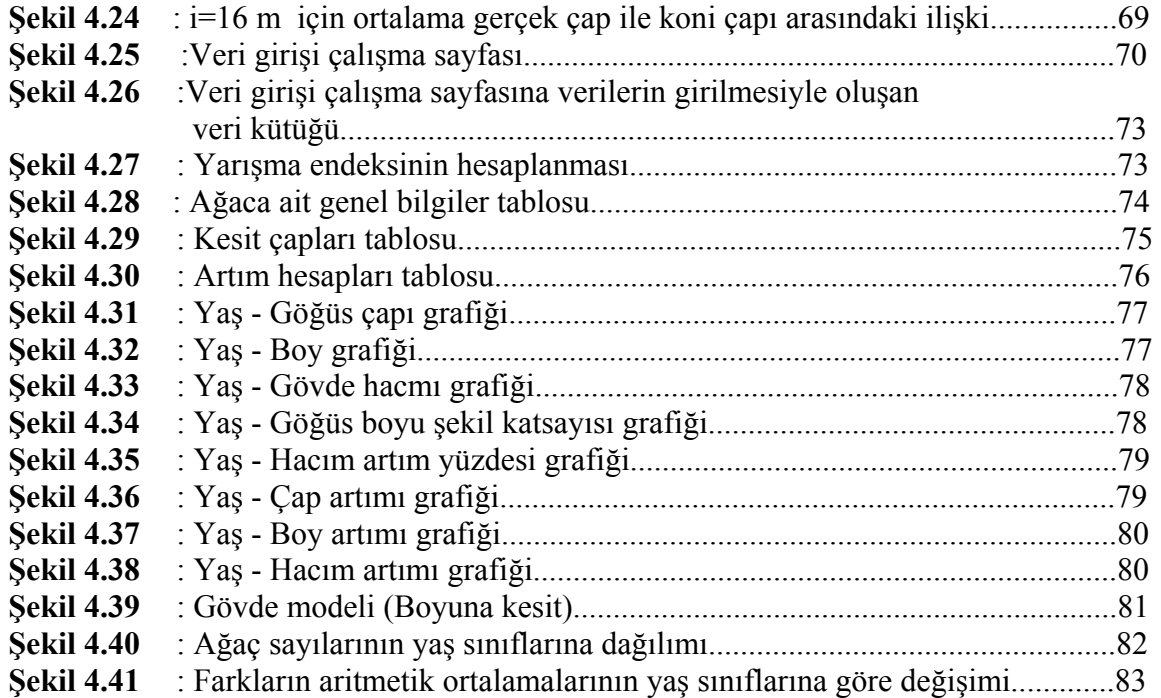

v

# **TABLO LİSTESİ**

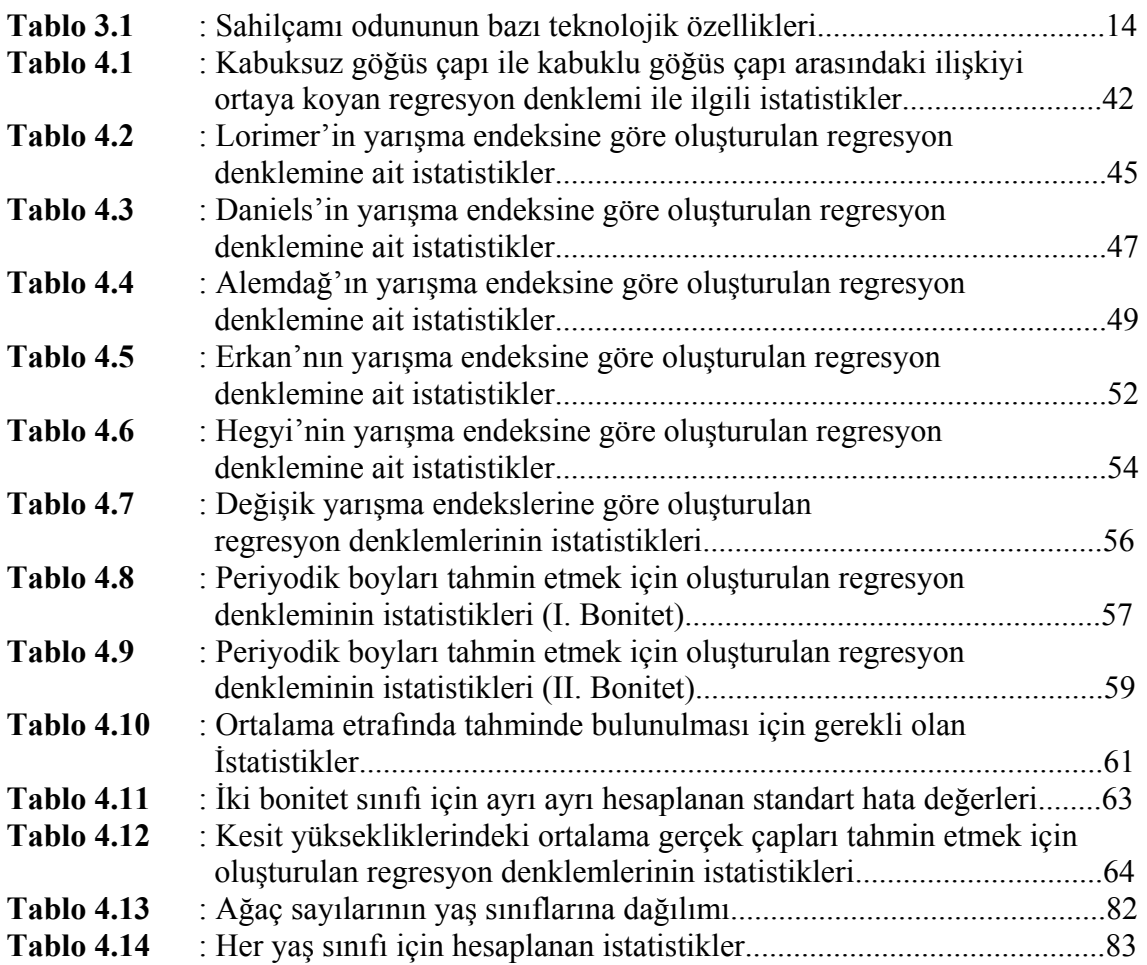

# **ÖNSÖZ**

"Tek Ağaçta Artım ve Büyümenin Simulasyonu (Sahilçamı Örneği)" isimli bu çalışma İ.Ü. Fen Bilimleri Enstitüsü Orman Mühendisliği Anabilim Dalı Orman Hasılatı ve Biyometri Program'ında Yüksek Lisans Tezi Olarak hazırlanmıştır.

Çalışmanın her aşamasında beraber çalıştığım, bana her konuda destek olan, değerli düşünce ve katkılarıyla tezi yönlendiren danışman hocam Sayın Prof. Dr. Tahsin AKALP'a teşekkür ederim.

Yüksek lisans dersleri süresince kendisinden ders aldığım, fikir ve eleştirilerinden yararlandığım hocam, Sayın Prof. Dr. Ömer SARAÇOĞLU'na teşekkür ederim.

Bilgisayar programının oluşturulmasında benden yardımlarını esirgemeyen Sayın Uzman Remziye KOÇ'a ve Sayın Araş.Gör.Dr. Ersel YILMAZ'a teşekkür ederim.

Araştırmada kullanılan verilerin büyük çoğunluğunu tarafıma veren, eleştiri ve önerileriyle katkıda bulunan Sayın Dr. Barbaros Gürsel ÖZCAN'a teşekkür ederim.

**Temmmuz,2005 Emrah ÖZDEMİR** 

# **ÖZET**

# **TEK AĞAÇTA ARTIM VE BÜYÜMENİN SİMULASYONU (SAHİLÇAMI ÖRNEĞİ)**

Çalışmanın amacı, tek ağacın artım ve büyüme ilişkilerini ortaya koymak suretiyle bir anlamda, ağacı kesmeden gövde analizini yapabilmektir. Bu amaçla bir simulasyon modeli oluşturulmuştur. Bu model dört aşamadan oluşmaktadır.

Birinci aşamada, komşuluk ilişkilerinin bir göstergesi olan yarışma endeksi ve yaş değişkeni bağımsız, yıllık ortalama göğüs çap artımı bağımlı değişken alınarak regresyon denklemi oluşturulmuştur. Bu regresyon denklemi ile yıllık ortalama çap artımı % 72,1 doğrulukla, 0,1844 standart hata ile tahmin edilmiştir. Yıllık ortalama göğüs çapı artımları yardımıyla da periyodik göğüs çapları hesaplanmıştır.

İkinci aşamada iki ayrı bonitet sınıfı için yaş değişkeni bağımsız, boy değişkeni bağımlı değişken alınarak regresyon denklemleri oluşturulmuştur. Daha sonra regresyon denklemleri istatistikleri ile ortalama etrafında I. Bonitet sınıfında % 93,1 doğrulukla 0,1431 m. standart hata ile II. Bonitet sınıfında % 95,9 doğrulukla 0,1351 m. standart hata ile periyodik boylar tahmin edilmiştir.

Üçüncü aşamada 1.30 m dışındaki diğer kesit yüksekliklerindeki çaplar tahmin edilmeye çalışılmıştır. Bunun için öncelikle ağacın gövde şeklinin koni olduğu varsayılmış ve göğüs çapına bağlı olarak kesit yüksekliklerinde (0,2,4,6,……2i m.) koni çapları hesaplanmıştır. Eldeki verilere dayanarak hesaplanan koni çapları bağımsız değişken, gerçek çap değerleri bağımlı değişken alınarak (0,2,4,6,…. 16 m.) kesit yükseklikleri için ayrı ayrı regresyon denklemleri oluşturulmuştur. Bu denklemler yardımıyla kesit yüksekliklerindeki çaplar % 72,5 - % 99 doğrulukla ve 0,0139 – 0,1152 cm. standart hata ile tahmin edilmiştir. 16. m'nin yukarısındaki kesit çapları ise koni çapına eşit alınmıştır.

Dördüncü ve son aşamada ise ilk üç aşamada tahmin edilen değişkenler yardımıyla ağacın birer yıllık periyotlarla hacim, hacim artım yüzdesi, göğüs boyu şekil katsayısı değerleri hesaplanmıştır. Aşamaları açıklanan bu simulasyon modeli MS Excel 2000'in Visual Basic For Application (VBA) özelliğinden yararlanılarak makro olarak programlanmıştır.

# **SUMMARY**

## **SIMULATION OF GROWTH AND YIELD AT SINGLE TREE (AN EXAMPLE OF CLUSTER PINE)**

The aim of the study is to bring up the yield and growth relationships of single tree, that is, to be able to make a stem analysis without cutting tree. A simulation model have been formed for this aim.

In the first stage of the study, age variable and competition index which are the indicator of the neighborliness relationships, have been used as independent variables and regression equations formed according to these variables. And then, the annual average diameter increament have been estimated with 72.1% correctly, 0.1844 standart error by this regression equation. The periodical basal diameters have been computed with the annual average diameter increaments.

In the second stage of the study, regression equations of age - height are formed for two different site qualities. Then, the periodical heights have been estimated around the means at first site quality class correctly 93.1%, 0.1431 m. standart error and second site quality class correctly 95.9%, 0.1351m. standart error by regression equation statistics.

In the third stage of the study, the diameters of the other section heights have been tried to estimate without using  $d_{13}$  diameters. Therefore, firstly the stem form of tree has been supposed a cone and cone diameters on the section heights (0,2,4,6,…..2i m.) have been computed depending on the diameter of breast height. Separately regression equations have been formed for (0,2,4,6,….,16 m.) section heights. In these equations, cone diameters which have been computed to basing on obtained data, are independent variables and real diameter measurement are dependent variable. And then, diameter values of section heights have been estimated correctly 72.5%-99% and 0.0139-0.1152 cm. standart error by these equations.

In the fourth and the last stage of the study; volume, volume increament percentage and breast height form coefficient values of tree are computed yearly using by the estimated variables at the first three stage. This simulation model whose stages have been explained above, has been programmed as macro using the MS Excel 2000 Visual Basic For Application (VBA) functionality.

# **1. GİRİŞ**

Kendine özgü bir ekosistem içerisinde varlığını sürdüren, yenilenebilen doğal kaynaklar olan ormanların tam kapasite ile işletilebilmeleri ve işletme faaliyetlerinin planlanabilmesi için artım ve büyüme ilişkilerinin bilinmesi gerekir.

Artım ve büyüme ilişkilerinin bilinmesi yalnız yararlanmanın düzenlenmesi için değil, ekonomik bir birim olan orman işletmelerinin ekonomik başarısını denetlemek için de gereklidir. Bunun yanısıra, silvikültürel müdahaleleri yönlendirmek, aralamanın zaman ve derecesini saptamak, ekonomik amaca uygunluğunu denetlemek bakımdan da artım ve büyüme ilişkilerinin bilinmesine ihtiyaç vardır (Günel, 1981; Yavuz, 1992).

Tek ağaç ve meşcerelerin artım ve büyüme eğilimlerinin araştırılması amacıyla sağlanacak veriler, değişik yetişme ortamındaki ağaç ve meşcerelerin uzun sürelerle devamlı deneme alanlarında ölçülerek gözlem altında tutulmasıyla sağlanacağı gibi, ağaçlarda gövde analizleri yapılarak, meşcerelerde ise geçici deneme alanları alınarak da sağlanabilir. Belirli kuruluştaki ya da tasarım bir meşcerenin belli yetişme ortamındaki gelişimi, kurulacak meşcere modelleri veya büyüme modelleri yardımıyla incelenebilmektedir. Bu modeller ağaçların meşcereden doğal yolla ayrılmalarını, meşcerede uygulanacak bakım kesimlerini ve varsa verim arttırıcı önlemleri (gübreleme,toprak işleme v.b) de dikkate alarak belli bir zaman sonunda meşcerenin ne durumda olabileceğini izleme olanağı sağlamaktadır. Meşcere modelleri sonuç bakımından hasılat tablolarına benzemektedir. Aradaki en önemli fark hasılat tablolarının meşcere ortalamalarını, meşcere modellerinin ise tek ağaçların büyüme ve gelişmelerini esas almalarıdır (Alemdağ, 1978; Akalp, 1983).

Meşcerelerin model anlayışı içinde bir sistem olarak alınması, artım ve büyümenin uzun süreli tahminini olanaklı kılmaktadır. Çeşitli tek ağaç ve meşcere elemanlarının karşılıklı ilişkileri ve elemanlarından birinde meydana gelecek değişmenin diğer elemanlarını ne yönde etkileyeceğinin iyi saptanması modelin başarısını arttırmaktadır.

Artım ve büyümenin simulasyonu amacıyla oluşturulacak modeller genellikle bilgisayar kullanımını gerektirir. Model meşcere, bilgisayarda oluşturulacağı gibi mevcut meşcere de model meşcere olarak alınabilir. Bu yolla uzun yıllar beklemeyi gerektirecek çeşitli denemeleri kısa sürede ve ucuza gerçekleştirmek olanağı da elde edilmiş olur (Akalp, 1983).

Meşcere simulasyonun da; birim alandaki ağaç hacmının ve hacmı oluşturan öğelerin, ortam verimliliğine ve ağaçlar arasındaki yarışmaya bağlı olduğu kabul edilmektedir. Bu kabule dayanarak, çeşitli alometrik fonksiyonlar oluşturulmaktadır. Alometrik fonksiyonlar yardımıyla ölçülmesi güç olan özelliklerin zaman içerisindeki gelişimleri tahmin edilebilmektedir. Simulasyonda değişken olarak meşcere özellikleri ya da ağaç özellikleri alınmaktadır. Başlıca meşcere özellikleri: meşcere üst boyu, yaşı, orta çapı, şekil emsali, birim alandaki ağaç sayısı, ağaç hacmı, net iskonto para değeri ve bu özelliklerin artım miktarları, artım yüzdeleri, kuruma oranları ile aralarındaki alometrik ilişkiler olarak sayılabilir. Ağaç özellikleri olarak ise; göğüs çapı, ağaç boyu, yaşı, şekil emsali, göğüs yüzeyi, gövde ve dal hacımleri, tepe çapı, tepe büyüklüğü, dallanma açısı, ağaç aralıkları gibi özellikler ve bunların artım değerleri ve bu özellikler arasındaki alometrik ilişkiler kullanılmaktadır (Kalıpsız, 1982).

Meşcere simulasyon modelleri genellikle tek ağacın artım ve büyüme ilişkilerini baz alarak kurulur. Bunun için tek ağacın büyüme ve gelişmesinin sağlıklı bir şekilde tespit edilmesi gerekmektedir.

Tek ağaçlar için düzenlenen simulasyon modelleri daha sağlıklı ve ayrıntılı sonuçlar vermektedir. Çünkü ortalama değerler yerine örnek alanda bulunan ağaçların tümü ölçülüp, gerçek değerler hesaplanabilmektedir. Ayrıca tek ağaç modelleri diğer meşcere modellerinden farklı olarak, her ağacın yarışma çevresini simule etmektedir (Yavuz, 1992).

Tek ağaçlar için kurulan simulasyon modelleri, ağaçlar arasındaki yarışmayı dikkate almaları bakımından konumsal bilgi vermeleri nedeniyle gerek silvikültürel gerekse orman amenajmanına ilişkin kararların verilmesinde çok büyük bir öneme sahiptirler. Bu modeller meşcerenin yapısı, artım ve büyüme ve tür bileşimi ile türlerin çap basamaklarına dağılımı şeklindeki biyolojik çeşitliliğin ayrıntılı tahminlerini de vermektedir. Tek ağaç modelleri silvikültürel işlemlerin simule edilmesine de olanak sağlar. Ekosistem amenajmanındaki kararların verilmesinde destek görevi görürler. Böylece orman işletmecilerine yararlı bilgiler sağlayarak, doğal olayların baskısı altında meşcere yapısı ile kompozisyonunun gelişimini simule etme olanağını verirler. Tek ağaç modelleri diğer modelleme yaklaşımlarında mümkün olmayan daha ayrıntılı analizleri içerirler ve özellikle entansif bir şekilde planlanmış orman alanları için çeşitli silvikültürel seçeneklerin oluşturulup, test edilmesini de sağlarlar (Mısır, 2003).

Bu çalışmada hedeflenen ana amaç tek ağacın artım ve büyüme ilişkilerini ortaya koymaktır. Uygulamada tek ağacın artım ve büyüme ilişkilerinin ortaya konmasında gövde analizi metodu kullanılmaktadır. Gövde analizi yönteminde belirli yüksekliklerinden alınan kesitler üzerindeki yıllık halkalar sayılarak periyotlara ayrılmakta daha sonra periyotlardaki çap, boy, hacımler ortalama değerler olarak bulunmaktadır. Bu değerler yardımıyla ağacın boyuna kesiti çizilebilmekte, çap, boy ve hacım artımıyla ilgili bilgilere ulaşılabilmektedir. Bütün bu işlemler için ağacın kesilmesi şarttır. Bu amaçla kesilen gövde değerlendirilememekte ya da değer kaybına uğramaktadır. Araştırmanın amacı ağaca ve komşularına ait çeşitli özelliklerden yararlanılarak ağacı kesmeden gövde analizini yapmaktır.

Araştırmada tek ağacın artım ve büyüme ilişkilerini ortaya koymak için bir simulasyon modeli oluşturulmuştur. Bu simulasyon modeli MS Excel 2000'in Visual Basic Application (VBA) özelliğinden yararlanılarak makro olarak programlanmıştır.

Çalışma beş bölümden oluşmaktadır.

GİRİŞ bölümünde tek ağaç ve meşcere simulasyonu hakkında genel bilgiler verilerek konunun önemi ve çalışmada hedeflenen amaç belirtilmiştir.

GENEL KISIMLAR bölümünde tek ağaç ve meşcere simulasyonu hakkında bugüne kadar yapılmış yerli ve yabancı çalışmalar özetle açıklanmaya çalışılmıştır.

MALZEME VE YÖNTEM bölümünde tek ağaçta artım ve büyümenin simulasyonuna konu olan Sahilçamı hakkında genel bilgiler verilmiş, kurulan simulasyon modelinin aşamaları ayrıntılı bir şekilde açıklanmıştır.

BULGULAR bölümünde tek ağaca ilişkin veriler değerlendirilmiş, yıllık ortalama göğüs çapı artımını tahmini için kullanılan yarışma endeksleri karşılaştırılmış ve uygun yarışma endeksinin seçilmesindeki istatistikler hesaplanmıştır. Periyodik boyları tahmin etmek için oluşturulan regresyon denklemlerinin istatistikleri hesaplanarak ortalama etrafında tahminde bulunulmuştur., 1.30 m dışındaki kesit yüksekliklerindeki çapların tahmini için oluşturulan regresyon denkleminin istatistikleri de hesaplanmıştır. Simulasyon modelinin kontrolü yapılmış, karşılaştırmada kullanılan test istatistikleri açıklanmıştır.

TARTIŞMA VE SONUÇ bölümünde elde edilen bulgular ışığı altında ulaşılan sonuçlar simulasyon modelinin aşamalarına göre verilmiştir. Modelin geçerliliği tartışılmış ve modelin geçerlilik alanları saptanmaya çalışılmıştır. Modelin daha iyi çalışabilmesi için çeşitli önerilerde bulunulmuştur.

## **2. GENEL KISIMLAR**

Tek ağaç ve meşcere simulasyonu konusunda yapılan yerli ve yabancı çeşitli araştırmalar bulunmaktadır. Bu konuda ağacın kendi içsel özelliklerini ve komşularıyla olan ilişkilerini baz alan ilk model Staebler (1951) tarafından geliştirilmiştir. Bu modelde, iki ağacın tepesinin birbirini örtmesiyle meydana gelen ortak tepe alanı genişliği bu iki ağaç arasındaki rekabetin derecesini göstermektedir. Daha sonra yapılan araştırmalarda kurulan modellerin çoğu Staebler'in modeliyle benzerlik göstermektedir.

Tek ağacın artım ve büyümesine dayalı meşcere simulasyonunun ilk uygulaması Newnham (1964) ve Lee (1967) tarafından yukarıda açıklanan Staebler'in modeli temel alınarak gerçekleştirilmiştir. Bu araştırmacılar bir ağacın tepe alanını o ağacın yarışma dairesi olarak kabul etmişlerdir. Burada konu ağaç yarışma dairesiyle komşu ağaçların yarışma dairelerinin örtüldüğü kısımlar yarışma miktarı olarak kabul edilmiştir.

Opie (1968) her ağacın etrafında daire şeklinde bir yarışma alanı olduğunu varsaymış ve buna "Etki Zonu" demiştir. Bu zonun yarıçapını da göğüs çapının bir fonksiyonu olarak hesaplamış, göğüs çapının küçüklüğü oranında bu ilişkinin kuvvetli olduğunu ifade etmiştir. Bu araştırmada konu ve komşu ağaçların etki zonlarının göğüs çapına bağlı olarak izdüşümleri çıkarılmış ve konu ağacın örtülme derecesi hesaplanmıştır. Örtülme derecesi bir göğüs yüzeyi faktörü ile çarpılarak "Göğüs Yüzeyi Yoğunluğu" hesaplanmıştır. Daha sonra konu ağacın büyümesi, bu göğüs yüzeyi yoğunluğunun bir fonksiyonu olarak hesaplanmıştır.

Hamilton (1969) mesafeye bağlı oran indislerinin ilk kullanıcısı olmuş ve bu indisi, konu ağaçla komşu ağaçlar arasındaki mesafe ile bu konu ağaçla komşu ağaçların göğüs çapı ve tepe yarıçaplarının oranlarının bir fonksiyonu olarak hesaplamıştır.

Bella (1971) tek ağaçlar arasındaki komşuluk ilişkisini matematiksel olarak ortaya koyan bir model geliştirmiştir. Bu modeli farklı yaş ve meşcere sıklığında yetişen beş ayrı türde uygulamıştır. Bu modelde tepe genişliğine bağlı olan etki zonu ile konu ve komşu ağaçların göğüs çapı temel alınmıştır.

Hegyi (1974) Pinus banksiana Lamb. meşcerelerinde tek ağacın büyümesini uzaklığa bağlı olarak simule etmiştir. Komşu ağacın göğüs çapını konu ağacın göğüs çapına oranlamış ve bu oranı konu ağaçla komşu ağaç arasındaki uzaklığın tersi ile çarparak yarışma endeksini elde etmiştir.

Sun (1978) kızılçam ağacının simulasyonu için bir büyüme modeli geliştirmiştir. Bunun için kızılçam meşcerelerinde belirlenen örnek ağaçları doğrudan ya da dolaylı yoldan etkileyen ağaçların oluşturdukları kümeler saptanmış, örnek ağaçların bu kümeler içerisindeki taç etkileşimlerini yansıtan bir "Taç Etkileşim Endeksi" geliştirmiştir. Daha sonra tek ağacın fiziki görünümünü veren elemanların (boy, gövde, dallar) özellikleri arasındaki matematiksel ilişkileri hesaplamış ve geçerliliklerini denetlemiştir. Ayrıca kızılçam büyüme modelinin temelini oluşturan boylanma, yıllık ortalama boy artımı, gövde oluşum ve gövde boyunca yıllık ortalama çap artımı eşitliklerini hesaplamıştır.

Sonuçta bir kızılçam ağacının yetişme yeri indeksi (bonitet endeksi), ağaç yaşı ve taç etkileşim indeksine bağlı olarak gövde boyunca saptanan yıllık ortalama boy artımları, tahmin edilen yıllık boy değerlerine eklenerek ağaç boyu, gövde boyunca saptanan yıllık ortalama çap artımları, tahmin edilen çaplara eklenerek ağaç gövdesi ve aynı ağaçların yıllık ortalama dal boyu, dal çapı artımları toplanarak, dal boyu ve dal çaplarının bilgisayarla oluşturulmasını öngörmüştür.

Akalp (1983) değişik yaşlı meşcerelerde artım ve büyümenin simulasyonu amacıyla bir model oluşturmuştur. Model üç bölümden oluşmaktadır. Bunlar; meşceredeki ağaçların büyümesi, doğal ayrılmalar ve meşcereye katılımlardır. Bunlardan en önemlisi meşceredeki ağaçların büyümesidir. Bu nedenle meşcere sıklığından en çok etkilenen eleman olan göğüs çapının büyümesini esas almıştır. Diğer elemanların büyüklüklerini ise göğüs çapının fonksiyonu olarak regresyon denklemlerinden "ortalama etrafında tahmin" yöntemiyle bulmuştur. Göğüs çapının büyümesini dönemsel çap artımları tayini ile yapmış, dönemsel çap artımlarını ise 1.3 m yükseklikteki yıllık halka sayısı ve geliştirdiği yarışma endeksinin fonksiyonu olarak bulmuştur.

Saraçoğlu (1988) değişik yaşlı Karadeniz yöresi göknar meşcerelerinde artım ve büyümenin analizi için bir simulasyon modeli geliştirmiştir. Meşceredeki ağaçların büyümesi, kuruma ve doğal ayrılmalar ile meşcereye katılmaları mevcut meşcerelerde yapılan ölçme ve tespitlerden yararlanarak modelleştirmiştir. En yüksek hacım artımını sağlayacak sıklık derecesi üzerinde durmuştur.

Yavuz (1992) değişik yaşlı meşcerelerin büyümesini Markov Zinciri Modeli kullanarak bilgisayarda simule etmiştir. Kurduğu simulasyon modelinde dört değişik amenajman rejimi uygulamış ve bu amenajman rejimlerine göre her 10 yıllık büyüme dönemlerinin sonunda; deneme alanlarının çeşitli büyüme karakteristiklerini hesaplamıştır. Daha güvenli tutarlı sonuçlar elde edebilmek amacıyla, bilgisayar programı bir çok kez çalıştırılmış ve simulasyon periyot uzunluğu 100 yıl olarak alınmıştır.

Erkan (1996) önce tek ağaçların değişik koşullardaki artım ve büyüme ilişkilerini incelemiş daha sonra meşcereye geçmiştir. Bu geçiş için simulasyon tekniğini kullanmıştır. Meşcereye ilişkin değerlendirme ve hesaplar simule edilen bu meşcere üzerinden yapılmıştır. Bonitet endeksi, yaş ve ağaçların fiziki büyüklükleri yanında, ağaçlar arası mesafeye bağlı bir modelle ifade edilen bir büyüme endeksi geliştirmiştir. Bu büyüme endeksi ağaçlar arasındaki komşuluk ilişkilerini göstermekte ve tek ağacın artım ve büyüme ilişkilerini saptamaya olanak sağlamaktadır.

Özcan (2002) Sahilçamı meşcerelerinin gelişimini, meşcere ilişkilerini, değişik sosyal sınıftaki ağaçların gelişmelerini ayrıntılı olarak incelemiştir. Bunun için iki farklı yöntem kullanmıştır. İlk yöntemde, meşcere ortalamalarına dayanarak hasılat tablosu oluşturmuştur. İkinci yöntemde ise simulasyon tekniği ile, tek ağaçların büyüme ve gelişmeleri esas alarak BASIC programlama dilinde yazmış olduğu simulasyon proramı yardımıyla hasılat tablosunu düzenlemiştir. Daha sonra iki yöntemle elde ettiği sonuçları karşılaştırmıştır.

Mısır (2003) Karaçam ağaçlandırmaları için hem meşcere bazında hemde tek ağaç bazında büyüme modelleri geliştirmiştir. Büyüme modellerinin geliştirilmesinde "Regresyon Analizi" yöntemini kullanmıştır. Meşcere bazındaki büyüme modeli "Sıklığa Bağlı Hasılat Tabloları" şeklinde iken tek ağaç büyüme modellerini örnek alan ve genel bazda geliştirmiştir. Genel bazda geliştirdiği çap artım modeline; göğüs çapı, yarışma endeksi, meşcere göğüs yüzeyi, bonitet endeksi ve yaş değerlerini bağımsız değişken olarak girmiştir. Tek ağacın doğal kuruma olasılığını ağacın rölatif büyüklüğü, bonitet endeksi ve meşcere göğüs yüzeyinin bulunduğu "Lojistik" bir fonksiyonla modellemiştir. Tek ağacın boy ve tepe boyutlarını da modelleyerek, her bir Karaçam ağacının gelecek periyotlardaki çapı, boyu tepe boyutları ile doğal kuruma olasılığını tahmin etmiştir.

Özkaynak (2003) Doğal Toros sediri meşcerelerinde çap artımının tahmininde kullanılabilecek değişik yarışma endekslerinin başarılarını test etmiştir.

# **3. MALZEME VE YÖNTEM**

#### **3.1. MALZEME**

Çalışmamızda kurulan simülasyon modeline konu olan Sahilçamı, Türkiye'deki hızlı gelişen yabancı tür orman ağaçları içinde, en başarılı olan ve en geniş alan kaplayan bir çam türüdür. Sahilçamı'nın botanik ve anatomik özellikleri, yayılışı, iklim istekleri, toprak özellikleri, bakım ve işletme özellikleri, teknolojik özellikleri ve kullanım yerleri hakkındaki genel bilgiler aşağıda sunulmuştur.

#### **3.1.1. Botanik ve Anatomik Özellikleri**

Coniferae sınıfının Pinoideae takımının Pinaceae familyasının 5. seksiyonu Eupitys=Pinastr'nunun Pinus cinsine ait bir türü olan Sahilçamı, gençlikte piramidal, yaşlılarda dağınık tepeli bir ağaçtır. İki iğne yapraklı çamlardandır. Kabuk kalın, derin çatlaklı, kırmızı-kahverengindedir. Genç sürgünler kırmızı renklidir, çıplaktır. Tomurcuklar büyük, reçinesizdir; tomurcuk pulları geriye doğru kıvrıktır. İğne yapraklar kalın, parlak yeşil, uçları sivri-batıcı kenarları ince dişlidir. Yaprak kını uzun ve koyu renklidir. Yapraklar 10-20 cm. uzunluğundadır. Sarı renkli erkek çiçekler silindiriktir ve çok sayıda erkek çiçekler uzun sürgünlerin dip tarafında büyük kümeler halinde bir arada bulunur. Kırmızımtırak- kahverengindeki kozalaklar saplıdır. Bunun için kozalağın sivri ucu meyilli olarak aşağıya yönelmiştir. Kozalak tam simetrik değildir. Kalkan piramidaldır. Yatay pervazlar keskin kenarlıdır. Kozalağın ışık gören tarafında göbek (umgo) pek fazla gelişmiş, çıkıntılıdır. 7-8 mm. uzunluğundaki tohumun bir yüzü verniklenmiş gibi parlak siyah renklidir, uzun bir kanadı vardır. Odunu bol reçinelidir (Yaltırık ve Efe, 2000).

Gövdedeki boyuna traheidlerde spiral kalınlaşma yoktur. İlkbahar odunu traheidlerin radyal zarları üzerinde yer alan kenarlı geçitler büyük, yaz odununda bulunanlar daha küçüktür. Nadiren teğet yüzeylerde küçük kenarlı geçitler bulunur. Reçine kanalı içeren öz ışınları dışında kalanlar tek sıralıdırlar. Basit geçitler pinoid tipte ve 1-4 sayıdadır.

Boyuna paranşim hücreleri yoktur. İnce zarlı salgı hücrelerini içeren reçine kanalları büyük 200-300 mikron genişliğinde ve özellikle ilkbahar odunundan yaz odununa geçişte lokolize olmuşlardır (As, 1992).

#### **3.1.2. SahilÇamı (***P. Pinaster Ait.***)' nın Yayılışı**

Sahilçamı, Akdeniz ülkelerinin ağacıdır. Coğrafi yayılışı Fransa ve Portekiz'in Atlantik sahillerinden başlar, Güney Avrupa kıyılarından Yunanistan'a kadar uzanır (Kayacık, 1980). Güneybatı Avrupa ve Kuzeybatı Afrika'da 31° ve 46° kuzey paralelleri ile 9° batı ve 13<sup>°</sup> doğu boylamları arasında doğal yayılış gösterir. Bu sınırlar içinde vatanı genellikle Akdeniz çevresidir. Güneybatı Fransa'nın Atlantik sahillerinde, Cezayir, Tunus ve İtalya' da sahil kesiminde Portekiz, İspanya, Fas ve Korsika'da sahile yakın iç kısımlarda ve yükseklerde görülür (Scott, 1962). Napolyon zamanında, 1780'den bu yana Fransa'nın Gaskonya sahillerinde Landes'deki genel alanı bir milyon hektara ulaşan kumulların ağaçlandırılmasında önemli bir rol oynamıştır (Kayacık, 1980).

Fransa'da dikimle oluşturulan 1.100.000 hektarlık Gascony ormanı Sahilçamı'nın Avrupa'daki en güzel örneğidir. Bu sahadan yıllık 6.7 milyon m<sup>3</sup> tomruk, 1.6 milyon m<sup>3</sup> kereste üretilmektedir. Bu ormanlarda ilk aralama 10-12. yaşlarından sonra, 2. aralama 16-18 yaşlarından sonra, 3. aralama 22-25 yaşlarından sonra, 4. aralama 30-35 yaşlarından sonra yapılmakta ve 50 yaşından sonra ise alan tümüyle kesilerek gençleştirilmektedir (Editions Du Present, 1997).

Genel karakteri itibariyle alçak bölge ve sahil kesimine yakın yerlerin ağacıdır. Yükseklere ancak sıcak bölgelerde çıkabilmektedir. Korsika'da Pinus nigra ile birlikte maki sınırının üzerinde 1000-1600 metrelerde bulunmakta, İspanya'da ise 1200 metreye kadar çıkmaktadır. Fas'ta Atlas dağlarında, dikey yayılışının doruk noktasına, 2000 m. yüksekliğe kadar ulaştığı bildirilmektedir (Anon, 1982).

Sahilçamı gelişme formu ve çeşitli biyotik ve abiotik faktörlere dayanıklılık bakımından aralarında büyük farklar bulunan çeşitli ırk ve tiplere sahip bulunmaktadır. Sahilçamı'nı Scott (1962) üç ana tipe ayırmaktadır.

a) Atlantik tipi: Fransa'nın Land bölgesinde, İspanya sahilinde Portekiz'in batı kıyılarında doğal olarak bulunmaktadır. Hızlı büyüdüğü ve büyük çaplara ulaştığı, Land orijinlerinin donlara karşı Portekiz orijinlerinden daha dayanıklı olduğu belirlenmiştir.

b) Kserofit tip: İspanya'nın iç ovalarında, Kuzey Afrika kıyılarında, Fransa'nın Akdeniz kıyılarında (Les Maures ve L'Esterel), Kuzeybatı İtalya'da (Liguria ve Tuscany) ve yakın dağlarda (Lucca) bulunur. Daha küçük yapılıdır ve daha yavaş büyümektedir.

c) Dağlık tipi: Korsika'da 1000-1600 metrelerde ve Atlas dağlarında 2000 metrelerde bulunmaktadır. Genellikle kalın çaplıdır ve iyi bir forma sahiptir. Yatay dallanır. Dona dayanıklı ve uzun ömürlüdür. Büyüme hızı düşük olarak kabul edilir. Alçak bölgelerde egzotik olarak yetiştirilir.

Ülkemizde, bu türün isteklerine uygun olan Marmara, Ege ve Batı Karadeniz bölgesinde sahilçamı iyi bir gelişim göstermektedir. Yapılan deneme ve araştırmalar sonunda elde edilen verilere dayanarak bölgesel bazda bakıldığında: Akdeniz Bölgesi'nde yerli türler ile mukayeseli olarak denemelere katılan Sahilçamı'nın kumul sahalarda başarı ile kullanılabileceği ortaya çıkmıştır. Bu deneme alanlarından Tarsus – Turan Emeksiz orman alanında tesis edilen denemede en iyi gelişimi Sahilçamı yapmıştır. Ege Bölgesi'nde, Kızılçam ve Fıstıkçamı iyi gelişen türler olarak görülmekte ise de, Fethiye, Datça ve Muğla'daki denemelerde Sahilçamı yerli türlerimize üstünlük sağlamıştır. Bölge genelinde kireçsiz ve az kireçli topraklarda Sahilçamı yerli türlerimizden daha iyi gelişim göstermektedir. Marmara Bölgesi deneme alanlarının ve denemede kullanılan türlerin en geniş tutulduğu bölgedir. Deneme sonuçlarına göre; Kocaeli Yarımadası'nın güneyinde kalan bazı yerler, Trakya yöresinin doğusu (Çatalca, Vize, Terkos) ve Marmara Denizi'nin güneyinde kalan bölgelerde Sahilçamı yerli ve yabancı diğer türlere üstünlük sağlamıştır. Ayrıca Trakya yöresinin Karadeniz'e bakan yamaçlarında Pinus radiata'nın ardından en iyi gelişimi yine sahilçamı göstermektedir. Karadeniz Bölgesi ağaçlandırma alanlarından Ünye ve Bafra'da Pinus radiata iyi gelişim göstermekle birlikte, Sinop denemesinde Sahilçamı üstünlük sağlamıştır.

Yapılan araştırmalar sonucunda Sahilçamı için en uygun yörelerin Marmara, Ege ve Batı Karadeniz bölgeleri olduğu görülmektedir (Şimşek ve Diğ.,1985; Öztürk, 1998; Sener, 2001).

### **3.1.3. İklim İstekleri**

Sahilçamı'nın en geniş meşcereleri Fransa'nın güneybatı kıyısında, Portekiz'in batı kıyısında ve İspanya'nın kuzey kıyısında bulunmakta olup, bu yörelerde ılıman okyanus iklimi görülmektedir. Fransa'nın Land bölgesinde yıllık ortalama yağış 700 ile 1220 mm, Portekiz'de 800 mm, İspanya'nın kuzey sahillerinde ise 1000–1200 mm dir. Fransa'nın Land bölgesinde yıllık ortalama sıcaklık 12.8  $\rm{^0C}$ , yaz ayları ortalaması 15  $\rm{^{0}C}$ , kış ayları en düşük sıcaklık ortalaması ise –7.8  $\rm{^{0}C}$  olup, kaydedilmiş en düşük mutlak minimum sıcaklık –22 $^{0}$ C dir. İspanya'nın kuzey sahillerinde ve Portekiz'de daha düşük sıcaklıklar kaydedilmiştir (Scott, 1962; Şimşek ve Diğ.1985).

Belirtilen bu yetişme yerleri dışında doğal yayılış alanında, özellikle Korsika'da Akdeniz iklimi hakimdir. Kışlar ılık ve yağışlı yazlar ise sıcak ve kuraktır. Yıllık ortalama sıcaklık 16<sup>°</sup>C. En düşük sıcaklık –10<sup>°</sup>C, en yüksek sıcaklık 35<sup>°</sup>C dir. Yıllık ortalama yağış 630–1270 mm arasında değişmekle birlikte, yağış genellikle vejetasyon aylarının dışında görülmektedir. Dolayısıyla vejetasyon süresi içinde mutlak bir yaz kuraklığı bulunmaktadır (Anon, 1982; Şimşek ve Diğ.,1974).

Portekiz'de yetişen Sahilçamı don zararlarına karşı Land bölgesi Sahilçamı'na nazaran daha hassas, Korsika ve Fas dağlarındaki Sahilçamı meşcereleri ise şiddetli don ve kar kırmalarına karşı dayanıklı durumdadır (Scott, 1962, Şimşek ve Diğ., 1985).

## **3.1.4. Toprak Özellikleri**

Sahilçamı, hafif ve süzek kısmen de derin topraklar üzerinde, alçak yükseltilerde, deniz etkisinin hakim olduğu yerlerde, deniz kumu üzerinde veya deniz kumu olmayan kara kumulları üzerinde iyi gelişme göstermektedir. (Kantarcı, 1982).

Ayrıca yaz kuraklığına ve kuru toprak koşullarına karşı oldukça toleranslıdır. Bunlara karşılık, toprakta bulunan kireçten kaçınmaktadır (Şimşek ve Diğ., 1985).

Sahilçamı'nın en belirgin özelliği, pek az orman ağacının yetişebileceği verimsiz, fakir topraklarda, özellikle kumlu topraklarda yetişmeye uygun oluşudur. Buna örnek olarak Fransa'nın Land bölgesi, Batı ve Güney Avustralya'nın verimsiz kumlu toprakları ile Güney Afrika'nın yaz ayları yağışlı olan zonların dışında kalan fakir topraklı dağlık Cape Province bölgesi gösterilebilir (Anon, 1982; Scott, 1962; Şimşek ve Diğ., 1985).

### **3.1.5. Bakım ve İşletme**

Sahilçamı, ülkemizde hızlı gelişen yabancı orman ağaçları içinde en geniş yayılış alanına sahip olan başarılı bir türdür. Sahilçamı'nın I. Bonitet sahalarda, 25 yaşında yılda 22 m<sup>3</sup>/ha artım yaptığı görülmüştür. Bu rakamın tekniğe uygun yetiştirme ve bakım teknikleri kullanılarak, daha da artırılması mümkündür (Özcan, 2002).

Bakım ve işletme kriterlerinin amaca göre belirlenmesi gerekir. Amaç kalın çaplı ve kaliteli odun üretimi ise aralama ve budama zamanlarının iyi belirlenmesi gerekir. İşletme amacı kitle üretimine yönelik ise; yangına, kar kırması ve rüzgar devriğine karşı gerekli önlemleri almak koşulu ile, aralama ve budamadan vazgeçilebilir (Özcan, 2002).

Sahilçamı meşcereleri, kar kırması ve rüzgar devriğinden çok etkilenmektedir. Geniş aralık – mesafeli dikimlerde, fertler rüzgara daha dirençli olmasına ve daha büyük boyutlara erişmesine karşın birim alanda alınan verim düşük olmaktadır (Anon 1982). Aralık – mesafe guruplarının meşcere hacımleri yaşa koşut olarak artış göstermektedir. Dar dikim aralığına sahip aralık – mesafe gruplarının meşcere hacımleri geniş dikim aralığına sahip aralık – mesafe gruplarına göre daha fazladır. Sahilçamı meşcerelerinde ilk aralama meşcere normal sıklığın alt sınır değerini geçtiğinde yapılmalıdır (Şener,2001).

Piyasa talepleri dikkate alınarak hedeflenen kalite/kantite doğrultusunda, değişik aralık – mesafelerde söz konusu türün büyüme seyrinin bilinmesi ve aralama ile elde edilecek materyalin değerlendirilip değerlendirilmemesine göre, endüstriyel ağaçlandırılmalarda değişik aralık – mesafeler söz konusu olabilmektedir. Bu nedenle endüstriyel ağaçlandırmalar kurarken, başlangıç dikim sıklığının belirlenmesi uygulanacak silvikültürel müdahaleler ve ekonomik planlama açısından son derece önemlidir. Aralama zamanı ile ilgili bilgiler dikim sıklığı seçiminde faydalı olacaktır (Şener, 2001).

Yeni kurulmuş meşcerelerin üç yıl boyunca elle veya makine ile bakımı tavsiye edilmektedir. Sahilçamı'nda doğal dal budanması görülmediğinden, hakim boy 5-6 metreye ulaştığında ağaçların yerden 2-2.5 metreye kadar budanması gerektiği de vurgulanmaktadır (Anon, 1982).

# **3.1.6. Teknik Özellikleri ve Kullanım Yerleri**

Sahilçamı, odunun hücre yapısından dolayı işlenmesi kolay, vakumlu basınç işlemlerine uygun, 5-6 metre uzunlukta tek parça halinde kullanılabilecek kadar sağlam, dış hava koşullarına dayanıklı, reçine bakımından oldukça zengin bir türdür (Editions du present, 1997).

Sahilçamı Kraft hamuru ve kağıt imali için uygun anatomik ve teknolojik niteliklere sahiptir. Yonga levha sanayi için de yeterli özelliklere hammadde kaynağı olan Sahilçamı, ambalaj ve palet yapımında da kullanılmaktadır (Birler,1974; FAO,1973; FAO,1977).

Sahilçamı'nın, özgül ağırlık, hacım yoğunluk değeri, radyal, teğet ve hacımsel çekme yüzdeleri, liflere paralel doğrultudaki radyal, teğet ve hacımsel şişme yüzdeleri ile basınç, çekme, makaslama ve eğilme direnci gibi bazı teknolojik özelliklerine ait veriler Tablo 3.1'de sunulmuştur.

| Özgül Ağırlık-<br>(g/cm <sup>3</sup> ) |      | Hacim<br>Yoğunluk    | Cekme |      |      | Liflere Paralel     |      |      |                                                  |                       |                                  | Eğilme |
|----------------------------------------|------|----------------------|-------|------|------|---------------------|------|------|--------------------------------------------------|-----------------------|----------------------------------|--------|
| Tam                                    | Hava | Değeri<br>$(g/cm^3)$ |       |      |      | Sisme Yüzdeleri (%) |      |      | Cekme<br>Basınc<br>Direnci<br>Direnci<br>Direnci | Makaslama             | Direnci<br>(kg/cm <sup>2</sup> ) |        |
| Kuru                                   | Kuru |                      | Rad.  | Teğ. | Hac. | Rad.                | Teğ. | Hac. | (kg/cm <sup>2</sup> )                            | (kg/cm <sup>2</sup> ) | (kg/cm <sup>2</sup> )            |        |
| 0,42                                   | 0.45 | 0.38                 | 3,35  | 5,16 | 8.97 | 3,52                | 5,43 | 9,87 | 333,45                                           | 345,83                | 64,3                             | 442,2  |

Tablo 3.1. Sahilçamı Odunun Bazı Teknolojik Özellikleri (As, 1992)

### **3.2. YÖNTEM**

Bu çalışmada, tek ağacın artım ve büyüme ilişkilerinin ortaya konabilmesi için bir simulasyon modeli kurulmuştur. Bu modelde hedeflenen amaç bir anlamda ağacın kesmeden gövde analizini yapabilmektir.

Bu bölümde öncelikle simulasyon tekniği ve model kavramı açıklanmış, daha sonra simulasyon modelinin kurulabilmesi için gerekli olan verilerin toplandığı Konu-Komşu ağaç kümelerinin seçimi ve bu kümelerde yapılan ölçme ve değerlendirme işlemleri hakkında bilgiler verilmiştir. Ayrıca tek ağacın büyüme ve gelişmesinde önemli rol oynayan komşuluk ilişkilerinin bir göstergesi olan yarışma endeksi kavramı üzerinde durulmuş ve çeşitli araştırıcılar tarafından düzenlenen yarışma endeksleri gruplandırılmıştır. Son olarak, kurulan tek ağaç simulasyon modelinin aşamaları ayrıntılı bir biçimde açıklanmıştır.

### **3.2.1. Simulasyon Tekniği ve Model Kavramı**

Yöneylem araştırmasında pek çok sorunlar doğrusal programlama, dinamik programlama, kuyruk teorisi v.b gibi analitik çözüm teknikleri ile çözülebilmektedir. Ele alınan sistem çok karmaşık olduğunda ve ilişkilerde çok sayıda stokastik eleman bulunduğunda bu çözüm tekniklerini kullanabilmek için geniş kabuller yapmak, ilişkileri basitleştirmeye gitmek zorunlu olmaktadır. Modelden çıkarılan sistem parçaları önemsizse ve kullanılan teknik sonucu büyük ölçüde etkilemiyorsa analitik çözüm tekniklerini uygulamak mümkündür. Ancak çoğu kez sorunun analitik tekniklerle çözüme uygun bir şekilde formüle edilmesini sağlayacak kabuller yapmak, dolayısıyla problemi bir bütün olarak çözmek mümkün olmamaktadır. Bu gibi durumlarda problemi çoğu kez simulasyon teknikleri ile ele almak ve çözümlemek mümkün olabilmektedir (Akalp, 1982).

Simulasyon; kelime anlamı benzetme, benzerini yapma olan bir sözcüktür. Günlük anlamı içinde gerçek olmayan bir nesne veya bir sistemin tasarımını da içerir (Akalp, 1982). Bilimsel anlamda simulasyon: Bir nesne veya sistemin modelini kurarak denemeler yapmak ve modeli çalıştırmak olarak tanımlanmaktadır (Halaç, 1978; Kalıpsız, 1976; Akalp, 1982).

Başka bir tanımla simulasyon; gerçek sistemin, modelin tasarımlanması ve bu model ile, sistemin işletilmesi amacına yönelik olarak, sistemin davranışını anlayabilmek veya değişik stratejileri değerlendirebilmek (ölçütler kümesinin verdiği sınırlar içinde) için deneyler yürütülmesi sürecidir. Simulasyon süreci, hem modelin kurulması, hem de, problemin incelenebilmesi için modelin analitik olarak kullanılmasını içermektedir. Buna göre, simulasyon aşağıdaki işlevleri yerine getiren deneysel ve uygulamalı bir yöntemdir (Erkut, 1991).

1- Sistemin davranışını gözler ve tanımlar.

2- Gözlenen davranış için geçerli olan teoriler ve hipotezler kurar.

3- Bu teorileri, gelecekteki davranışı öngörmek için kullanır. Yani sistemdeki veya işleme yöntemindeki değişikler sonucu oluşacak olan etkileri araştırır.

Tanımlardan da anlaşılacağı üzere simulasyon öncelikle nesne veya sistemin modelini kurmayı gerektirmektedir. Model bilimsel bir araç olup nesne veya sistemin sembolik olarak temsil edilmesidir. Model, araştırma bakımından önemli olan özellikleri taşımalıdır. Nelerin önemli olduğu modelin kuruluş amacına bağlıdır. Bazen nesnenin mümkün olduğunca ayrıntılarının temsil edilmesi istenebilir. Bazen de modelin gerçek nesnenin fizik görünüşüne sahip olup olmadığı hiç önem taşımaz, araştırılan öğe ve değişkenlerin gerçek sistemin davranışlarına benzerlik göstermesi önemli olabilir. Model çok değişik şekillerde örneğin sözlü, resim şeklinde, diyagramlar halinde veya matematiksel olarak kurulabilir. Uygun bir matematik model kurulması halinde araştırıcı, nesne veya sistemin davranışlarını izlemede ve yorumlamada kuvvetli bir yardımcıya sahip demektir. Modelde seçilen değişkenler arasındaki ilişkiler bilinenlere uygun olmalı, model işleyebilir olmalıdır. Modelde gerçek veri ve değişkenlerin kullanılması zorunlu olmayıp türetilmiş veri ve değişkenlere de yer verilebilir (Akalp, 1982).

Başarılı bir model, gerçekçilik ve sadelik gibi birbiriyle çatışan iki isteğin en iyi şekilde dengelenmesiyle elde edilebilir. Modelin, gerçek sistemi tam temsil edebilmesi için sistemin bir çok unsur ve özelliklerinin modele sokulması gerekir. Diğer taraftan, anlaşılabilmesi ve üzerinde işlenebilmesi için modelin yeterince sade tutulması gerekir. Bu iki isteği uzlaştırmada zorunlu özellik ve unsurlarla şarta bağlı özellik ve unsurları ayırt etmek en önemli kriterdir.

Özellikle, doğal sistemlerin modellendirilmesinde yalnız mantık yoluyla geçerli model elde etmeğe çalışmak verimsiz ve yanıltıcı olabilmektedir (Günel, 1978).

Model her zaman yapay bir düzen değildir. Sistemden alınan, sistemi temsil yeteneğindeki örnekler bir modeldir (Örneğin, deneme sahaları). Doğal modeller denebilecek bu tip bu modeller dışında kalan model tiplerini yapay modeller grubuna sokmak mümkündür. Bazı modellerle neden – sonuç ilişkisine eğilmeden değişik inputlar (girdiler) için outputun (çıktıların) nasıl değiştiği gözlenmek istenir (Örneğin, regresyon modelleri). Model sistemin tamamını veya yalnız bir veya birkaç parçasını temsil edebilir. Bu alt modellerin bir araya getirilmesiyle ana model oluşturulabilir. Modeller geçerlilik bakımında da fark gösterebilmektedir. Bazıları ancak belirli çevre veya bölgede geçerli olabilirken, diğerleri çok daha geniş bölgelerde bu niteliği gösterebilmektedir (yerel ve genel hasılat tablolarında olduğu gibi). Modelin yeterliliği, deney ve gerçek durumlarla kontrol edilerek ortaya konabilir. Ancak modelin verilere uygunluk göstermesi modelin başarısı hakkında her zaman kanıt değildir. Ampirik modellerde kullanılan parametreler biyolojik esaslara dayanmadığından, çevre şartlarının değişmesi ile modelin ne yönde değişeceği önceden kestirilemez (Günel, 1978).

Geliştirilmiş birçok simulasyon tekniği vardır. Sistem simulasyonu, insan – makine simulasyonu, oyun oynama tekniği, Monte Carlo simulasyonu, tamsayılı bilgisayar simulasyonu, analog bilgisayar simulasyonu, gerçek zamanlı simulasyon v.b gibi. Bu teknikler çeşitli yazarlarca farklı kriterlere göre değişik şekillerde gruplandırılmakta, bazı tekniklerin aralarında fark olmadığı ileri sürülmektedir (Akalp, 1982). Bu simulasyon tekniklerinden bazıları aşağıda açıklanmıştır.

Monte Carlo Simulasyonu: Sistem öğeleri arasındaki ilişkileri rasgele türetilen veri ve değişkenlerle açıklar. Fiziksel deney yapmanın çok zor, kesin bir formül ortaya koymanın olanaksız olduğu problemlerin çözümünde kullanılan bir tekniktir. Bir nötronun cisimden geçiş olayında, her çarpışa ait olasılıklar için formül bulunabilir. Ancak bütün seriye ait olasılıkları bir bütün halinde ortaya koymak mümkün değildir (Akalp, 1982).

Monte Carlo simulasyonunda (Timor, 2001)

- 1- Probleme ait önemli değişkenler belirlenip, bu değişkenlerin olasılık dağılımları hesaplanır,
- 2- Her bir değişken için kümülatif olasılık dağılımı belirlenir,
- 3- Her bir değişken için rasgele sayı aralıkları belirlenir,
- 4- Rasgele sayılar seçilir (üretilir),
- 5- Seçilen rasgele sayılar kullanılarak denemeler gerçekleştirilir.

Oyun Oynama Tekniği: Bu teknik karar vericisi insan olan bir simulasyon tekniğidir. Harp oyunları, ticaret oyunları, politik oyunlar v.b gibi oyun tekniklerini içerir. Harp oyunları düşman kuvvetlerinin stratejik veya taktik faaliyetlerine ait oyunların simulasyonu için kullanılmaktadır. Ticaret oyunları; Yönetim, personel seçimi, organizasyon, üretim ve pazarlama konularında kullanılmaktadır. Politik oyunlardan ise genellikle uluslararası ilişkileri simule etmede yaralanılır (Akalp, 1982).

Sistem Simulasyonu: Dinamik bir yapıya sahip olan sistemin yeniden oluşturulması, yaratılması tekniğidir (Akalp, 1982).

Simulasyon uygulamalarında belirli aşamalar vardır (Timor, 2001).

- 1- Öncelikle problem tanımlanır,
- 2- Probleme ait değişkenler belirlenir,
- 3 Nümerik model oluşturulur,
- 4 Model test edilir,
- 5 Modelin çözümü gerçekleştirilir,
- 6 Sonuçların elde edilmesinden sonra, gerekiyorsa modelde değişiklik yaparak tekrar çözüm aşamasına dönülür,
- 7 Karar ve uygulama gerçekleştirilir.

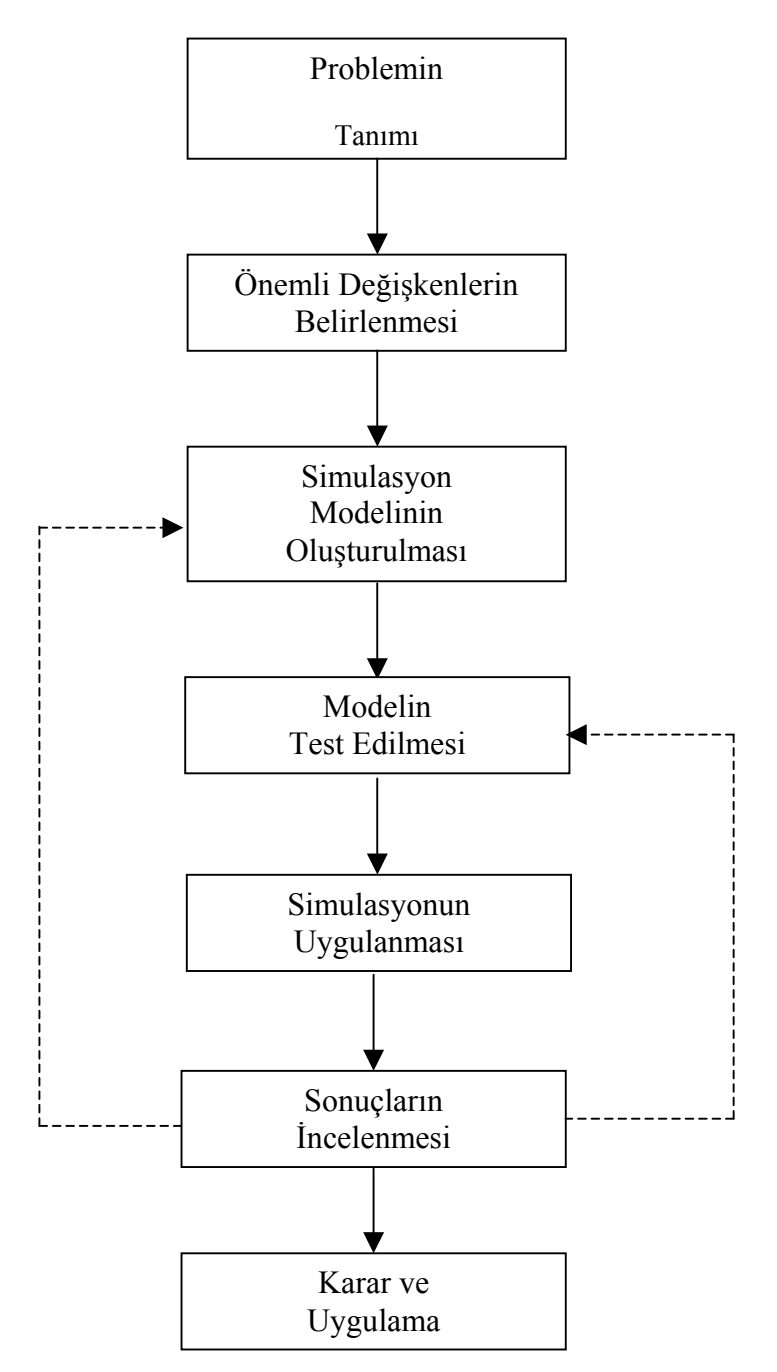

Şekil 3.1 : Simulasyon Uygulamasının Aşamaları (Timor, 2001)

Simulasyon bütün sorunları çözümleyen bir araç değil sadece bir araştırma tekniğidir. Diğer çözüm tekniklerine göre üstün ya da eksik yanları vardır (Akalp, 1982).

Simulasyonun faydaları aşağıdaki şekilde sıralanabilir (Timor,2001).

- 1- Doğrudan uygulanabilir ve esnektir.
- 2- Büyük ölçekli ve karmaşık gerçek problemlerin çözümü güç olup, bu tür problemlerde simulasyon başarı ile uygulanabilmektedir.
- 3- Bazı problemlerde simulasyon tek çözüm yolu olabilir.
- 4- Simulasyon, sisteme ait önemli değişkenlerin belirlenmesine yardımcı olan bir tekniktir.
- 5- Simulasyonda doğrudan sistem üzerinde denemeler yapmak yerine model üzerinde denemeler yapılmaktadır.
- 6- Simulasyon sistemi temsil eden modeli değişik koşullar altında test etme imkanı verir.
- 7- Zaman kısıtı simulasyon ile kolaylıkla aşılabilir. Simulasyon ile istenen zaman dilimi için istendiği kadar test yapılabilir.
- 8- Simulasyon kantitatif yöntemlerin uygun olmadığı durumlarda da çözüm yöntemi getirir.

Ayrıca simulasyon diğer çözüm tekniklerine oranla daha kolay anlaşılan bir tekniktir. Gerçek sistemi tanıyan kişiler sonuçları daha kolay yargılayabilmektedir. Özellikle yönetimle ilgili problemlerin çözümünde yöneticinin simulasyon deneylerine katılması istenmekte, yöneticiye bütün bilgiler verilerek karar vermesi istenmektedir. Daha sonra bu karar modele iletilerek model çalıştırılmaktadır. Bunun yanında simulasyon çeşitli sistem parçalarının nasıl çalıştığını anlamada da yardımcı olmaktadır (Akalp, 1982).

Simulasyonun bu üstünlüklerine karşı zayıf yanları ve dezavantajları da bulunmaktadır. Bunlar:

1- Problemi bu teknikle çözmek masraflı olabilir. Gerek gitgide karmaşıklaşan bilgisayar programlarının yazılması gerekse tek bir parametre değerinin bulunması için modelin birçok defa çalıştırılması zorunluluğu masrafı artıran nedenler olabilir. Ayrıca çoğu zaman ayrıntılı verilere olan gereksinimde, bu bilgilerin toplanması sırasında yapılan masrafları artırabilmektedir.

2- Simulasyon bir optimizasyon değildir. Her defasında sonuçları denetlemek ve iyileştirmek için modelin tümünün çalıştırılması gerekmektedir. Bu nedenle optimal çözümü veren tekniklerden ayrıcalıklar gösterir (Akalp, 1982).

Bunun yanında her problem için ayrı bir model tasarlamak gerekir. Genellikle bir problem için üretilen bir model diğer birçok problem için uygun olmayacağından yeniden model kurmak gerekebilir. Bu da zaman alıcı olmasının yanı sıra pahalı bir işlemdir (Timor, 2001).

#### **3.2.2. Konu – Komşu Ağaç Kümelerinin Seçimi**

Meşcere içerisindeki bir ağacın gelişimini yaş, tür, genetik özellikler, yetişme ortamı koşulları, komşuluk ilişkileri ve silvikültürel uygulamalar belirlemektedir.

Ülkemizdeki sahilçamı meşcereleri, dikimle tesis edilmiş olup, aynı yaşlı meşcerelerdir. Tamamlama dikimleri de 1 – 2 yıl içinde yapılmaktadır (Özcan, 2002).

Bu çalışmada, tek ağacın artım ve büyümesini simule etmek için Özcan (2002)'nın meşcere simulasyonu ile hasılat tablosunu düzenlemede kullandığı verilerden yararlanılmıştır. Konu–Komşu ağaç kümeleri Batı Karadeniz ve Marmara bölgesi ormanlarını kapsayacak şekilde değişik yerlerden alınmıştır (Özcan, 2002). Ayrıca ileri yaş periyotlarını temsil etmesi için İstanbul – Belgrat ormanı Burunsuz mevkiinde 1951 yılında İ.Ü. Orman Fakültesi Orman Hasılatı ve İktisadı Kürsüsünce oluşturulan orijin denemesinden 4 adet konu-komşu ağaç kümesi seçilmiş ve gerekli ölçümler yapılmıştır.

Tek ağacın gelişimini etkileyen faktörler göz önüne alınarak Konu – Komşu ağaç kümeleri çeşitli yaş, mevki, yükseklik, bakı, yeryüzü şekline sahip, aynı yaşlı normal kapalı ve saf Sahilçamı meşcerelerinden alınmıştır. Konu ağacı seçerken çevresinde kendisi ile rekabet eden en az altı komşu ağaç olmasına ve farklı sosyal konumda, farklı çaplarda bulunmasına dikkat edilmiştir (Özcan, 2002).

## **3.2.3. Konu – Komşu Ağaç Kümelerinde Yapılan Ölçmeler**

Sahilçamı'nda tek ağacın artım ve büyüme ilişkilerini belirleyebilmek için, konu-komşu ağaç kümesinde konu ağaç ve konu ağaca en yakın komşu ağaçlar üzerinde aşağıdaki ölçümler yapılmıştır.

- Konu ağaç ve çevresindeki komşu ağaçların yaşı
- Konu ağaç ve çevresindeki komşu ağaçların göğüs  $(d_{1,30})$  çapı
- Konu ağaç ve çevresindeki komşu ağaçların tam boyları, dallı ve dalsız boyları
- Komşu ağaçların konu ağaçtan uzaklık ve semt açıları

Konu ağaçlar kesilerek, toprak düzeyinden itibaren ikişer metre aralıklarla (0,2,4,6,8......2i) kesitler alınmış ve gövde analizi yapılmıştır. Bu kesitler üzerinde yıllık halka sayıları sayılmış kesit yüksekliklerini aldığı yıl sayıları hesaplanıp birer yıllık periyotlarla çap ölçümleri yapılmıştır. Bunun yanında göğüs çapının yıllık gelişimini inceleyebilmek için 1.30 m yüksekliğinden de kesit alınmıştır.

Sonuçta birer yıllık periyotlarla gövde analizi yapılan ağaçlarda

- Dip çapı
- Kabuklu, kabuksuz göğüs çapı
- 2 m'lik yükseklikler halinde diğer kesit yüksekliklerindeki çaplar (0,2,4,6,8...2i)
- Göğüs çapı artımı
- $\blacksquare$  Boy
- Boy artımı
- Gövde hacmı
- Gövde hacım artımı

değerleri saptanmıştır. Diğer taraftan hacım ve hacım artımı yardımıyla Hacım Artım Yüzdesi, Gövde Hacmı ve Silindir Hacmı Yardımıyla da Göğüs Boyu Şekil Katsayısı  $(f<sub>1,3</sub>)$  değerleri de hesaplanmıştır.

Konu ağaçlar gövde analizi için kesildiğinden dolayı konu ağaçların yaşı dip kütüğündeki yıllık halkaların sayılması ile bulunmuştur. Komşu ağaçların yaşları ise göğüs yüksekliğinden öze kadar alınan artım kalemleri üzerinde belirlenen yıllık halka sayılarına, ağacın 1.30 m yüksekliğe ulaşması için geçen süre eklenerek bulunmuştur. 1.30 m yüksekliğe ulaşma yaşı yapılan gövde analizlerinden elde edilmiştir.

#### **3.2.4. Yarışma Endeksi**

Meşcere kuruluşu içerisinde büyüyen tek ağaçlara etki eden ekolojik, biyolojik ve genetik faktörlerin neler olduğunu bilmek ve bunları her ağaç için sağlıklı bir şekilde tayin etmek sayısal olarak değerlendirmek kolay değildir (Alemdağ, 1978).

Tek ağacın gelişimi; onun genetik yapısı mikro çevresi ve yarışma derecesinin bir yansımasıdır. Genel olarak, bir ağacın yaşamı süresince ilk iki etmen (genetik yapısı, mikro çevresi) oransal olarak sabit kalmasına karşın, üçüncü etmen düzensiz olarak değişmektedir. Belirli büyüme periyotlarının sonunda tek ağacın büyümesi, onun ortak büyüme alanı ile kısmen de olsa düzene sokulmaktadır. Örneğin bir ağacın çevresinde bulunan ağaçların bir kısmının doğal kuruma ya da kesim sonucu alandan uzaklaşması kalan ağaçların büyümesi ile bu ağacın büyüme alanı sürekli bir değişime uğramaktadır. Bir ağacın komşu ağaçlarla gösterdiği rekabetin sayısal değerine "Yarışma Endeksi" adı verilmektedir (Yavuz, 1997).

Tek ağacın büyümesinde, ağaç türünün yanısıra, ağaç boyutlarının, ışık alma durumunun ve kök salma durumunun da etkisi vardır. Bundan dolayı büyümekte olan bir ağaçla çevresindeki ağaçlar arasında bir büyüme rekabeti meydana gelmektedir. Bu rekabetin iki ekstremi olarak tamamen serbest büyüyen yani ışıktan tam olarak faydalanan ve hiçbir kök mücadelesine sahip olmayan bir ağacın durumu ile çok kapalı bir meşcere içerisinde büyümekte olan yani ışıktan, sudan ve gıdadan faydalanmakta çevresindekilerle çetin bir taç ve kök rekabetine girmiş bulunan bir ağacın durumu gösterilebilir. Özetle belli yapıdaki bir meşcere içerisindeki bir ağacın büyümesi etrafındaki komşuların etkisi altında olmaktadır. İşte her bir komşudan gelen bu etkilerin toplamının kantitatif olarak ifadesine yarışma endeksi denmektedir (Alemdağ, 1978).

Diğer bir yaklaşıma göre yarışma endeksi, ağacın türüne ait genetik özelliklerle sınırlanmış büyüme potansiyelini kullanma derecesinin sayısal ifadesidir. Serbest gelişen bir ağaç, sınırlanmamış büyüme alanı içinde, türünün genetik özellikleri ve yetişme ortamı koşullarıyla sınırlanmış büyüme potansiyelini kullanır. Oysa meşcerede büyüyen bir ağaç, sınırlı bir büyüme alanına sahiptir. Komşu ağaçlara olan uzaklık ve organlarının komşu ağaçlara kıyasla büyüklüğüne bağlı olarak kendisine ayrılan büyüme alanından yaralanmaya çalışır. Işık, su ve topraktaki mineral maddelerden faydalanmada komşu ağaçlarla rekabet içindedir. Komşu iki ağaç arasında rekabet bunların tepelerinin veya etki zonlarının birbirine değmesiyle başlamaktadır (Akalp,1982).

Yarışma endeksleri tek ağaçların büyümelerini formüle etmekte kullanılır. İyi hazırlanmış bir yarışma endeksi, bir ağacın çevresindeki komşularının durumunu ve bunların bu ağaç üzerindeki rekabet ve mücadele yönünden olan baskılarını dikkate alarak belli bir periyot içerisinde ne miktarda bir büyüme yapabileceğinin tayininde çok faydalı bir element olarak işe yaramaktadır. Herhangi bir ağaç üzerinde komşularının yaptığı baskı yarışma endeksi olarak tayin edildikten sonra bu ağacın büyümesi ya onun serbest haldeki büyüme miktarının yarışma endeksi oranında azaltılmasıyla, ya da bu yarışma endeksinin, ağacın çap, boy, taç ve benzeri büyüme elemanları ile birlikte regresyon içerisinde kullanılması suretiyle hesaplanmaktadır. Teorik olarak, yüksek yarışma endeksi etkisi altında bulunan ağaçların büyüme hızları küçük, aksi durumdakilerin ise yüksek olmaktadır (Alemdağ, 1978).

Bir yarışma endeksinin başarısı, ağaç türüne, eldeki verilere ve seçilen modelin yapısına bağlı olarak değişiklik göstermektedir (Tome ve Burkhart,1989; Biging ve Dobertin, 1992; Mısır, 2003).

Yarışma endeksleri "Uzaklıktan Bağımsız " ve "Uzaklığa Bağlı" olmak üzere iki ana başlık altında incelenmektedir. Uzaklıktan bağımsız yarışma endeksleri, meşcere değişkenleri ve yarışma endeksi hesaplanacak ağacın başlangıç boyutlarının fonksiyonu olarak hesaplanmasına karşın uzaklığa bağlı yarışma endekslerinde ise konu ağacın başlangıç boyutları ile çevresinde kendisiyle yarışma durumunda olan yarışmacı ağaçların uzaklık ve boyutlarının fonksiyonları olarak hesaplanmaktadır (Mısır, 2003). Uzaklığa bağlı olarak hesaplanan yarışma endekslerinin uzaklıktan bağımsız olarak hesaplanan yarışma endekslerine göre daha başarılı olacağı beklenmesine karşın, bazı araştırıcılar iki grup endeksin başarıları arasında önemli farklar olmadığını belirtmişlerdir (Valsta 1992; DeBell ve Diğ.,1997; Zeide, 1993).

#### *3.2.4.1. Uzaklıktan Bağımsız Yarışma Endeksleri*

Bir ağacın meşcere içerisindeki konumu (koordinatları) belirlenmemişse, diğer bir ifadeyle meşcere içerisindeki ağaçların dağılım haritası mevcut değilse, bir ağacın komşularıyla olan ilişkilerini doğrudan belirlemek mümkün olmayabilir. Bu durumda ağaçlar arasındaki yarışma endeksinin hesaplanmasının tek yolu; konu ağacın büyüklüğü ile meşceredeki diğer tüm ağaçların büyüklüğünü karşılaştırmaktır (Biging ve Dobertin 1995). Eğer bir ağacın büyüklüğü meşceredeki ortalama büyüklüğe (çap, boy ve tepe çapı gibi) oranlandığında küçük kalıyorsa, bu ağacın ortalama olarak yüksek bir baskı göreceği varsayılmaktadır. Bu varsayım çoğu kez gerçekleşmektedir. Çünkü meşcere ortalama değerlerine göre küçük boyutlu ağaçlar genellikle aşırı baskı gören ağaçlardır. Bununla birlikte, meşcere boşluklu ise, diğer bir anlatımla meşcere tam kapalı değilse, bazen küçük boyutlu ağaçlar da meşcerede galip durumlu olabilmektedir (Yavuz, 1997).

Uzaklıktan bağımsız yarışma endekslerin hesaplanmasında değişik yaklaşımlar uygulanmaktadır. Bu yaklaşımları dört gruba ayırarak özetlemek mümkündür (Yavuz, 1997).

1- Konu ağaç göğüs çapının (*di*) meşcerenin ortalama göğüs yüzeyi orta ağacının çapına  $(d_{\bar{g}})$  oranı (3.1), meşceredeki en kalın çaplı ağacın çapına  $(d_{\max})$  oranı (3.2), ve meşceredeki galip ağaçların ortalama çapına ( $d_{\text{galip}}$ ) oranını (3.3) kullanarak hesaplayan yöntemler (Tome ve Burkhart, 1989).

$$
YI = \frac{d_i}{d_{\overline{g}}}
$$
(3.1)

$$
YI = \frac{d_i}{d_{\text{max}}} \tag{3.2}
$$

$$
YI = \frac{d_i}{\bar{d}_{\text{galip}}}
$$
(3.3)

2- Konu ağaç göğüs yüzeyinin  $(g_i)$  meşcerenin ortalama göğüs yüzeyine  $(\bar{g})$  oranı  $(3.4)$ , meşceredeki en kalın çaplı ağacın göğüs yüzeyine  $(g_{\text{max}})$  oranı  $(3.5)$ , ve meşceredeki galip ağaçların ortalama göğüs yüzeyine ( $\overline{g}_{\text{galip}}$ ) oranını (3.6) kullanarak yarışma endeksini hesaplayan yöntemler (Tome ve Burkhart, 1989).

$$
YI = \frac{g_i}{\overline{g}}\tag{3.4}
$$

$$
YI = \frac{g_i}{g_{\text{max}}}
$$
(3.5)

$$
YI = \frac{g_i}{\overline{g}_{\text{galip}}}
$$
(3.6)

3- Konu ağaçtan daha kalın çaplı ağaçların göğüs yüzeyleri toplamından *(BALi)* yararlanarak yarışma endeksini hesaplayan yöntemler: Bu yarışma endeksine göre (3.7) konu ağaçtan daha kalın çaplı ağaçların toplam göğüs yüzeyi sayısal olarak azalırsa, konu ağacın karşılaşacağı baskı miktarının azalacağı varsayılmaktadır.

$$
YI = BAL_{i} = \frac{\pi}{4} \sum_{j=1}^{n} d_{j}^{2}, d_{j} > d_{i}
$$
 (3.7)

YI : Yarışma Endeksi

BALi : i.konu ağacın yarışma endeksi

di : Konu ağacın göğüs çapı

dj : Konu ağaçtan daha kalın ağaçların göğüs çapı

4- Konu ağacın canlı tepe uzunluğunun belli bir yüzdesi, örneğin %66'sı yüksekliğindeki tüm ağaçların tepe alanları toplamından yaralanarak (3.8) yarışma endeksini hesaplayan yöntemler (Krumland ve Wensel, 1982),

$$
YI = C_{66i} \tag{3.8}
$$

Eğer konu ağacın canlı tepe uzunluğunun %66'sı yüksekliğindeki diğer tüm ağaçların tepe alanları toplamı sayısal olarak küçükse, bu durumda konu ağacın iyi bir tepe yapısına sahip olduğu bu nedenle galip duruma geçeceğinden serbest büyüme yapacağı varsayılmaktadır.

Bu yöntemle (3.7)' nolu eşitlikle verilen yöntem benzerlik göstermekle birlikte, bu yöntemle ağaçların büyüklük ölçütü olarak göğüs çapı yerine tepe alanları esas alınmaktadır (Yavuz, 1997).

#### *3.2.4.2. Uzaklığa Bağlı Yarışma Endeksleri*

Tek ağacın büyüme miktarı o ağacın büyüme alanı ile doğrudan ilişkilidir. Ağaçlar uygun bir büyüme alanına sahip olmadıkları zaman, büyüyebilmeleri için komşu ağaçlarla rekabete başlarlar. Uzaklığa bağlı yarışma endekslerinin formüle edilmesinde en önemli sorun komşuluk sınırının belirlenmesidir. Çünkü, yakınındaki küçük bir ağaç ile uzaktaki büyük bir ağaç, konu ağacın büyümesinde aynı derecede etkili olabilir. Komşuluk sınırının belirlenmesi bakımından uzaklığa bağlı yarışma endeksleri üç ana gruba ayrılabilir. Birinci grup modellerde konu ağaç ile yarışmacı ağaçlar arasındaki uzaklıklar dikkate alınarak oluşturulan poligonlar yardımıyla konu ağacın büyüme alanı oluşturulmaktadır. İkinci grup modellerde, bir ağacın büyüme alanının bir daire şeklinde olduğu varsayılmakta ve "Etki Dairesi" veya "Etki Zonu" olarak isimlendirilmektedir. Etki dairesinin merkezi konu ağacın merkezi (ekseni), çapı ise konu ağacın çapı ya da konu ağaçla aynı göğüs çapına sahip ancak serbest büyüyen (büyümede hiçbir baskıya uğramayan) ağacın tepe çapı olarak dikkate alınmaktadır. Üçüncü grup modellerde ise, ilk iki gruptaki modeller gibi konu ağacın büyüme alanı doğrudan hesaplanamamaktadır. Bu modellerde yarışmacı ağaçların uzaklık-ağırlık oranlarının toplamı olarak yarışma endeksi hesaplanmaktadır. Yarışmacı ağaçlar ise konu ağaç etrafında sabit bir yarıçapa sahip daire içerisinde kalan ağaçlar yada konu ağaca en yakın 6,7,8..... gibi ağaçlar olduğu varsayılmaktadır (Yavuz, 1997).

Uzaklığa bağlı yarışma endeksleri için çeşitli araştırıcılar tarafından geliştirilen pek çok eşitlik bulunmaktadır. Bu eşitliklerden bazıları aşağıda formülleriyle birlikte açıklanmıştır.
## 1- Lorimer (1983)'in yarışma endeksi

$$
YI_i = \sum_{j=1}^n \frac{d_j}{d_i}
$$
 (3.9)

YI<sub>i</sub>: Yarışma endeksi

di : Konu ağacın göğüs çapı

dj : Komşu ağacın göğüs çapı

n : Komşu ağaç sayısı

# 2- Daniels (1976)'in yarışma endeksi

$$
YI_i = \left(\sum_{j=1}^n d_j^2\right)^{-1} * d_i^2 * n \tag{3.10}
$$

- YI<sub>i</sub>: Yarışma endeksi
- di : Konu ağacın göğüs çapı
- dj : Komşu ağacın göğüs çapı
- n : Komşu ağaç sayısı

### 3- Liu (1981)'nun yarışma endeksi

$$
YI_i = \sum_{j=1}^{8} \left(\frac{g_j}{g_i}\right) * \left(\frac{1}{u_{ij}}\right)
$$
\n(3.11)

YI<sub>i</sub>: Yarışma endeksi

gi : Konu ağacın göğüs yüzeyi

gj : Komşu ağacın göğüs yüzeyi

uij : i. konu ağacın j. komşu ağaca uzaklığı

n : Komşu ağaç sayısı

4- Hegyi (1974)'nin yarışma endeksi

$$
YI_i = \sum_{j=1}^n \left( \frac{d_j}{d_i} * \frac{1}{u_{ij}} \right)
$$
 (3.12)

- YI<sub>i</sub>: Yarışma endeksi
- di : Konu ağacın göğüs çapı
- dj : Komşu ağacın göğüs çapı
- u<sub>ij</sub> : i. konu ağacın j. komşu ağaca uzaklığı
- n : Komşu ağaç sayısı
- 5- Erkan (1996)'nın yarışma endeksi

l.

$$
YI_i = \frac{d_i}{6} * \sum_{j=1}^n \left( \frac{u_{ij}}{d_i + d_j} \right)
$$
 (3.13)

- YI<sub>i</sub>: Yarışma endeksi
- di : Konu ağacın göğüs çapı
- dj : Komşu ağacın göğüs çapı
- u<sub>ij</sub> : i. konu ağacın j. komşu ağaca uzaklığı
	- n : Komşu ağaç sayısı
- 6- Alemdağ (1978)'ın yarışma endeksi

$$
YI_i = n / \sum_{j=1}^n \left[ \pi * \left( \frac{u_{ij} * d_i}{d_i + d_j} \right)^2 * \left( \frac{d_j / u_{ij}}{\sum_{j=1}^n (d_j / u_{ij})} \right) \right]
$$
(3.14)

- YI<sub>i</sub>: Yarışma endeksi
- di : Konu ağacın göğüs çapı
- dj : Komşu ağacın göğüs çapı
- uij : i. konu ağacın j. komşu ağaca uzaklığı
- n : Komşu ağaç sayısı

7- Martin ve Ek (1984)'in yarışma endeksi

$$
YI_i = \sum_{j=1}^n \left(\frac{d_j}{d_i}\right) * e^{\left(\frac{16 * u_{ij}}{d_i + d_j}\right)}
$$
(3.15)

- YI<sub>i</sub>: Yarışma endeksi
- di : Konu ağacın göğüs çapı
- dj : Komşu ağacın göğüs çapı
- u<sub>ij</sub> : i. konu ağacın j. komşu ağaca uzaklığı
- n : Komşu ağaç sayısı

## 8- Arney (1973)'in yarışma endeksi

$$
YI_i = \left( \left( \sum_{j=1}^n \left( a \right)_{ij} + t a_j \right) \right) / t a_i \right) * 100 \tag{3.16}
$$

YI<sub>i</sub>: Yarışma endeksi

ao<sub>ij</sub> : i. konu ağaç ile j. yarışmacı ağacın ortak tepe alanı

- taj : Komşu ağacın tepe alanı
- tai : Konu ağacın tepe alanı
- n : Komşu ağaç sayısı

### 9- Bella (1971)'nın yarışma endeksi

$$
YI_i = \sum_{j=1}^n \left(\frac{oa_{ij}}{ta_i}\right) * \left(\frac{d_j}{d_i}\right) \tag{3.17}
$$

## YI<sub>i</sub>: Yarışma endeksi

- ao<sub>ij</sub> : i. konu ağaç ile j. yarışmacı ağacın ortak tepe alanı
- tai : Konu ağacın tepe alanı
- di : Konu ağacın göğüs çapı
- dj : Komşu ağacın göğüs çapı
- n : Komşu ağaç sayısı

10- Sun(1978)'un yarışma endeksi

$$
YI_i = \sum_{j=1}^n \left(\frac{ta_i}{ta_j}\right) * \left(\frac{d_j}{d_i}\right) * \left(\frac{1}{u_{ij}}\right)
$$
\n(3.18)

YI<sub>i</sub>: Yarışma endeksi

taj : Komşu ağacın tepe alanı

ta<sub>i</sub> : Konu ağacın tepe alanı

di : Konu ağacın göğüs çapı

dj : Komşu ağacın göğüs çapı

uij : i. konu ağacın j. komşu ağaca uzaklığı

n : Komşu ağaç sayısı

### 11- Akalp (1983)'in yarışma endeksi

$$
YI_i = 100 + \left(\frac{ta_i - \sum_{j=1}^n a o_{ij} * df_{ij}}{ez_i}\right) * 100
$$
 (3.19)

$$
df_{ij} = 0.5 * (1 - (z_i - z_j)) / h_i
$$
\n(3.20)

YI<sub>i</sub>: Yarışma endeksi

ta<sub>i</sub> : Konu ağacın tepe alanı

ao<sub>ij</sub> : i. konu ağaç ile j. yarışmacı ağacın ortak tepe alanı

dfij : Düzeltme faktörü

ezi : Konu ağacın etki zonunu (göğüs çapı tepe çapı ilişkisinden hesaplanan konu ağacın maksimum büyüme alanını) göstermektedir.

zi : Konu ağacın tepe başlangıç yüksekliği

zj : j. komşu ağacın tepe başlangıç yüksekliği

- hi : Konu ağacın boyu
- 100 : Canlılık endeksi
	- n : Komşu ağaç sayısı

Tek ağacın artım ve büyüme ilişkilerini ortaya koymak için kurduğumuz simulasyon modelinde, göğüs çapı artımını tahmin etmek için kullanılan bağımsız değişkenlerden birisi de yarışma endeksidir. Yarışma endeksi seçiminde en önemli kriter basit ve uygulanabilir olmasıdır. Bundan dolayı çap ve ağaçlar arasındaki uzaklığa bağlı olan Lorimer, Daniels et al., Erkan, Alemdağ, Hegyi, tarafından düzenlenen yarışma endeksleri seçilmiştir. Seçilen bu yarışma endeksleri göğüs çapı artımını tahmin etmek için yaş değişkeni ile birlikte bağımsız değişken alınarak regresyon denklemleri oluşturulmuştur. Oluşturulan bu regresyon denklemlerinin belirtme katsayıları  $(R^2)$  ve standart hataları (Se) hesaplanmıştır. Hegyi'nin yarışma endeksi ile kurulan regresyon denkleminin belirtme katsayısının  $(R^2)$  en yüksek ve standart hatasının  $(S_e)$  en düşük olduğu görülmüştür. Ayrıca bu yarışma endeksinin göğüs çapı gelişmesini en iyi şekilde temsil ettiği de saptanmıştır.

#### **3.2.5. Bonitet Endeksinin Hesaplanması**

Bir meşcerenin verimi; ortam koşulları yanında, ağaç türüne ve meşcere kuruluşuna bağlı bulunmaktadır. Belirli bir meşcerenin verim gücü, meşcerenin hacım ve hacım artımını saptamak suretiyle belirlenir. Diğer meşcere parametreleri olan ve kolay ölçülebilen hektardaki göğüs yüzeyi ve meşcere orta çapı da meşcere kuruluşuna bağlı olarak çok değiştiği için, verim ölçüsü olarak kullanılamamaktadır. Buna karşılık; normal sıklıktaki eşit yaşlı saf meşcerelerde hektardaki ağaç hacmı ile meşcere boyu arasında kuvvetli bir ilişki bulunmaktadır. Bu nedenle eşit yaşlı saf meşcerenin bulunduğu yörenin bu ağaç türü için verim ölçüsü olarak, belirli bir standart yaştaki meşcere boyu esas alınmaktadır. Meşcere boyu olarak, meşcere orta boyu ya da meşcere üst boyu alınmaktadır. Fakat meşcere yaşlandıkça ağaç sayısı azalmakta ve meşcere göğüs yüzeyi orta ağacı her dönemsel ölçmede farklı olduğu için meşcere orta boyu yerine meşcere üst boyunu kullanmak daha uygun bulunmaktadır. Birer metre aralıklarla oluşturulan standart yaştaki üst boy değerlerine Bonitet Endeksi adı verilmektedir (Kalıpsız, 1982).

Çalışmamızdan konu-komşu ağaç kümelerinin bulunduğu sahilçamı meşcerelerinin bonitet endeksleri meşcere orta yaşı ve meşcere üst boyuna göre Özcan (2002) tarafından düzenlenen bonitet tablosundan yararlanılarak bulunmuştur.

#### **3.2.6. Tek Ağaç Simulasyon Modelinin Oluşturulması**

Kurulan simulasyon modeli dört aşamadan oluşmaktadır. Birinci aşamada son yaştan 5. yaşa kadar göğüs çapı artımları tahmin edilmekte, daha sonra son yaşa ait kabuklu göğüs çapından kabuksuz göğüs çapına geçilmektedir Son yaşa ait bu kabuksuz göğüs çapından, hesaplanan göğüs çapı artımları çıkarılarak 5. yaştaki göğüs çapına ulaşılmaktadır. Yani, t yaşındaki göğüs çapından bir önceki yaş periyodundaki (t-1) çapa geçmek için t yaşındaki çap değerinden ağacın t yaşında yaptığı artım miktarı çıkarılmaktadır. İkinci aşamada konu ağacın bulunduğu meşcerenin bonitet endeksine göre her iki bonitet sınıfı için oluşturulan regresyon denklemleri ile bulunan ortalama değer etrafında, ortalaması sıfır ve varyansı  $\sigma_{y.x}^2$  olan normal dağılımlı raslantı değişkenleri ile birer yıllık periyotlarla boylar tahmin edilmiştir. Üçüncü aşamada birer yıllık periyotlar halinde 1.30 m dışındaki diğer kesit yüksekliklerindeki çaplar tahmin edilmektedir. Dördüncü ve son aşamada ise, ilk üç aşamada tahmin edilen veriler yardımıyla gövde hacmı, göğüs boyu şekil katsayısı ve periyodik hacım artım yüzdesi hesaplanmaktadır.

Bu simulasyon modeli MS Excel 2000'in Visual Basic Application (VBA) özelliğinden yararlanılarak makro olarak programlanmıştır.Yukarıda adı geçen simulasyon modelinin aşamaları aşağıda ayrıntılı bir şekilde açıklanmıştır.

## *3.2.6.1. Göğüs Çapı Artımının Tahmin Edilmesi*

Tek ağaç büyüme modellerinde öncelikle çap ya da göğüs yüzeyi artımı modellenmek istenmektedir. Gelecek periyot için çap ya da göğüs yüzeyi artımları tahmin edildiğinde, gelecekteki çap değerleri şimdiden hesaplanabilmektedir. Ağaçların boy, gövde hacmı ve tepe çapı gibi bir çok boyutu, göğüs çapı ile ilişkili olduğundan, gelecekteki göğüs çapının fonksiyonu olarak diğer boyutları hesaplanabilmektedir (Vanclay,1995; Mısır, 2003).

Göğüs yüzeyi artımının çap artımına göre, göğüs çapı ile daha yüksek  $R^2$  değeri verdiği, ancak hata değerleri arasında önemli derecede farklılıklar bulunmadığı belirtilmektedir (West, 1980; Mısır,2003).

Ağacın çap artımı iki metotla bulunabilir. Birinci metotta göğüs yüksekliğinden alınan artım kalemi üzerinde, hava hallerinin yıllık değişiminin düzensiz etkisini gidermek amacıyla, genellikle kabuktan sonraki n sayıda (5-10) yıllık halkanın genişliği ölçülmektedir. Yarıçapa ait olan bu ölçü iki ile çarpılıp, halka (yıl, n) sayısına bölünerek (3.21) periyodik ortalama göğüs çapı artımı bulunmaktadır (Kalıpsız, 1984). İkinci metotta ise ağacı keserek gövde analizi yapmak suretiyle göğüs çapı artımı bulunabilir.

$$
\bar{i}_d = \frac{2 \cdot \sum_{i=1}^n b}{n} \tag{3.21}
$$

*di* : Yıllık ortalama göğüs çapı artımı (mm/yıl)

b : n yıllık halka kalınlığı (mm)

n : Yıl sayısı

Çalışmamızda, çap artımı konu ağaçlara ait gövde analizleri yardımıyla bulunmuştur. Son yaşa ait kabuksuz göğüs çapı değeri ile 5 yıl önceki kabuksuz göğüs çapı değerinin farkı alınmış ve hesaplanan değer 5'e bölünmek suretiyle yıllık ortalama göğüs çapı artımı elde edilmiştir (3.22).

$$
\bar{i}_d = \frac{d_s - d_b}{5} \tag{3.22}
$$

*di* : Yıllık ortalama göğüs çapı artımı (mm/yıl)

ds : Son yaşa ait kabuksuz göğüs çapı (mm)

 $d_b$  : 5 yıl önceki kabuksuz göğüs çapı (mm)

Modelde göğüs çapı artımını tahmin etmek için konu ağaç gövde analizlerinden hesaplanan göğüs çapı artımı bağlı değişken, yaş ve yarışma endeksi değişkenleri bağımsız değişken alınmış ve regresyon denklemi, katsayıları hesaplanarak oluşturulmuştur (3.23).

$$
\bar{t}_d = f(t, \text{YI}) \tag{3.23}
$$

İd : Yıllık ortalama göğüs çapı artımı (mm/yıl)

t : Ağaç yaşı

YI : Yarışma endeksi

#### *3.2.6.2. Göğüs Çapının Tahmin Edilmesi*

Birer yıllık periyotlarla göğüs çapları, regresyon denklemi ile tahmin edilen yıllık ortalama göğüs çapı artımlarıyla hesaplanmıştır. Öncelikle simülasyon modeli ile gövde analizi yapılacak ağacın son yaşa ait kabuklu göğüs çapından, regresyon denklemi yardımıyla bulunan son yaşa ait kabuksuz göğüs çapı tahmin edilmiştir ( 3.24).

$$
d_{kbz} = a_0 + a_1 * d_{kbl} \tag{3.24}
$$

 $d_{kbz}$ : Kabuksuz göğüs çapı d<sub>kbl</sub> : Kabuklu göğüs çapı a0, a1 : Regresyon denklem katsayıları

Daha sonra tahmin edilen t.yaşa ait kabuksuz göğüs çapından regresyon denkleminden hesaplanan t. yaşa ait çap artım miktarı çıkarılmış ve (t-1). yıldaki göğüs çapı elde edilmiştir. Yani, herhangi bir yaştaki göğüs çapından o yaşa ait göğüs çapı artım miktarının çıkarılmasıyla bir önceki yaşa ait göğüs çapına ulaşılmıştır. Bu işleme 5. yaşa kadar devam edilmiş ve böylece t. yaştan 5. yaşa kadar olan tüm göğüs çapları hesaplanmıştır (3.25).

, ..............................., (3.25) *<sup>t</sup> <sup>t</sup> <sup>t</sup> <sup>d</sup> d* = *d* − *i* <sup>−</sup><sup>1</sup> <sup>1</sup> <sup>2</sup> <sup>1</sup> <sup>−</sup> <sup>−</sup> = <sup>−</sup> − *<sup>t</sup> <sup>t</sup> <sup>t</sup> <sup>d</sup> d d i* <sup>6</sup> <sup>5</sup> <sup>6</sup> *<sup>d</sup> d* = *d* − *i*

#### *3.2.6.3. Periyodik Boyların Tahmin Edilmesi*

Periyodik boyları tahmin etmek için kullanılacak regresyon denkleminin boylanma eğrisinin bilinen genel şekline uygun olmasının yanında, katsayılarının da kolayca hesaplanabilmesi istenir (Akalp, 1978). Bunun için Prodan (1961) tarafından (3.26) şeklinde doğrusal bir denklem tavsiye edilmiştir. Ayrıca doğrusal oluşu nedeniyle katsayıları en küçük kareler yöntemine göre kolayca hesaplanabilir (Akalp, 1978).

Çalışmamızda Prodan (1961) tarafından tavsiye edilen bu denklem kullanılmış ve I. ve II. Bonitetler için ayrı ayrı elde edilmiştir. Sahilçamı hızlı gelişen bir tür olarak genellikle iyi koşullardaki yetişme ortamlarında yetiştirildiği için ülkemiz yayılış alanında III. Bonitet'deki meşcereler küçük bir alanda yayılış göstermektedir.Bu nedenle III. Bonitet'e ait veriler sağlanamamıştır.

$$
h = \frac{t^2}{a_0 + a_1 * t + a_2 * t^2}
$$
  
\nh: Boy  
\nt: Yaş  
\na<sub>0</sub>, a<sub>1</sub>, a<sub>2</sub>: Regresyon denkleminin katsayıları

Bu regresyon denklemi konu ağaçlara ait gövde analizi verileri yardımıyla elde edilmiş ve katsayıları hesaplanmıştır.

Her iki bonitet sınıfı için oluşturulan regresyon denklemlerinden bağımsız değişkenin değerine göre (t) bağlı değişkenin değeri (h) ortalama olarak alınmıştır. Bu denklemlerden alınacak ortalama değerler gerçek değerlerden; ortalaması sıfır, varyansları  $\sigma_{yx}^2$ olan, birbirinden bağımsız ve normal dağılımlı rasgele değişkenler kadar farklı olacaktır (Günel, 1970). Bundan dolayı regresyon denklemi ile bulunan ortalama değer etrafında, ortalaması sıfır ve varyansı  $\sigma_{yx}^2$  olan normal dağılımlı raslantı değişkenleri ile tahminde bulunulmuştur.

Bilgisayarda normal dağılımlı raslantı değişkenleri türetmenin birkaç yolu vardır. 0 ≤ r<sub>i</sub> ≤ 1 koşulunu sağlayan k sayıda tek düze dağılımlı r<sub>1</sub>, r<sub>2,</sub>.............r<sub>k</sub> rasgele sayıların toplamının alınması halinde, normal dağılımla simulasyon yapmak mümkün olmaktadır. Teichroew yaklaşımında k=12 alınarak, bonitet sınıflarındaki boy değerleri (3.27)'de olduğu gibi hesaplanmaktadır. Teichroew yaklaşımı araştırmada kullanılan bilgisayar programlama dilinde kolayca programlanabilmektedir (Naylor ve Diğ.,1966; Akalp, 1983).

$$
h_k = S_e \sqrt[*]{\sum_{i=1}^{12} r_i - 6} + \mu_{h_k}
$$
 (3.27)

 $h_k$ : k. Bonitet sınıfı için tahmini boy değeri

Se: Denklemin standart hatası

$$
\sum_{i=1}^{12} r_i
$$
: Bilgisayarda normal dağılımlı rasgele türetilen 12 sayının toplamı

 $\mu_{h_k}$ : k. bonitet sınıfı için regresyon denkleminden alınan ortalama boy değeri

## *3.2.6.4. Diğer Kesit Yüksekliklerindeki Çapların Tahmin Edilmesi*

Birer yıllık periyotlarla göğüs çapları ve boy değerleri tahmin edildikten sonra, 1.30 m dışındaki diğer kesit yüksekliklerindeki çapların tahmin edilmesi gerekmektedir. Bunun için eldeki konu ağaçlara ait gövde analizi verileri kullanılmıştır. Bu çapları tahmin etmek için kullanılan metotta öncelikle belirli bir yaş periyodundaki ağaç çapının 1.30 m yükseklikten itibaren yukarıya doğru doğrusal azaldığı ve gövde şeklinin koni olduğu varsayılmıştır. Daha sonra bu koni gövde şekline ait 1.30 m'nin yukarısındaki kesit yüksekliklerine ait çaplar hesaplanmıştır (3.28).

$$
d_{ti} = \left(\frac{h_t - i}{h_t - 1.3}\right) * d_{1.30t}
$$
\n(3.28)

 $d_{ti}$ : t. yaş periyodundaki i. kesit yüksekliğine ait çap değeri

 $h_t$ : t. yaş periyodundaki ağaç boyu

d1.30t : t. yaş periyodundaki göğüs çapı

1.30 m yukarısındaki kesit yüksekliklerine ait koni çapları hesaplandıktan sonra dip çapı  $(d_0)$  asağıdaki formül yardımıyla hesaplanmıştır (3.29).

$$
d_{t,0} = \left(\frac{h_t}{h_t - 1.3}\right)^* d_{t,1.30}
$$
\n(3.29)

 $d_{t,0}$ : t. yaş periyodundaki dip çapı

 $h_t$ : t. yaş periyodundaki ağaç boyu

 $d_{t,1,30}$ : t. yaş periyodundaki göğüs çapı

Konu ağaçlara ait gövde analizlerinden elde edilen diğer kesit yüksekliklerinin gerçek çapları bağlı değişken, yukarıdaki formüller ile hesaplanan koni çapları bağımsız değişken olarak alınarak regresyon denklemi oluşturulmuş ve katsayıları hesaplanmıştır (3.30).

$$
d_{gi} = a_0 + a_1 * d_{ki} \tag{3.30}
$$

i : Kesit yüksekliği

dgi : i. kesitteki gerçek kesit çapı

d<sub>ki</sub>: i. kesitteki koni çapı

 $a_0$ ,  $a_1$ : Regresyon denklem katsayıları

Yukarıdaki denklem i=0,2,4,6,8,10,12,14,16 m deki kesit çaplarını tahmin etmek için her kesit yüksekliği için ayrı ayrı oluşturulmuştur. 16 m'nin yukarısındaki kesit çapları ise koni çapı olarak hesaplanmıştır.

#### *3.2.6.5. Per*i*yodik Hacımlerin Hesaplanması*

Birer yıllık periyotlarla göğüs çapları, boylar ve diğer kesit yüksekliklerindeki çaplar tahmin edildikten sonra gövde hacmını hesaplamak mümkün olmaktadır. Konu ağaçlar üzerinde yapılan gövde analizlerinde 0,2,4,6,8...........i.m'deki yüksekliklerden kesitler alınmıştır. Ölçüm ve hesap işlemleri bu kesitler üzerinde yapılmıştır. Her yaş periyodu için hacımlar SMALIAN (uçlardaki yüzeyler ortalaması) formülü (3.31) ile hesaplanmıştır (Kalıpsız, 1984).

$$
V_{t} = \frac{\pi}{4} * \left( \frac{d_{0}^{2} + d_{i}^{2}}{2} + d_{i}^{2} + d_{i}^{2} + d_{i}^{2} + \ldots + d_{i-1}^{2} \right) * 2 + V_{t}'
$$
\n(3.31)

 $V_t$ : t. yaş periyodundaki gövde hacmı

 $V_t$ : t. yaş periyodundaki uç parça hacmı

i : Kesit yüksekliği (0,2,4,6.....i)

di : Kesit yüksekliklerindeki çaplar

Belirli bir yaş periyodundaki uç parça hacmı ise aşağıdaki formül yardımıyla hesaplanmıştır (3.32).

$$
V_t = \left(\frac{\pi}{4} * d_i^2 * (h_t - i)\right) / 3
$$
\n(3.32)

 $V_t$ : t. yaş periyodundaki uç parça hacmı

i : t. yaş periyodundaki son kesit yüksekliği

d<sub>i</sub>: i. kesit yüksekliğindeki çap

 $h_t$  : t. yaş periyodundaki ağaç boyu

#### *3.2.6.6. Göğüs Boyu Şekil Katsayısının Hesaplanması*

Gövde şekil katsayısı, gövde hacmının, gövdenin belirli bir yerindeki d<sub>i</sub> çapında ve bu gövdenin boyunda olan silindirin hacmıne oranı olarak tanımlanmaktadır (3.33).

$$
f_i = \frac{G\ddot{\sigma}vdeHacm}{SilindirHacm} = \frac{V}{\frac{\pi}{4} * d^2{}_i * h}
$$
\n(3.33)

- V : Gövde hacmı
- fi : i. yükseklikteki gövde şekil katsayısı
- di : i. yükseklikteki çap

h : Ağaç boyu

Dip kısmındaki kök şişkinliğinden kaçınmak üzere, di olarak genellikle göğüs çapı alınarak göğüs boyu şekil katsayısı elde edilmektedir (Kalıpsız, 1984).

$$
f_{1,3} = \frac{V}{\frac{\pi}{4} * d^2_{1,3} * h}
$$
 (3.34)

 $f_{1,3}$ : Göğüs boyu şekil katsayısı

V : Gövde hacmı

- d<sub>1.3</sub> : Göğüs çapı
- h : Ağaç boyu

Her yaş periyodu için, tahmin edilen göğüs çapı ve boy değeri yardımıyla silindir hacmı bulunmuştur. Yukarıda açıklanan metotla hesaplanan gövde hacmı, silindir hacmıne oranlanarak göğüs boyu şekil katsayısı elde edilmiştir.

#### *3.2.6.7. Hacım Artım Yüzdesinin Hesaplanması*

Ormancılıkta üretimi büyük ölçüde, orman ekosisteminin ana öğesi olan orman ağaçları gerçekleştirmektedir. Ağaç aynı zamanda, birikmiş ürün olmaktadır. Ürün olarak kesmeden önce, üretim gücünün bilinmesine gerek duyulmaktadır. Bir işletme olarak ormanın yönetiminde de ürün miktarı ile üretim araçları arasındaki oranın hesaplanması gerekmektedir. Bu anlayışla, bir ağacın ve ormanın yıllık artım miktarı, onu meydana getiren büyüklüğe oranlanarak, artım yüzdesi hesaplanmaktadır. Artım yüzdesinin hesabı ve uygulamaları matematik ve ekonomiden bilinen faiz hesaplarına benzetilebilir. Ancak bir ağacın artımı biyolojik bir olaydır ve çok sayıda doğal etmenlerle oluşmaktadır. Birikmiş olduğu ağaç boyutu ile arasındaki oran sabit olmayıp, değişkendir. Bu yüzden, kısa dönemler için hesaplanmalıdır (Kalıpsız, 1984). Çalışmamızda Pressler'in hacım artım yüzdesi kullanılmış ve birer yıllık periyotlar halinde hesaplanmıştır (3.35).

$$
p(\%) = \left(\frac{200}{n}\right) * \left(\frac{V_s - V_b}{V_s + V_b}\right) \tag{3.35}
$$

p (%) : Hacım artım yüzdesi

n : Periyot sayısı (n=1)

Vs : Periyot sonundaki gövde hacmı

 $V_b$ : Periyot başındaki gövde hacmı

#### *3.2.6.8. Tek Ağaç Simulasyon Modelinin Kontrolü*

Araştırmamızda simulasyon modelini oluşturmak amacıyla kesilerek gövde analizi yapılan ağaçlar dört yaş sınıfına ayrılmış, her yaş sınıfındaki ağaçların %25'i modelin kontrolü için rasgele seçilmiştir. Her yaş sınıfı için ağaçların gerçek göğüs çaplarıyla, modelden elde edilen göğüs çapları Student'in Eşleştirilmiş *t*- testi ile karşılaştırılmıştır.

$$
t = \frac{\overline{d}}{s_{\overline{d}}}
$$
(3.36)

#### *t* : *t* istatistiği

 *d* : Gerçek değerler ile modelden elde edilen değerler arasındaki farkların aritmetik ortalaması

*<sup>d</sup> s* : Farkların standart hatası

# **4. BULGULAR**

# **4.1. PERİYODİK GÖĞÜS ÇAPLARININ TAHMİN EDİLMESİ**

Bir ağacın simulasyon modeli için öncelikle periyodik göğüs çaplarının tahmin edilmesi gerekmektedir. Bunun için simulasyonu yapılacak konu ağacın yaşının ve son yaşa ait kabuklu göğüs çapının ölçülmesi gerekir. Ayrıca komşuluk ilişkilerinin bir göstergesi olan yarışma endeksinin hesaplanabilmesi için de konu ağacın etrafında bulunan en yakın altı ağaca olan uzaklıkları ve bu altı ağacın göğüs çaplarının da ölçülmesi gerekmektedir. Daha sonra mevcut verilerden yararlanılarak oluşturulan kabuklukabuksuz göğüs çapı ilişkisi yardımıyla kabuksuz göğüs çapı hesaplanmaktadır. Göğüs çapı artımını tahmin etmek için oluşturulan regresyon denkleminden birer yıllık periyotlar halinde göğüs çapı artımları tahmin edilmektedir. Hesaplanan kabuksuz göğüs çapından tahmin edilen göğüs çapı artımları birer yıllık periyotlarla çıkarılarak yıllık göğüs çapları hesaplanabilmektedir.

#### **4.1.1. Kabuklu Göğüs Çapı Kabuksuz Göğüs Çapı İlişkisi**

Kabuklu göğüs çapı yardımıyla kabuksuz göğüs çapını tahmin etmek için kabuklu ve kabuksuz göğüs çapları arasında (4.1) biçiminde doğrusal bir istatistik ilişki kurulabilir (Kalıpsız, 1984).

$$
d_{kbz} = a_0 + a_1 * d_{kbl} \tag{4.1}
$$

Kabuklu göğüs çapı ile kabuksuz göğüs çapı arasındaki ilişki Şekil 4.1'de görüldüğü gibi doğrusal olup (4.2) şeklinde bir regresyon modeli ile temsil edilebilir.

$$
d_{kbz} = -0.036 + 0.848 * d_{kbll} \tag{4.2}
$$

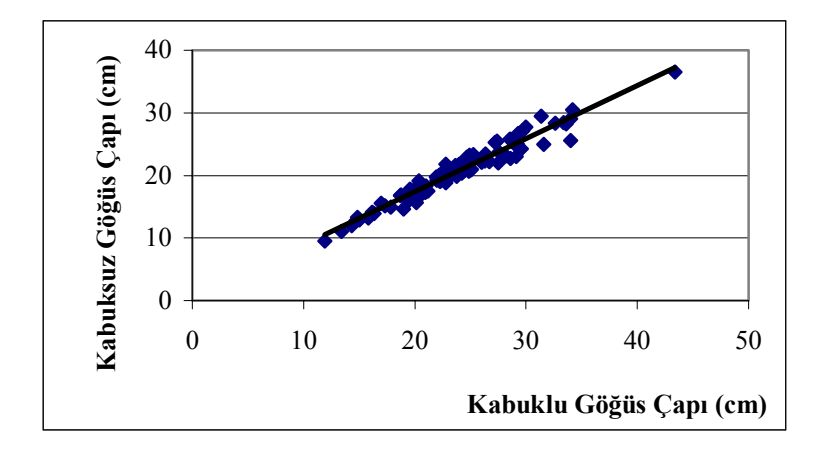

Şekil 4.1 Kabuklu göğüs çapı kabuksuz göğüs çapı ilişkisi

| Denklem Katsayıları | Denklem<br>Katsayılarına Ait<br>Standart Hatalar | Regresyon<br>Denklemine Ait<br>Varyans Analizi<br>Sonuçları | Regresyon Modelinin<br>Özeti |
|---------------------|--------------------------------------------------|-------------------------------------------------------------|------------------------------|
| $a_0$ = -0,036      | $Se_{a0} = 0.014$                                | $MS_{reg} = 70963,216$                                      | $R = 0,999$                  |
| $a_1 = 0,848$       | $Se_{a1} = 0,001$                                | $MS_{resid} = 0,069$                                        | $R^2 = 0.998$                |
|                     |                                                  | $SD = 1784$                                                 | $Se=0,006$                   |
|                     |                                                  | $F = 1034652$ ***                                           |                              |

Tablo 4.1 Kabuksuz göğüs çapı ile kabuklu göğüs çapı arasındaki ilişkiyi ortaya koyan regresyon denklemi ile ilgili istatistikler

Tablodaki istatistikler

 $a_0$ ,  $a_1$ : Regresyon denkleminin katsayılarını

Sa0, Sa1 : Katsayıların standart hatalarını

R : Regresyon denkleminin korelasyon katsayısını

 $R^2$ : Regresyon denkleminin belirtme katsayısını

Se : Regresyon denkleminin standart hatasını

SD : Regresyon varyans analizindeki toplam serbestlik derecesini

F : Regresyon denklemine ait F istatistiğini

MSReg : Regresyon varyans analizinde regresyona ait kareler ortalamasını

MSResid : Regresyon varyans analizinde hataya ait kareler ortalamasını göstermektedir.

Tablo 4.1'de görüldüğü üzere regresyon denkleminin istatistiklerinde  $R^2=0.998$  olup, kabuksuz çap değerini % 99,8 doğrulukta verebilmektedir. Regresyon denklemindeki tahminin standart hatası 0,006 olup oldukça düşüktür. F oranı 0,001 olasılıkla  $F=1034652 > F<sub>table</sub>=10,826$  değerinden büyük olup yeterlidir. Regresyon denkleminin uygun olmama olasılığı 0,001'den çok küçüktür.

#### **4.1.2. Göğüs Çapı Artımının Tahmin Edilmesi**

Göğüs çapı artımını tahmin etmek için göğüs çapı artımı bağlı, yaş ve yarışma endeksi bağımsız değişken alınarak bir regresyon modeli kurulmuştur. Bu regresyon modeli oluşturulurken bağlı değişken ile bağımsız değişkenler arasındaki ilişkinin eğilimi dikkate alınmıştır.

Öncelikle konu ağaç gövde analizlerinden elde edilen yıllık ortalama göğüs çapı artımı değerleri ve bu değerlere karşılık gelen ağaç yaşları koordinat sisteminde noktalanmıştır. Böylece yıllık ortalama göğüs çapı artımlarının yaşa göre gelişimi incelenmiştir (Şekil 4.2).

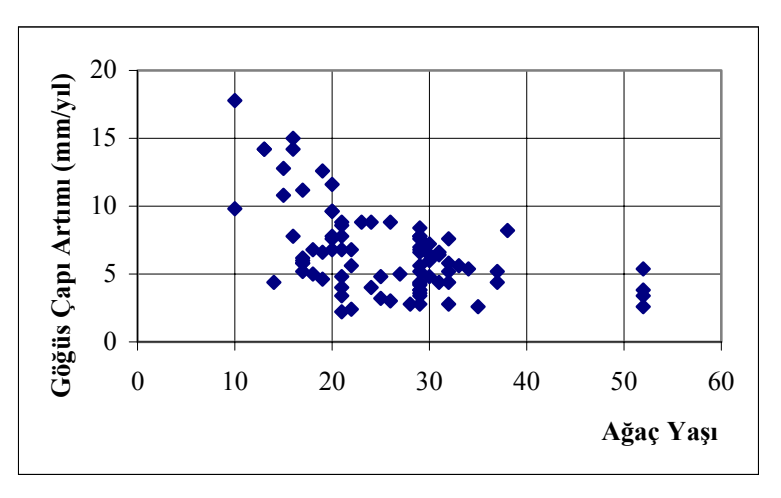

Şekil 4.2 Yıllık ortalama göğüs çapı artımının yaşa göre gelişimi

Daha sonra yıllık ortalama göğüs çapı artımlarıyla komşuluk ilişkilerinin bir göstergesi olan yarışma endekslerinin arasındaki ilişki ortaya konmaya çalışılmıştır. Çeşitli araştırmacılar tarafından önerilen yarışma endekslerine göre yıllık ortalama göğüs çapı artımının değişimi koordinat sistemi üzerinde noktalanmıştır. Yıllık ortalama göğüs çapı artımını tahmin etmek için her bir yarışma endeksi için ayrı ayrı oluşturulan regresyon denklemlerinin istatistikleri hesaplanmış ve ulaşılan sonuçlar aşağıda sunulmuştur.

1-Lorimer (1983) tarafından önerilen yarışma endeksi formül (4.3) yardımıyla hesaplanmış ve yıllık ortalama göğüs çapı artımının yarışma endeksine göre değişimi incelenmiştir (Şekil 4.3).

$$
YI_i = \sum_{j=1}^n \frac{d_j}{d_i}
$$
 (4.3)

- YI<sub>i</sub>: Yarışma endeksi
- di : Konu ağacın göğüs çapı
- dj : Komşu ağacın göğüs çapı

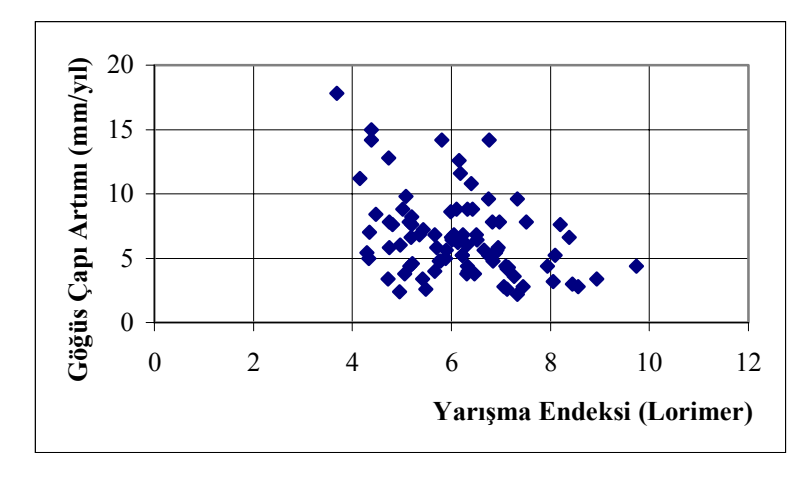

Şekil 4.3 Yıllık ortalama göğüs çapı artımlarının yarışma endeksine göre değişimi (Lorimer)

Hesaplanan yarışma endeksi değerleri 3,68- 9,73 arasında değişmektedir. Yarışma endeksi ve ağaç yaşı bağımsız değişken alınarak oluşturulan regresyon denkleminin (4.4) katsayıları, katsayıların standart hataları, regresyon denkleminin uygunluğunu denetleyen varyans analizi sonuçları, regresyon denkleminin korelasyon ve belirtme katsayısı, tahminin standart hatası Tablo 4.2' de gösterilmiştir.

$$
\bar{i}_d = a_0 + a_1 * t + a_2 * t^2 + a_3 * Ln(YI)
$$
\n(4.4)

- *di* : Yıllık ortalama göğüs çapı artımı (mm/yıl)
- t : Ağaç yaşı
- YI : Yarışma Endeksi (Lorimer)

| Denklem<br>Katsayıları | Denklem Katsayılarına<br>Ait Standart Hatalar | Regresyon<br>Denklemine Ait<br>Varyans Analizi<br>Sonuçları | Regresyon Modelinin<br>Özeti |
|------------------------|-----------------------------------------------|-------------------------------------------------------------|------------------------------|
| $a_0 = 28,216$         | $Se_{a0} = 2{,}621$                           | $MS_{reg} = 151,304$                                        | $R = 0,726$                  |
| $a_1 = -0.507$         | $Se_{a1} = 0,123$                             | $MS_{resid} = 4.955$                                        | $R^2 = 0.528$                |
| $a_2 = 0.005$          | $Se_{a2} = 0,002$                             | $SD = 85$                                                   | $Se=0,240$                   |
| $a_3 = -6,827$         | $Se_{a0} = 1,287$                             | $F = 30,535***$                                             |                              |

Tablo 4.2 Lorimer'in yarışma endeksine göre oluşturulan regresyon denklemine ait istatistikler

Yıllık ortalama göğüs çapı artımını tahmin etmek için oluşturulan regresyon denklemi aşağıdaki şekilde yazılabilir.

$$
\bar{i}_d = 28,216 - 0,507 \cdot t + 0,005 \cdot t^2 - 6,827 \cdot t + 0.007 \tag{4.5}
$$

- *di* : Yıllık ortalama göğüs çapı artımı (mm/yıl)
- t : Ağaç Yaşı
- YI : Yarışma Endeksi (Lorimer)

Tablo 4.2'de görüldüğü üzere regresyon denkleminin istatistiklerinde  $R^2=0.528$  olup, yıllık ortalama göğüs çapı artımını % 52,8 doğrulukta verebilmektedir. Regresyon denklemindeki tahminin standart hatası 0,240 dır. F oranı 0,001 olasılıkla F=30,535> Ftablo=2,6 değerinden büyük olup yeterlidir. Regresyon denkleminin uygun olmama olasılığı 0,001'den çok küçüktür.

Regresyon denkleminden elde edilen göğüs çapı artım değerleri ile gerçek göğüs çapı artım değerlerinin yaşa göre gelişimleri karşılaştırmalı olarak incelenmiştir. Şekil (4.4)

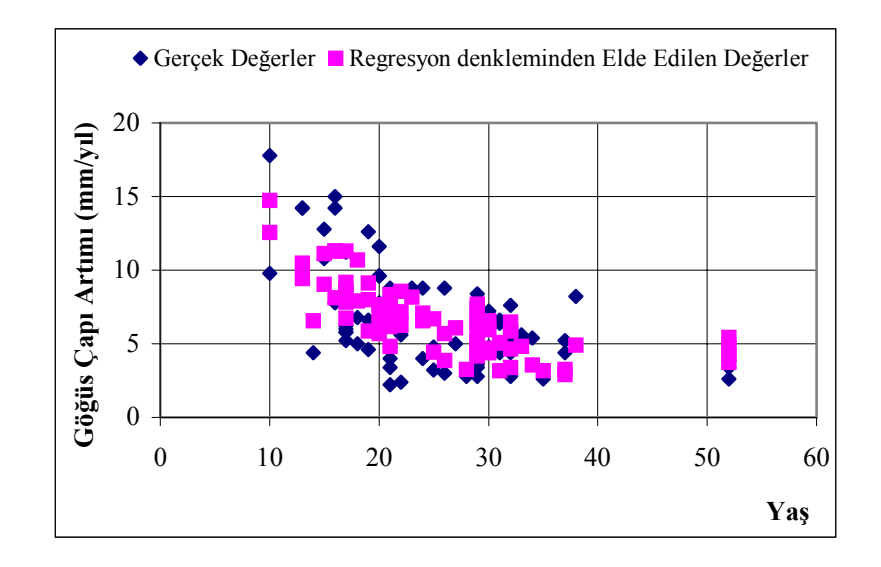

Şekil 4.4 Lorimer'in yarışma endeksi ile hesaplanan göğüs çapı artım değerleri ile gerçek göğüs çapı artım değerlerlerinin yaşa göre gelişimlerinin karşılaştırılması

2- Daniels (1976) tarafından önerilen yarışma endeksi formül (4.6) yardımıyla hesaplanmış ve yıllık ortalama göğüs çapı artımının yarışma endeksine göre değişimi incelenmiştir. (Şekil 4.5)

$$
YI_i = \left(\sum_{j=1}^n d_j^2\right)^{-1} * d_i^2 * n \tag{4.6}
$$

YI<sub>i</sub>: Yarışma endeksi

di : Konu ağacın göğüs çapı

dj : Komşu ağacın göğüs çapı

n : Komşu ağaç sayısı

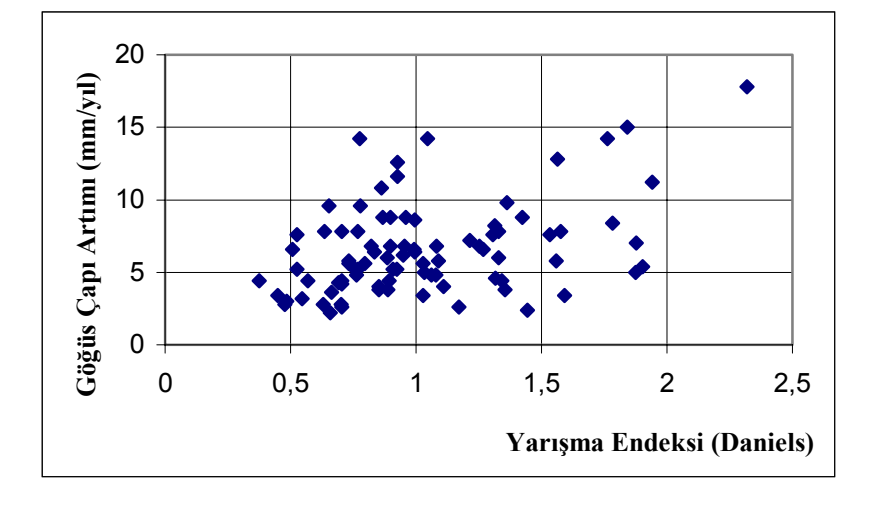

Şekil 4.5 Yıllık ortalama göğüs çapı artımlarının yarışma endeksine göre değişimi (Daniels)

Hesaplanan yarışma endeksi değerleri 0,375-2,318 arasında değişmektedir. Yarışma endeksi ve ağaç yaşı bağımsız değişken alınarak oluşturulan regresyon denkleminin (4.7) katsayıları, katsayıların standart hataları, regresyon denkleminin uygunluğunu denetleyen varyans analizi sonuçları, regresyon denkleminin korelasyon ve belirtme katsayısı,tahminin standart hatası Tablo 4.3'de gösterilmiştir.

$$
\bar{i}_d = a_0 + a_1 * t + a_2 * t^2 + a_3 * YI + a_4 * YI^2 + a_5 * YI^3
$$
\n(4.7)

*di* : Yıllık ortalama göğüs çapı artımı (mm/yıl)

t : Ağaç Yaşı

YI : Yarışma Endeksi (Daniels)

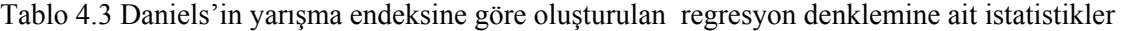

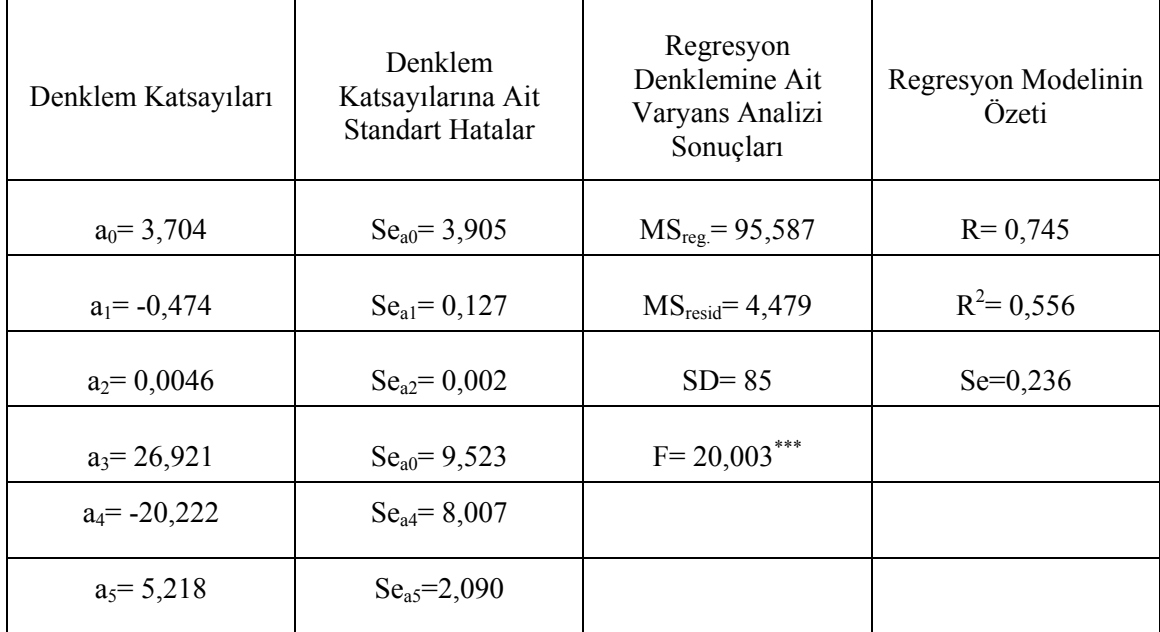

Yıllık ortalama göğüs çapı artımını tahmin etmek için oluşturulan regresyon denklemi aşağıdaki şekilde yazılabilir.

$$
\bar{t}_d = 3,704 - 0,474 * t + 0,0046 * t^2 + 26,921 * YI - 20,222 * YI^2 + 5,218 * YI^3 \tag{4.8}
$$

- *di* : Yıllık ortalama çap artımı (mm/yıl)
- t : Ağaç Yaşı
- YI : Yarışma Endeksi (Daniels)

Tablo 4.3'de görüldüğü üzere regresyon denkleminin istatistiklerinde  $R^2=0,556$  olup, yıllık ortalama göğüs çapı artımını % 55,6 doğrulukta verebilmektedir. Regresyon denklemindeki tahminin standart hatası 0,236 dır. F oranı 0,001 olasılıkla F=20,003> Ftablo=2,6 değerinden büyük olup yeterlidir. Regresyon denkleminin uygun olmama olasılığı 0,001'den çok küçüktür.

Regresyon denkleminden elde edilen göğüs çapı artım değerleri ile gerçek göğüs çapı artım değerlerinin yaşa göre gelişimleri karşılaştırmalı olarak incelenmiştir Şekil (4.6).

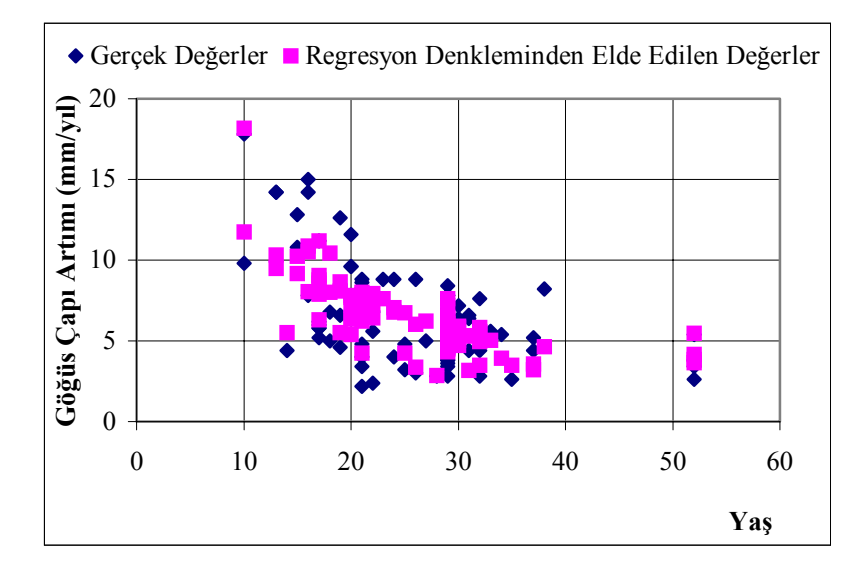

Şekil 4.6 Daniels'in yarışma endeksi ile hesaplanan göğüs çapı artım değerleri ile gerçek göğüs çapı artım değerlerlerinin yaşa göre gelişimlerinin karşılaştırılması

3- Alemdağ (1978) tarafından önerilen yarışma endeksi formül (4.9) yardımıyla hesaplanmış ve yıllık ortalama göğüs çapı artımının yarışma endeksine göre değişimi incelenmiştir (Şekil 4.7).

$$
YI_{i} = n / \sum_{j=1}^{n} \left[ \pi * \left( \frac{u_{ij} * d_{i}}{d_{i} + d_{j}} \right)^{2} * \left( \frac{d_{j} / u_{ij}}{\sum_{j=1}^{n} (d_{j} / u_{ij})} \right) \right]
$$
(4.9)

YI<sub>i</sub>: Yarışma endeksi

di : Konu ağacın göğüs çapı

dj : Komşu ağacın göğüs çapı

uij : i. konu ağacın j. komşu ağaca uzaklığı

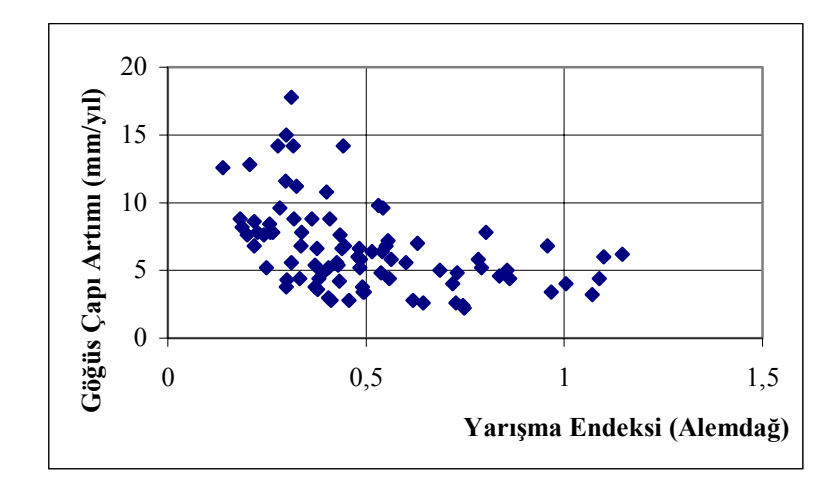

Şekil 4.7 Yıllık ortalama göğüs çapı artımlarının yarışma endeksine göre değişimi (Alemdağ) Hesaplanan yarışma endeksi değerleri 0,139-1,147 arasında değişmektedir. Yarışma endeksi ve ağaç yaşı bağımsız değişken alınarak oluşturulan regresyon denkleminin (4.10) katsayıları, katsayıların standart hataları, regresyon denkleminin uygunluğunu denetleyen varyans analizi sonuçları, regresyon denkleminin korelasyon ve belirtme katsayısı,tahminin standart hatası Tablo 4.4'de gösterilmiştir.

$$
\bar{i}_d = a_0 + a_1 * t + a_2 * t^2 + a_3 * Ln(YI)
$$
\n(4.10)

- *di* : Yıllık ortalama göğüs çapı artımı (mm/yıl)
- t : Ağaç Yaşı
- YI : Yarışma Endeksi (Alemdağ)

| Denklem<br>Katsayıları | Denklem Katsayılarına<br>Ait Standart Hatalar | Regresyon<br>Denklemine Ait<br>Varyans Analizi<br>Sonuçları | Regresyon Modelinin<br>Özeti |
|------------------------|-----------------------------------------------|-------------------------------------------------------------|------------------------------|
| $a_0$ = 15,867         | $Se_{a0} = 1,434$                             | $MS_{reg} = 195,019$                                        | $R = 0,825$                  |
| $a_1 = -0.732$         | $Se_{a1} = 0.098$                             | $MS_{resid} = 3,356$                                        | $R^2 = 0,680$                |
| $a_2 = 0,0088$         | $Se_{a2} = 0,002$                             | $SD = 85$                                                   | $Se=0,197$                   |
| $a_3 = -3,792$         | $Se_{a0} = 0,422$                             | $F = 58,116$ ***                                            |                              |

Tablo 4.4 Alemdağ'ın yarışma endeksine göre oluşturulan regresyon denklemine ait istatistikler

Yıllık ortalama göğüs çapı artımını tahmin etmek için oluşturulan regresyon denklemi aşağıdaki şekilde yazılabilir.

$$
\bar{i}_d = 15,867 - 0,732 \cdot t + 0,0088 \cdot t^2 - 3,792 \cdot t \ln(YI) \tag{4.11}
$$

*di* : Yıllık ortalama göğüs çapı artımı (mm/yıl)

t : Ağaç Yaşı

YI : Yarışma Endeksi (Alemdağ)

Tablo 4.4'de görüldüğü üzere regresyon denkleminin istatistiklerinde  $R^2=0.680$  olup, yıllık ortalama göğüs çapı artımını % 68 doğrulukta verebilmektedir. Regresyon denklemindeki tahminin standart hatası 0,197 dır. F oranı 0,001 olasılıkla F=58,116> Ftablo=2,6 değerinden büyük olup yeterlidir. Regresyon denkleminin uygun olmama olasılığı 0,001'den çok küçüktür.

Regresyon denkleminden elde edilen göğüs çapı artım değerleri ile gerçek göğüs çapı artım değerlerinin yaşa göre gelişimleri karşılaştırmalı olarak incelenmiştir Şekil (4.8).

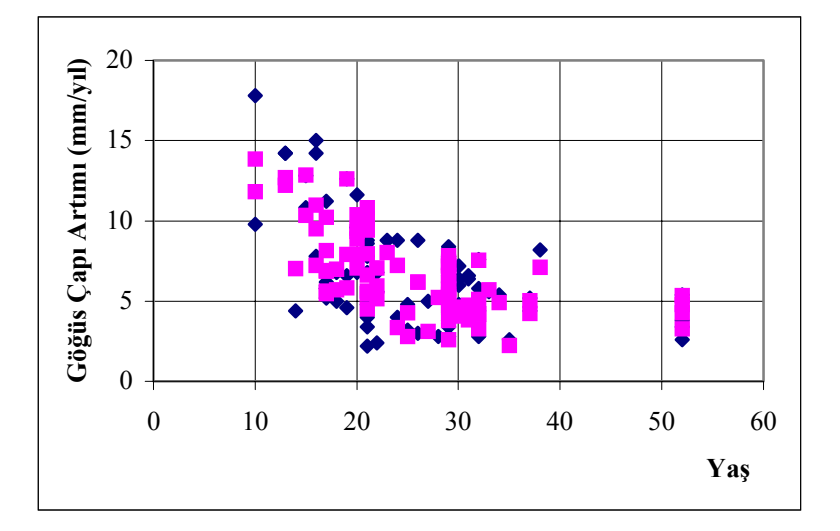

Şekil 4.8 Alemdağ'ın yarışma endeksi ile hesaplanan göğüs çapı artım değerleri ile gerçek göğüs çapı artım değerlerlerinin yaşa göre gelişimlerinin karşılaştırılması

4- Erkan (1996) tarafından önerilen yarışma endeksi formül (4.12) yardımıyla hesaplanmış ve yıllık ortalama göğüs çapı artımının yarışma endeksine göre değişimi incelenmiştir. (Şekil 4.9)

$$
YI_i = \frac{d_i}{6} * \sum_{j=1}^n \left( \frac{u_{ij}}{d_i + d_j} \right)
$$
(4.12)

YI<sub>i</sub>: Yarışma endeksi

di : Konu ağacın göğüs çapı

dj : Komşu ağacın göğüs çapı

uij : i. konu ağacın j. komşu ağaca uzaklığı

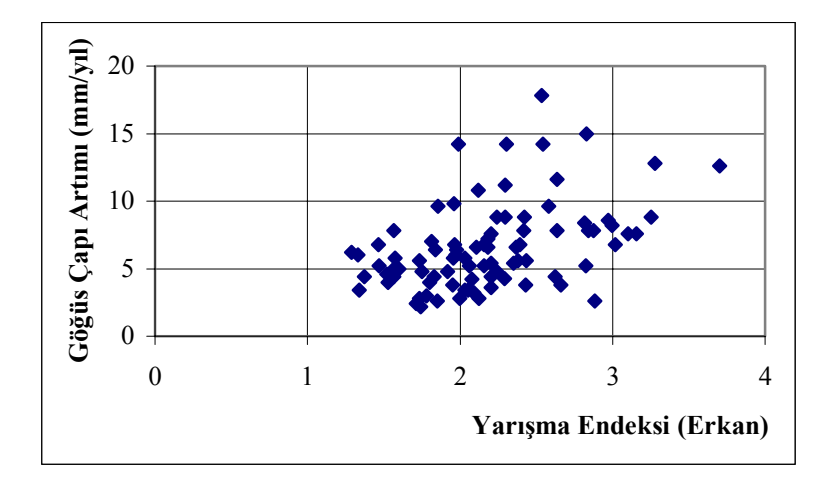

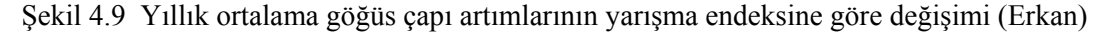

Hesaplanan yarışma endeksi değerleri 1,2905-3,699 arasında değişmektedir. Yarışma endeksi ve ağaç yaşı bağımsız değişken alınarak oluşturulan regresyon denkleminin (4.13) katsayıları, katsayıların standart hataları, regresyon denkleminin uygunluğunu denetleyen varyans analizi sonuçları, regresyon denkleminin korelasyon ve belirtme katsayısı,tahminin standart hatası Tablo 4.5' de gösterilmiştir.

$$
\bar{i}_d = a_0 + a_1 * t + a_2 * t^2 + a_3 * YI + a_4 * YI^2 + a_5 * YI^3
$$
\n(4.13)

*di* : Yıllık ortalama göğüs çapı artımı (mm/yıl)

t : Ağaç Yaşı

YI : Yarışma Endeksi (Erkan)

| Denklem Katsayıları | Denklem<br>Katsayılarına Ait<br>Standart Hatalar | Regresyon<br>Denklemine Ait<br>Varyans Analizi<br>Sonuçları | Regresyon Modelinin<br>Özeti |
|---------------------|--------------------------------------------------|-------------------------------------------------------------|------------------------------|
| $a_0$ = -1,749      | $Se_{a0} = 11,121$                               | $MS_{reg} = 115,661$                                        | $R = 0,82$                   |
| $a_1 = -0.753$      | $Se_{a1} = 0,102$                                | $MS_{resid} = 3,524$                                        | $R^2 = 0.672$                |
| $a_2 = 0,0087$      | $Se_{a2} = 0,002$                                | $SD = 85$                                                   | $Se= 0,2024$                 |
| $a_3$ = 18,973      | $Sea3= 14,970$                                   | $F = 32,821$ ***                                            |                              |
| $a_4 = -5,346$      | $Sea4= 6,434$                                    |                                                             |                              |
| $a_5 = 0,549$       | $Se_{a5}=0,893$                                  |                                                             |                              |

Tablo 4.5 Erkan'ın yarışma endeksine göre oluşturulan regresyon denklemine ait istatistikler

Yıllık ortalama göğüs çapı artımını tahmin etmek için oluşturulan regresyon denklemi aşağıdaki şekilde yazılabilir.

$$
\bar{t}_d = -1{,}749 - 0{,}753 * t + 0{,}0087 * t^2 + 18{,}973 * YI - 5{,}346 * YI^2 + 0{,}549 * YI^3 \quad (4.14)
$$

*di* : Yıllık ortalama göğüs çapı artımı (mm/yıl)

t : Ağaç Yaşı

YI : Yarışma Endeksi (Erkan)

Tablo 4.5'de görüldüğü üzere regresyon denkleminin istatistiklerinde  $R^2=0.672$  olup, yıllık ortalama göğüs çapı artımını % 67,2 doğrulukta verebilmektedir. Regresyon denklemindeki tahminin standart hatası 0,2024 dır. F oranı 0,001 olasılıkla F=32,821> Ftablo=2,6 değerinden büyük olup yeterlidir. Regresyon denkleminin uygun olmama olasılığı 0,001'den çok küçüktür.

Regresyon denkleminden elde edilen göğüs çapı artım değerleri ile gerçek göğüs çapı artım değerlerinin yaşa göre gelişimleri karşılaştırmalı olarak incelenmiştir Şekil (4.10).

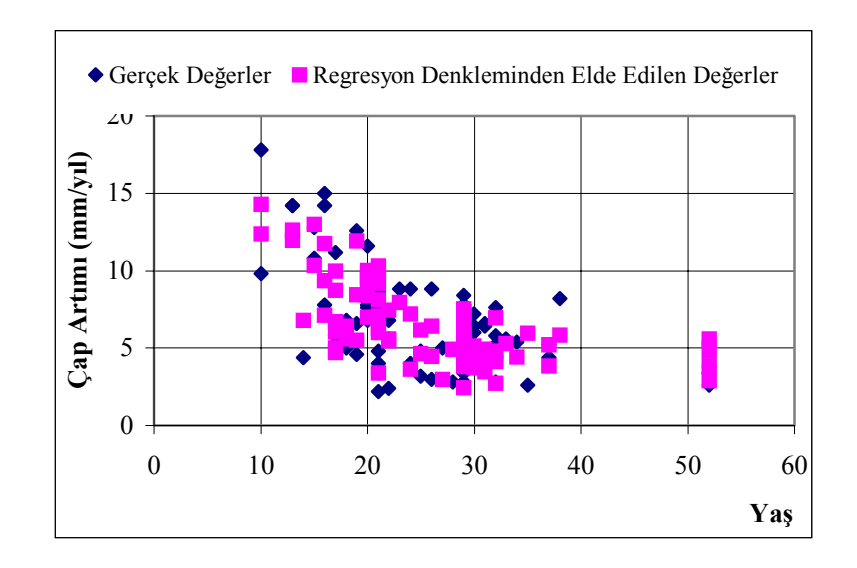

Şekli 4.10 Erkan'ın yarışma endeksi ile hesaplanan göğüs çapı artım değerleri ile gerçek göğüs çapı artım değerlerlerinin yaşa göre gelişimlerinin karşılaştırılması

5- Hegyi (1974) tarafından önerilen yarışma endeksi formül (4.15) yardımıyla hesaplanmış ve yıllık ortalama göğüs çapı artımının yarışma endeksine göre değişimi incelenmiştir (Şekil 4.11).

$$
YI_{i} = \sum_{j=1}^{n} \left( \frac{d_{j}}{d_{i}} * \frac{1}{u_{ij}} \right)
$$
(4.15)

YI<sub>i</sub>: Yarışma endeksi

di : Konu ağacın göğüs çapı

dj : Komşu ağacın göğüs çapı

u<sub>ij</sub> : i. konu ağacın j. komşu ağaca uzaklığı

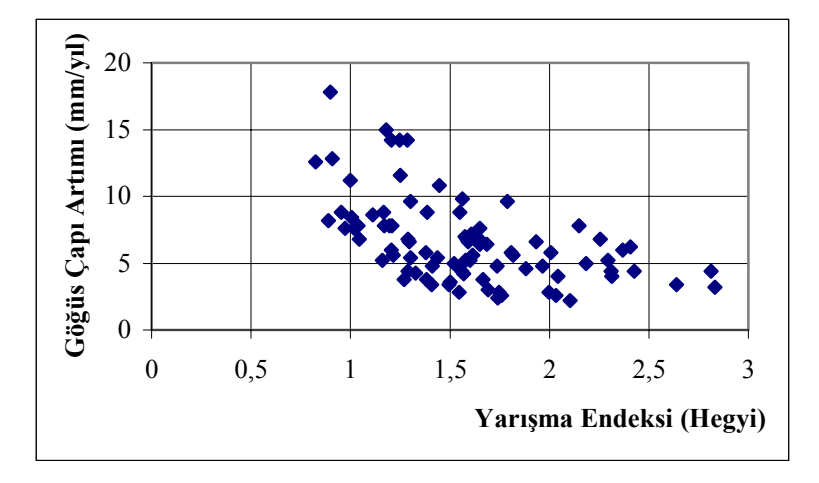

Şekil 4.11 Yıllık ortalama göğüs çapı artımlarının yarışma endeksine göre değişimi (Hegyi)

Hesaplanan yarışma endeksi değerleri 0,8262-2,8311 arasında değişmektedir. Yarışma endeksi ve ağaç yaşı bağımsız değişken alınarak oluşturulan regresyon denkleminin (4.16) katsayıları, katsayıların standart hataları, regresyon denkleminin uygunluğunu denetleyen varyans analizi sonuçları, regresyon denkleminin korelasyon ve belirtme katsayısı,tahminin standart hatası Tablo 4.6'de gösterilmiştir.

$$
\bar{i}_d = a_0 + a_1 * t + a_2 * t^2 + a_3 * Ln(YI)
$$
\n(4.16)

*di* : Yıllık ortalama göğüs çapı artımı (mm/yıl)

t : Ağaç Yaşı

YI : Yarışma Endeksi (Hegyi)

Tablo 4.6 Hegyi'nin yarışma endeksine göre oluşturulan regresyon denklemine ait istatistikler

| <b>Denklem</b><br>Katsayıları | Denklem Katsayılarına<br>Ait Standart Hatalar | Regresyon<br>Denklemine Ait<br>Varyans Analizi<br>Sonuçları | Regresyon Modelinin<br>Özeti |
|-------------------------------|-----------------------------------------------|-------------------------------------------------------------|------------------------------|
| $a_0 = 20,405$                | $Se_{a0} = 1,350$                             | $MS_{\text{reg}} = 206,781$                                 | $R = 0,849$                  |
| $a_1 = -0.634$                | $Se_{a1} = 0.092$                             | $MS_{resid} = 2.925$                                        | $R^2 = 0.721$                |
| $a_2 = 0.0072$                | $Se_{a2} = 0,001$                             | $SD = 85$                                                   | $Se=0,1844$                  |
| $a_3 = -6,710$                | $Se_{a0} = 0,656$                             | $F = 70,686$ ***                                            |                              |

Yıllık ortalama göğüs çapı artımını tahmin etmek için oluşturulan regresyon denklemi aşağıdaki şekilde yazılabilir.

$$
\dot{Id} = 20,405 - 0,634 * t + 0,0072 * t^2 - 6,710 * Ln(YI)
$$
\n(4.17)

*di* : Yıllık ortalama göğüs çapı artımı (mm/yıl)

t : Ağaç Yaşı

YI : Yarışma Endeksi (Hegyi)

Tablo 4.6 de görüldüğü üzere regresyon denkleminin istatistiklerinde  $R^2=0.721$  olup, yıllık ortalama göğüs çap artımını % 72,1 doğrulukta verebilmektedir. Regresyon denklemindeki tahminin standart hatası 0,1844 dır.

F oranı 0,001 olasılıkla F=70,686> F<sub>tablo</sub>=2,6 değerinden büyük olup yeterlidir. Regresyon denkleminin uygun olmama olasılığı 0,001'den çok küçüktür.Regresyon denkleminden elde edilen göğüs çapı artım değerleri ile gerçek göğüs çapı artım değerlerinin yaşa göre gelişimleri karşılaştırmalı olarak incelenmiştir Şekil (4.12)

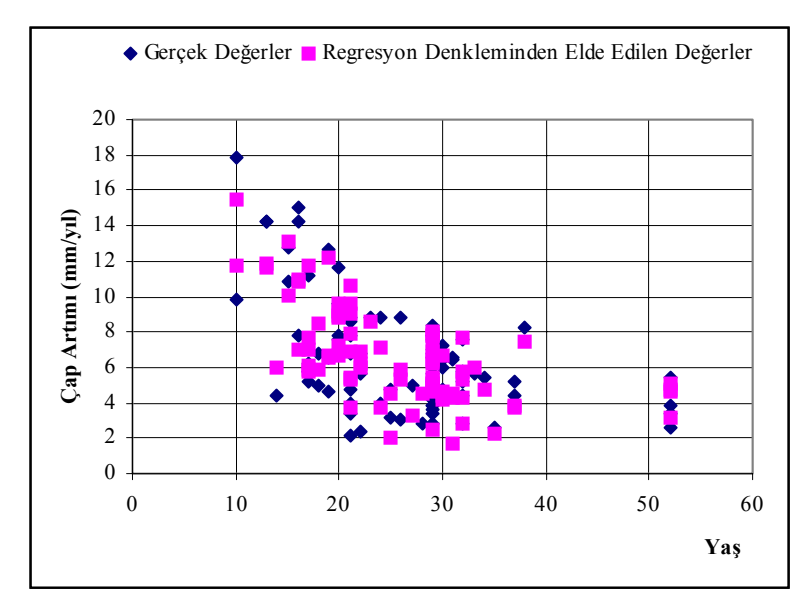

Şekli 4.12 Hegyi'nin yarışma endeksi ile hesaplanan göğüs çapı artım değerleri ile gerçek göğüs çapı artım değerlerlerinin yaşa göre gelişimlerinin karşılaştırılması

Yıllık ortalama göğüs çapı artımını tahmin etmek için değişik yarışma endekslerine göre oluşturulan regresyon denklemlerinin, denklem katsayıları, belirlilik katsayıları ve standart hataları Tablo 4.7'de toplu olarak gösterilmiştir. Buna göre Hegyi'nin yarışma endeksi, bağımsız değişken alınarak oluşturulan regresyon denkleminin en yüksek belirlilik katsayısına ve en düşük standart hataya sahip olduğu görülmüştür. Buna göre simulasyon modelinde göğüs çapı artımını tahmin etmek için Hegyi'nin yarışma endeksine göre oluşturulan regresyon denklemi kullanılmıştır. Denklemlerin tamamının uygun seçilmeme olasılıkları 0,001'den küçüktür.

Ayrıca göğüs çapı artımını tahmin etmek için kullanılan Hegyi'nin değişik yarışma endeks değerlerine göre, göğüs çapı artım miktarının yaşa göre gelişimi karşılaştırmalı grafik olarak verilmiştir (Şekil 4.13).

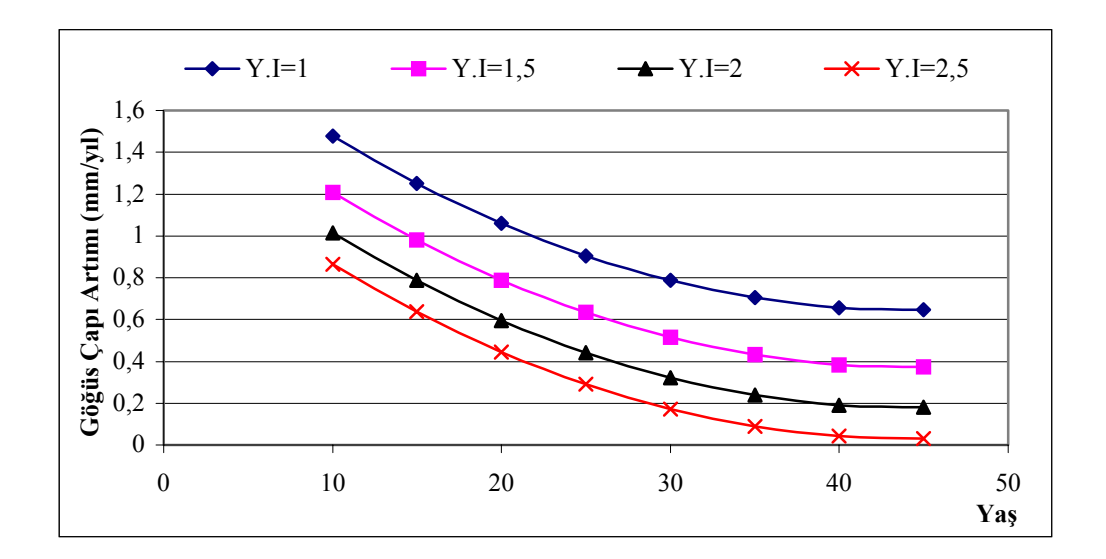

Şekil 4.13 Hegyi'nin değişik yarışma endeksi değerlerine göre göğüs çapı artımının yaşa göre gelişimi

| Yarışma<br>Endeksi | Regresyon Denklemi                                                     | Tahminin<br><b>Standart</b><br>Hatası<br>(Se) | Belirtme<br>Katsayısı<br>$(R^2)$ |
|--------------------|------------------------------------------------------------------------|-----------------------------------------------|----------------------------------|
| Lorimer            | $\bar{i}_d$ = 28,216-0,507*t+0,005*t <sup>2</sup> -6,827*Ln(YI)        | 0,2400                                        | 0,528                            |
| Daniels            | $i_d = 3,704 - 0,474*t+0,0046*t^2+26,921*YI-20,222*YI^2+5,218*YI^3$    | 0,2360                                        | 0,556                            |
| Alemdağ            | $\bar{i}_d$ = 15,867-0,732*t+0,0088*t <sup>2</sup> -3,792*Ln(YI)       | 0,1970                                        | 0,680                            |
| Erkan              | $\bar{i}_4 = 1,749-0,753*t+0,0087*t^2+18,973*YI-5,346*YI^2+0,549*YI^3$ | 0,2024                                        | 0,672                            |
| Hegyi              | $i_d = 20,405 - 0,634*t+0,0072*t^2-6,710*Ln(YI)$                       | 0,1844                                        | 0,721                            |

Tablo 4.7 Değişik yarışma endekslerine göre oluşturulan regresyon denklemlerinin istatistikleri

## **4.2. PERİYODİK BOYLARIN TAHMİN EDİLMESİ**

Simulasyon modeli ile simulasyonu yapılacak olan konu ağacın birer yıllık periyotlarla boylarını tahmin etmek amacıyla iki bonitet sınıfı için (I. ve II.) ayrı ayrı regresyon denklemleri oluşturulmuştur. Bunun için öncelikle gövde analizi yapılacak konu ağacın bulunduğu meşcerenin bonitet endeksinin belirlenmesi gerekmektedir. Konu ağacın bulunduğu meşcerenin bonitet endeksi 22,5 m - 16,6 m arasında ise I. Bonitet sınıfına,16,5 m - 10,6 m arasında ise II. Bonitet sınıfına, 10,5 m - 4,5 m arasında ise III. Bonitet sınıfına girmektedir (Özcan,2002).

Eğer konu ağaç I. Bonitet sınıfında bir meşcereye ait ise (4.19)'deki regresyon denklemi, II. Bonitet sınıfındaki bir meşcereye ait ise (4.20)'deki regresyon denklemi kullanılarak birer yıllık periyotlarla ağaç boyları tahmin edilmiştir.

Regresyon denklemleri eldeki gövde analizi verilerinden yararlanılarak ağaç boyu bağlı, ağaç yaşı bağımsız değişken alınmak suretiyle oluşturulmuştur (4.18).

$$
h = \frac{t^2}{a_0 + a_1 * t + a_2 * t^2}
$$
\n(4.18)

h : Ağaç boyu

t : Ağaç yaşı

I. Bonitet sınıfı için oluşturulan regresyon denkleminin (4.19) katsayıları, katsayıların standart hataları, regresyon denkleminin uygunluğunu denetleyen varyans analizi sonuçları, regresyon denkleminin korelasyon ve belirtme katsayısı, tahminin standart hatası Tablo 4.8'de gösterilmiştir. Ayrıca I. Bonitet sınıfındaki boy değerleri yaşın fonksiyonu olarak koordinat sisteminde noktalanmış ve bu noktaların arasından regresyon denklemini temsil eden eğri geçirilmiştir. Böylelikle I. Bonitet sınıfındaki ağaç boylarının yaşa göre gelişimi incelenmeye çalışılmıştır (Şekil 4.14).

Tablo 4.8 Periyodik boyları tahmin etmek için oluşturulan regresyon denkleminin istatistikleri (I. Bonitet)

| Denklem<br>Katsayıları | Denklem Katsayılarına<br>Ait Standart Hatalar | Regresyon<br>Denklemine Ait<br>Varyans Analizi<br>Sonuçları | Regresyon Modelinin<br>Özeti |
|------------------------|-----------------------------------------------|-------------------------------------------------------------|------------------------------|
| $a_0 = 4.012$          | $Se_{a0} = 0,6$                               | $MS_{\text{reg}} = 31814,36$                                | $R = 0.965$                  |
| $a_1 = 1,207$          | $Se_{a1} = 0,092$                             | $MS_{resid} = 9,820$                                        | $R^2 = 0.931$                |
| $a_2 = 0.017$          | $Se_{a2} = 0.003$                             | $SD = 479$                                                  | $Se=0,1431$                  |
|                        |                                               | $F = 3239.914***$                                           |                              |

I. Bonitet sınıfında periyodik boyları tahmin etmek için oluşturulan regresyon denklemi aşağıdaki şekilde yazılabilir.

$$
h = \frac{t^2}{4.012 + 1.207 \cdot t + 0.017 \cdot t^2}
$$
\n(4.19)

h : Ağaç boyu

t : Ağaç yaşı

Tablo 4.8'de görüldüğü üzere regresyon denkleminin istatistiklerinde  $R^2=0.931$  olup, yıllık ortalama göğüs çapı artımını % 93,1 doğrulukta verebilmektedir. Regresyon denklemindeki tahminin standart hatası 0,1431 m dir. F oranı 0,001 olasılıkla F=3239,914>  $F_{tablo} = 6,908$  değerinden büyük olup yeterlidir. Regresyon denkleminin uygun olmama olasılığı 0,001'den çok küçüktür.

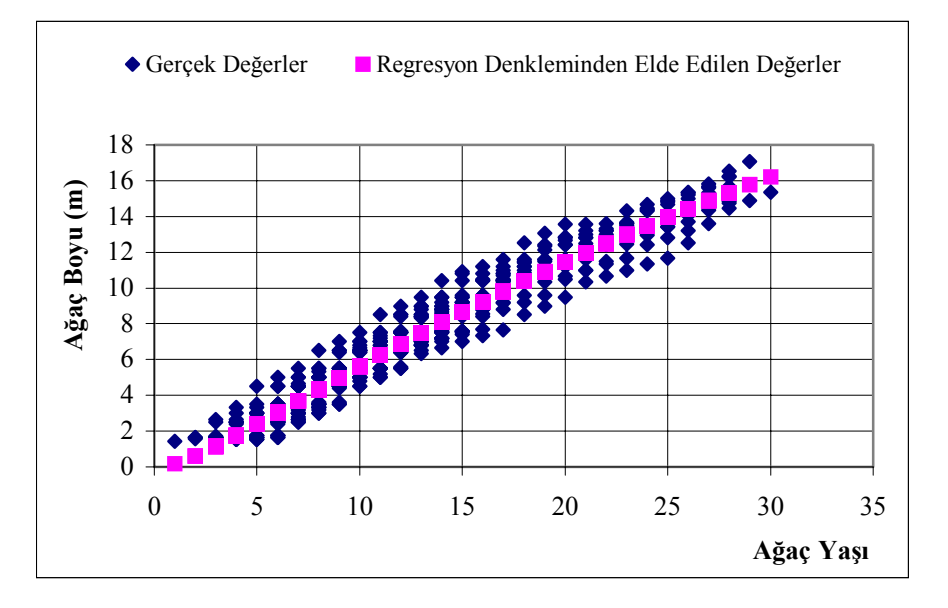

Şekil 4.14 Ağaç boyunun yaşa göre gelişimi (I. Bonitet)

II. Bonitet sınıfı meşcereler için oluşturulan regresyon denkleminin (4.20) katsayıları, katsayıların standart hataları, regresyon denkleminin uygunluğunu denetleyen varyans analizi sonuçları, regresyon denkleminin korelasyon ve belirtme katsayısı, tahminin standart hatası Tablo 4.9'da gösterilmiştir. Ayrıca II. Bonitet sınıfındaki boy değerleri yaşın fonksiyonu olarak koordinat sisteminde noktalanmış ve bu noktaların arasından regresyon denklemini temsil eden eğri geçirilmiştir. Böylelikle II. Bonitet sınıfındaki ağaç boylarının yaşa göre gelişimi incelenmeye çalışılmıştır (Şekil 4.15).

| Denklem<br>Katsayıları | Denklem Katsayılarına<br>Ait Standart Hatalar | Regresyon<br>Denklemine Ait<br>Varyans Analizi<br>Sonuçları | Regresyon Modelinin<br>Özeti |
|------------------------|-----------------------------------------------|-------------------------------------------------------------|------------------------------|
| $a_0 = 3,501$          | $Se_{a0} = 0,44$                              | $MS_{reg} = 197311,972$                                     | $R = 0.959$                  |
| $a_1 = 1,196$          | $Se_{a1} = 0.051$                             | $MS_{resid} = 25,194$                                       | $R^2 = 0.919$                |
| $a_2 = 0.022$          | $Se_{a2} = 0,001$                             | $SD = 1381$                                                 | $Se=0,1351$                  |
|                        |                                               | $F = 7831,761$ ***                                          |                              |

Tablo 4.9 Periyodik boyları tahmin etmek için oluşturulan regresyon denkleminin istatistikleri (II.Bonitet)

II. Bonitet sınıfında periyodik boyları tahmin etmek için oluşturulan regresyon denklemi aşağıdaki şekilde yazılabilir (4.20).

$$
h = \frac{t^2}{3{,}501 + 1{,}196 * t + 0{,}022 * t^2}
$$
\n(4.20)

h : Ağaç boyu

t : Ağaç yaşı

Tablo 4.9'da görüldüğü üzere regresyon denkleminin istatistiklerinde  $R^2=0.959$  olup, yıllık ortalama göğüs çapı artımını % 95,9 doğrulukta verebilmektedir. Regresyon denklemindeki tahminin standart hatası 0,1351 m dir. F oranı 0,001 olasılıkla F=7831,761>  $F_{tablo} = 6,908$  değerinden büyük olup yeterlidir. Regresyon denkleminin uygun olmama olasılığı 0,001'den çok küçüktür.

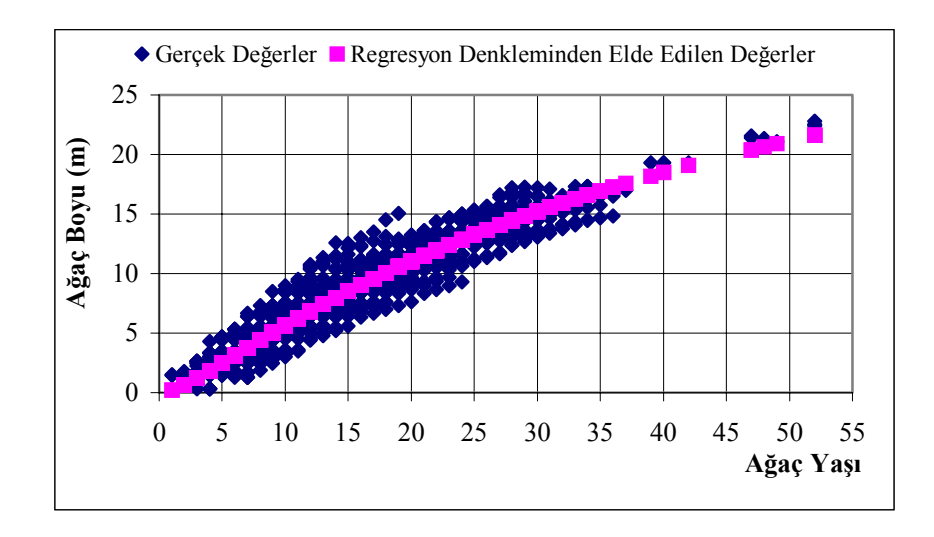

Şekil 4.15 Ağaç boyunun yaşa göre gelişimi (II. Bonitet)

#### **4.2.1. Regresyon Denklemi, Ortalama Etrafında Tahminde Bulunulması**

Her iki bonitet sınıfı için oluşturulan regresyon denklemlerinden yaş değerine göre boy değeri ortalama olarak alınmıştır. Bu denklemlerden alınacak ortalama değerler, gerçek değerlerden; ortalaması sıfır, varyansları  $\sigma_{yx}^2$  olan, birbirinden bağımsız ve normal dağılımlı rasgele değişkenler kadar farklı olacaktır (Günel, 1970). Bundan dolayı regresyon denklemi etrafında, ortalaması sıfır ve varyansı  $\sigma_{yx}^2$  olan normal dağılımlı raslantı değişkenleri ile tahminde bulunulmuştur.

Ortalama etrafında tahminde bulunabilmek için Bonitet sınıflarına göre, gerekli olan istatistikler hesaplanmıştır (Tablo 4.10).

| <b>Bonitet Sinifi</b>                                     | I. Bonitet                         | II. Bonitet                        |
|-----------------------------------------------------------|------------------------------------|------------------------------------|
| $\boldsymbol{n}$                                          | 480                                | 1382                               |
| Regresyon                                                 | $t^2$                              | $t^2$                              |
| Denklemi                                                  | $h =$<br>$4,012+1,207*t+0,017*t^2$ | $h =$<br>$3,501+1,196*t+0,022*t^2$ |
| $\bar{t}$                                                 | 13,148                             | 15,161                             |
| $\overline{h}$                                            | 7,498                              | 8,436                              |
| $\frac{\sum (h-h_r)^2}{\sum (t-\bar{t})^2}$               | 409,995                            | 2255,376                           |
|                                                           | 21800,5                            | 96407,02                           |
| $\overline{S}$                                            | 0,927                              | 1,278                              |
| $C_{\nu}$ (%)                                             | 12,36                              | 15,16                              |
| $S_{e}% ^{r}=\S_{e}^{r}+\S_{e}^{r}=\S_{e}^{r}+\S_{e}^{r}$ | 0,1431                             | 0,1351                             |
| $m(\%)$                                                   | 0,564                              | 0,407                              |

Tablo 4.10 Ortalama etrafında tahminde bulunulması için gerekli olan istatistikler

Tabloda:

n : Veri Sayısını

*t* : Yaşlar ortalamasını

*h* : Gerçek boyların ortalamasını

 $\sum (h - h_r)^2$ : Gerçek boy değerlerinin, regresyon denkleminden alınan ortalama boy değerlerinden farklarının kareleri toplamını

 $\sum (t - \bar{t})^2$  : Yaşların, yaş ortalamasından farkının kareleri toplamını

S : Regresyon denkleminin standart sapmasını

 $C_v$ : Varyasyon katsayısını

Se : Regresyon denkleminin standart hatasını

m : Regresyon denkleminin hata yüzdesini göstermektedir.

Ortalama etrafında tahminde bulunulması için öncelikle normal dağılımlı raslantı değişkenlerinin türetilmesi gerekmektedir. Bilgisayarda normal dağılımlı raslantı değişkenleri türetmenin birkaç yolu vardır.  $0 \le r_i \le 1$  koşulunu sağlayan k sayıda tek düze dağılımlı r<sub>1</sub>, r<sub>2</sub>, r<sub>3</sub>...........r<sub>k</sub> sayıların toplamının alınması halinde, normal dağılımla simulasyon yapmak mümkün olur.

Teichroew yaklaşımında k=12 alınarak, .(Naylor et al,. 1966; Akalp, 1983) her iki bonitet sınıfı için oluşturulan regresyon denklemleri etrafında birer yıllık periyotlar halinde boy değerleri tahmin edilebilmektedir.

Herhangi bir bonitet sınıfı için yaş değerine göre boy değeri tahmin edilirken öncelikle bu yaş değerine ait standart hatanın hesaplanması gerekmektedir (Kalıpsız , 1968).

$$
S_{e_k} = \sqrt{t_{\text{1}}t_{\text{2}}^2 * S_k^2 * \left[ \frac{1}{n_k} + \frac{(t_k - \bar{t}_k)^2}{\sum (t_k - \bar{t}_k)^2} \right]}
$$
(4.21)

*<sup>k</sup> <sup>e</sup> S* : k. Bonitet sınıfına ait standart hata değerini

 $S_k$  : k. Bonitet sinifina ait regresyon denkleminin standart sapmasını

- $n_k$  : k. Bonitet sınıfına ait veri sayısını
- $\bar{t}_k$ : k. Bonitet sınıfında hesaplanan yaş ortalamasını

∑ $(t_k - \bar{t}_k)^2$ : k. Bonitet sınıfındaki yaş değerlerinin aynı bonitet sınıfındaki yaş ortalamasından farkının kareleri toplamını  $t_{\text{f}st}$  = 2 (%95 güven düzeyinde) *tk* : k. Bonitet sınıfındaki yaş değerini göstermektedir.

Yukarıdaki denklemi (4.21), Tablo 4.10'daki veriler yardımıyla her bonitet sınıfı için ayrı ayrı yazabiliriz (Tablo 4.11). Daha sonra herhangi bir bonitet sınıfı için boy değeri aşağıdaki formül yardımıyla tahmin edilebilmektedir.

$$
h_k = S_{e_k} * \left(\sum_{i=1}^{12} r_i - 6\right) + h_r \tag{4.22}
$$

*<sup>k</sup> h* : k. Bonitet sınıfındaki boy değeri

*<sup>k</sup> <sup>e</sup> S* : k. Bonitet sınıfına ait standart hata değeri  $\sum_{i=1}^{12}$  $i = 1$ *ir* : Bilgisayarda normal dağılımlı rasgele türetilen 12 sayının toplamı  $h_r$ : k. Bonitet sınıfına ait regresyon denkleminden alınan ortalama boy değeri

| <b>Bonitet Sinifi</b> | Standart Hata $(S_e)$                                                                  |
|-----------------------|----------------------------------------------------------------------------------------|
| I. Bonitet            | $\sqrt{4*(0.927)^2 * \left( \frac{1}{480} + \frac{(t_k - 13.148)^2}{21800.5} \right)}$ |
| II. Bonitet           | $\sqrt{4*(1,278)^2*\left(\frac{1}{1382}+\frac{(t_k-15,161)^2}{96407,02}\right)}$       |

Tablo 4.11 İki bonitet sınıfı için ayrı ayrı hesaplanan standart hata değerleri

### **4.3.DİĞER KESİT YÜKSEKLİKLERİNDEKİ ÇAPLARIN TAHMİN EDİLMESİ**

Birer yıllık periyotlarla göğüs çapları ve boy değerleri tahmin edildikten sonra 1.30 m dışındaki kesit yüksekliklerindeki çapların tahmin edilmesi gerekmektedir. Eldeki konu ağaç gövde analizlerinde ölçümler ağacın dip kütüğünden başlayarak 2 m'lik (0,2,4,6,.........i.) seksiyonlar halinde yapılmıştır. Bundan dolayı kurulan simulasyon modeli yardımıyla bu yüksekliklerdeki kesit çapları tahmin edilmeye çalışılmıştır.

Öncelikle gövde şeklinin koni olduğu varsayılmıştır. Eldeki konu ağaçlara ait gövde analizi verilerinden yaralanılarak belirli bir yaş periyodundaki göğüs çapı ve boy değerlerine göre kesit yüksekliklerindeki koni çapları hesaplanmıştır (4.23).

$$
d_{ii} = \left(\frac{h_i - i}{h_i - 1.3}\right) * d_{1.30t}
$$
\n(4.23)

 $d_{ti}$ : t. yaş periyodundaki i. kesit yüksekliğine ait çap değeri

 $h_t$ : t. yas periyodundaki ağaç boyu

 $d_{1,30t}$ : t. yaş periyodundaki göğüs çapı

Konu ağaçlara ait gövde analizi verilerinden elde edilen kesit yüksekliklerindeki gerçek çaplar bağlı, yukarıda hesaplanan koni çapları bağımsız değişken alınarak regresyon denklemi oluşturulmuştur (4.24). Bu regresyon denklemi i=0,2,4,6,8,10,12,14,16 m deki ortalama gerçek kesit çaplarını tahmin etmek için ayrı ayrı oluşturulmuştur. 16 m'nin yukarısındaki kesit çapları ise koni çapı olarak hesaplanmıştır.
$$
d_{g_o} = a_0 + a_1 * d_k \tag{4.24}
$$

*go d* : Ortalama gerçek çap değeri

 $d_k$ : Koni çapı

Her kesit yüksekliği için oluşturulan regresyon denklemlerinin belirtme katsayıları, standart hataları, katsayıları, katsayıların standart hataları, regresyon denkleminin uygunluğunu denetleyen varyans analizinin F oranları hesaplanmıştır (Tablo 4.12).

| Kesit      |                |                |          |          |        | F                          | $R^2$ |
|------------|----------------|----------------|----------|----------|--------|----------------------------|-------|
| Yüksekliği | a <sub>0</sub> | a <sub>1</sub> | $S_{a0}$ | $S_{a1}$ | $S_e$  |                            |       |
| $i = 0$    | $-1,6702$      | 1,0946         | 0,100    | 0,006    | 0,0313 | $36522.9***$               | 0,954 |
| $i = 2$    | 0,3587         | 1,0029         | 0,033    | 0,002    | 0,0139 | $176973***$                | 0,990 |
| $i = 4$    | 0,9217         | 1,0864         | 0,052    | 0,005    | 0,0238 | 57075,4***                 | 0,974 |
| $i = 6$    | 1,1223         | 1,2108         | 0,061    | 0,007    | 0,0299 | $33278.8$ ***              | 0,963 |
| $i = 8$    | 0,741          | 1,3974         | 0,066    | 0,009    | 0,0341 | $23593.8***$               | 0,960 |
| $i = 10$   | 0,7124         | 1,5821         | 0,079    | 0,014    | 0,0416 | $1267\overline{7,3}^{***}$ | 0,949 |
| $i = 12$   | 0,6979         | 1,7102         | 0,091    | 0,023    | 0,0483 | $5710,021***$              | 0,931 |
| $i = 14$   | 0.4714         | 1,7009         | 0,105    | 0,040    | 0,0564 | $1794,097***$              | 0,906 |
| $i = 16$   | 0,5498         | 1,4232         | 0,259    | 0,172    | 0,1152 | $68,594***$                | 0,725 |

Tablo 4.12 Kesit yüksekliklerindeki ortalama gerçek çapları tahmin etmek için oluşturulan regresyon denklemlerinin istatistikleri

Tablo 4.12'de görüldüğü gibi regresyon denklemlerinin belirtme katsayıları 0,725-0,990 arasında olup ortalama gerçek çapı %72,5-%99 doğrulukta verebilmektedir. Denklemlerdeki tahminin standart hatası (Se) oldukça düşüktür. 0,001 olasılıkla F oranları tablo değerinden büyük olup yeterlidir. Yani denklemlerin uygun olmama olasılıkları 0,001'den çok küçüktür.

Ayrıca her kesit yüksekliği için gerçek çap değerleri koni çap değerlerinin bir fonksiyonu olarak koordinat sisteminde noktalanmış ve bu noktaların arasından regresyon denklemini temsil eden bir doğru geçirilmiş aşağıdaki şekillerde denklemleriyle birlikte gösterilmiştir.

Kesit yüksekliği i=0 m (dip kütüğü) ortalama gerçek çapı tahmin etmek için oluşturulan regresyon denklemi

0 5 10 15 20 25 30 0 5 10 15 20 **Koni Çapı (cm) Ortalama Gerçek Çap (cm)** Gerçek Değerler Regresyon Denkleminden Elde Edilen Değerler

$$
d_{g_o} = 1,0946 * d_k - 1,6702 \tag{4.25}
$$

Şekil 4.16 i=0 m (Dip Kütüğü) için ortalama gerçek çap ile koni çapı arasındaki ilişki

Kesit yüksekliği i=2m'deki ortalama gerçek çapı tahmin etmek için oluşturulan regresyon denklemi

$$
d_{g_o} = 1,0029 * d_k + 0,3587 \tag{4.26}
$$

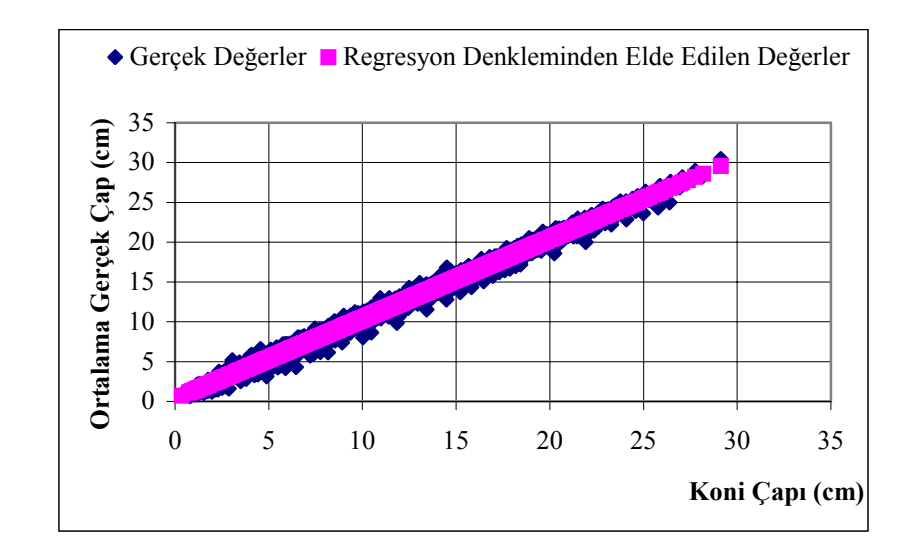

Şekil 4.17 i=2 m için ortalama gerçek çap ile koni çapı arasındaki ilişki

Kesit yüksekliği i=4m'deki ortalama gerçek çapı tahmin etmek için oluşturulan regresyon denklemi

$$
d_{g_o} = 1,0864 * d_k + 0,9217\tag{4.27}
$$

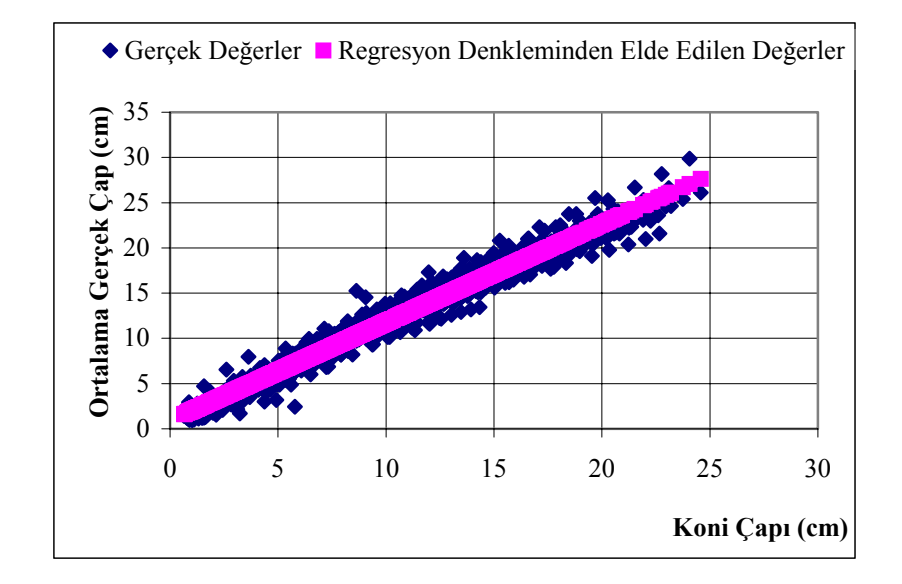

Şekil 4.18 i=4 m için ortalama gerçek çap ile koni çapı arasındaki ilişki

Kesit yüksekliği i=6m'deki ortalama gerçek çapı tahmin etmek için oluşturulan regresyon denklemi

$$
d_{g_o} = 1,2108 * d_k + 1,1223 \tag{4.28}
$$

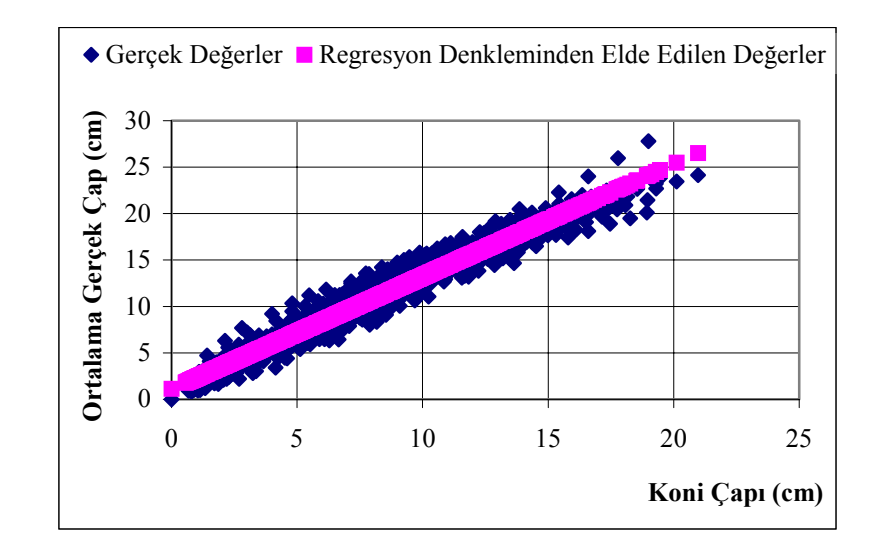

Şekil 4.19 i=6 m için ortalama gerçek çap ile koni çapı arasındaki ilişki

Kesit yüksekliği i=8m'deki ortalama gerçek çapı tahmin etmek için oluşturulan regresyon denklemi

$$
d_{g_o} = 1,3974 * d_k + 0,741 \tag{4.29}
$$

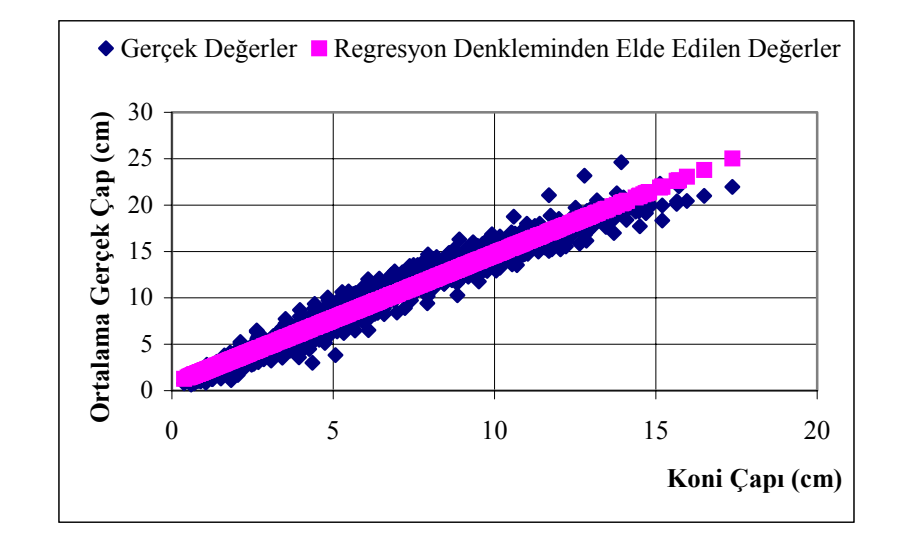

Şekil 4.20 i=8 m için ortalama gerçek çap ile koni çapı arasındaki ilişki

Kesit yüksekliği i=10m'deki ortalama gerçek çapı tahmin etmek için oluşturulan regresyon denklemi

$$
d_{g_o} = 1,5821^* d_k + 0,7124 \tag{4.30}
$$

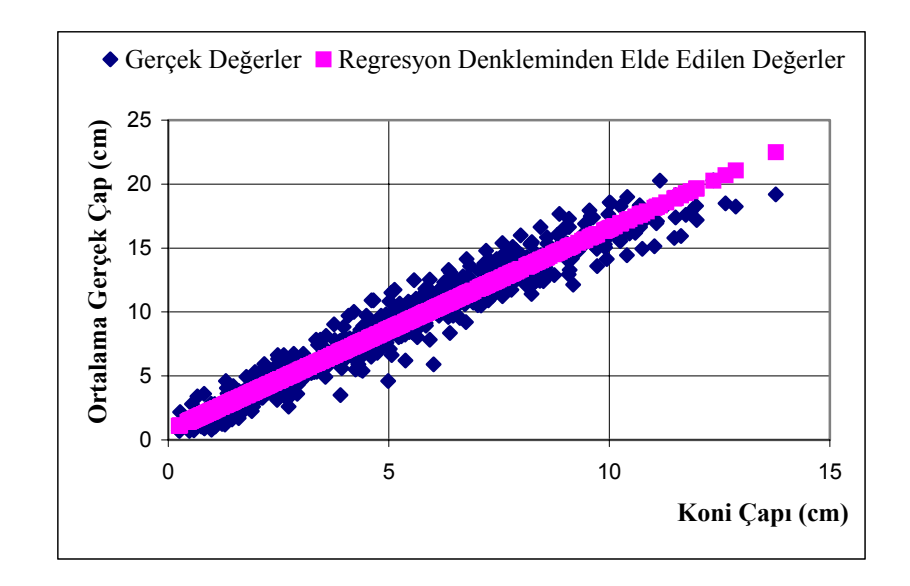

Şekil 4.21 i=10 m için ortalama gerçek çap ile koni çapı arasındaki ilişki

Kesit yüksekliği i=12m'deki ortalama gerçek çapı tahmin etmek için oluşturulan regresyon denklemi

$$
d_{g_o} = 1,7102 * d_k + 0,6979\tag{4.31}
$$

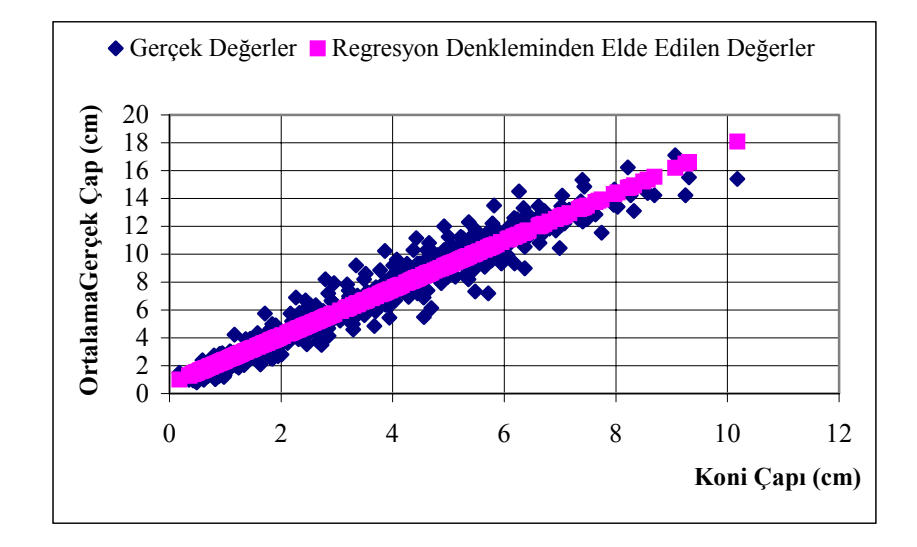

Şekil 4.22 i=12 m için ortalama gerçek çap ile koni çapı arasındaki ilişki

Kesit yüksekliği i=14m'deki ortalama gerçek çapı tahmin etmek için oluşturulan regresyon denklemi

$$
d_{g_o} = 1,7009 * d_k + 0,4714 \tag{4.32}
$$

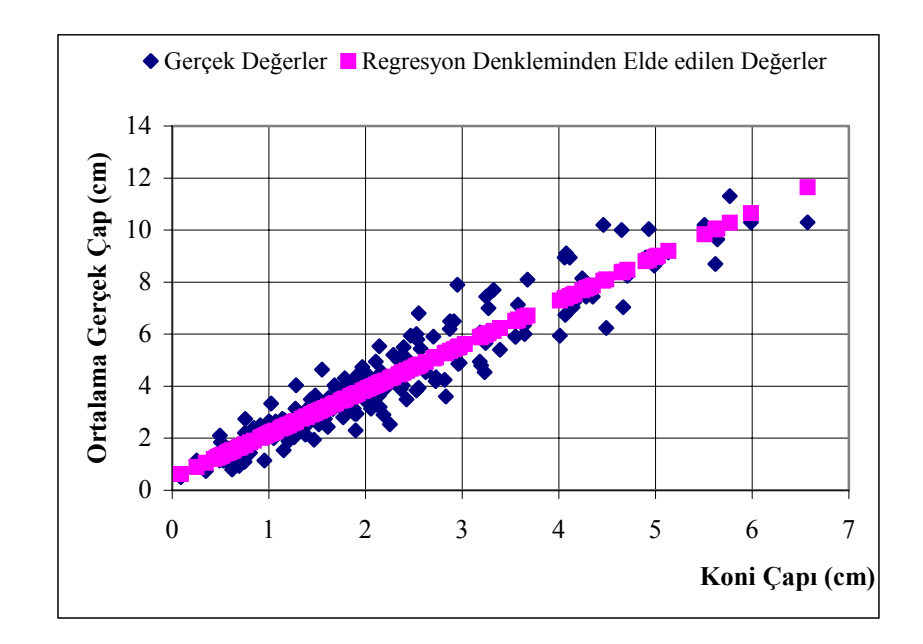

Şekil 4.23 i=14 m için ortalama gerçek çap ile koni çapı arasındaki ilişki

Kesit yüksekliği i=16m'deki ortalama gerçek çapı tahmin etmek için oluşturulan regresyon denklemi

$$
d_{g_o} = 1,4232 \cdot d_k + 0,5498 \tag{4.33}
$$

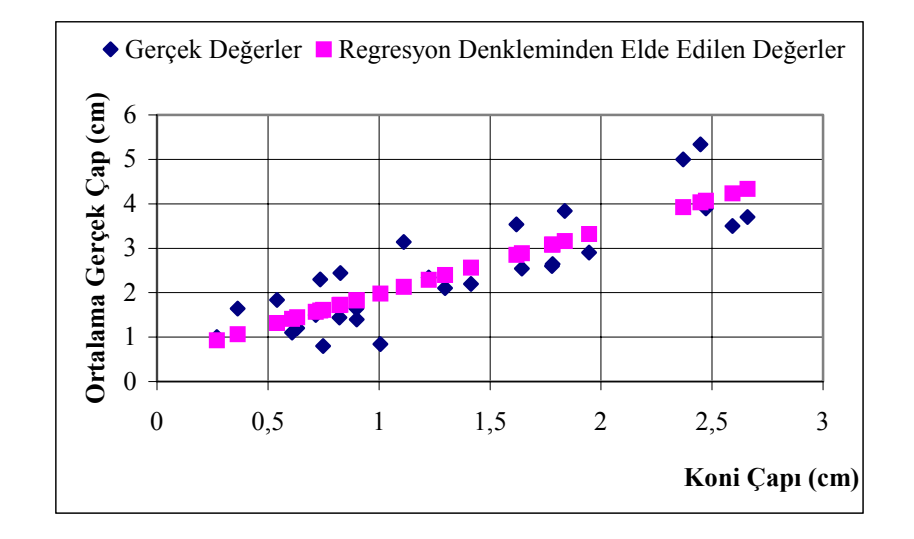

Şekil 4.24 i=16 m için ortalama gerçek çap ile koni çapı arasındaki ilişki

### **4.4. TEK AĞAÇ SİMULASYON MODELİNİN UYGULANMASI**

Önceki bölümlerde aşamaları açıklanan tek ağaç simulasyon modeli, MS Excel 2000'in Visual Basic Application (VBA) özelliğinden yararlanılarak makro olarak programlanmıştır. Tarafımızdan yazılan Tek Ağaç Simulasyon Programı (TASP)

- Girdiler
- İşlemler
- Çıktılar

olmak üzere üç ana aşamadan oluşmaktadır.

Programın Girdiler aşaması İşlemler aşamasında kullanılmak üzere programa direkt olarak girilen verilerden oluşmaktadır.

Bu veriler

- Konu ağaç yaşı
- Konu ağaç kabuklu göğüs çapı
- Konu ağaç boyu
- Konu ağacın bulunduğu meşcerenin bonitet endeksi

Konu ağaca en yakın 6 komşu ağacın kabuklu göğüs çapları

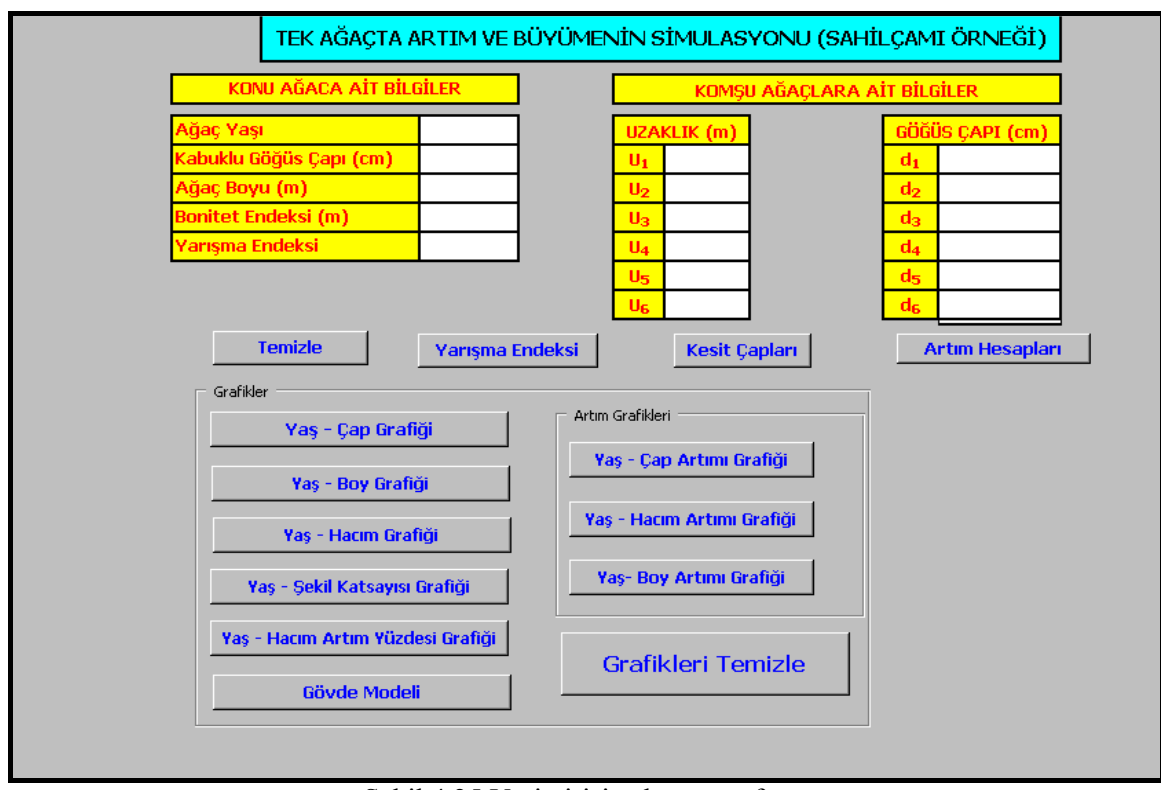

Konu ağaca en yakın 6 komşu ağacın konu ağaca olan uzaklıklarıdır.

Şekil 4.25 Veri girişi çalışma sayfası

Bu veriler Şekil 4.25'de görüldüğü üzere "Veri Girişi" çalışma sayfasındaki ilgili yerlere girildikten sonra "Yarışma Endeksi" düğmesine basılarak işlemler aşamasına geçilmektedir. Bu aşamada formül 4.15 kullanılarak her bir komşu ağacın konu ağaçla olan yarışma miktarının cebirsel toplamı olan yarışma endeksi hesaplanmaktadır. Hesaplanan bu yarışma endeksi formül 4.17'deki regresyon denkleminde yerine koyularak konu ağacın programa girilen yaşından 5. yaşına kadar birer yıllık periyotlar halinde göğüs çapı artımları tahmin edilmektedir. Formül 4.2 yardımıyla konu ağacın kabuklu göğüs çapından kabuksuz göğüs çap değeri elde edilmektedir. Daha sonra bu kabuksuz göğüs çapından tahmin edilen göğüs çapı artımları çıkarılarak 5. yaşa kadar kabuksuz göğüs çapları elde edilmiştir.

Modele rasgele nedenlerin etkisini katmak amacıyla Teichroew yaklaşıma göre rasgele sayılar türetmek suretiyle her iki bonitet sınıfı için oluşturulan regresyon denklemleri etrafında birer yıllık periyotlar halinde boy değerleri tahmin edilmştir (Formül 4.22).

Birer yıllık periyotlar halinde tahmin edilen göğüs çapları ve boylar yardımıyla koni çapları hesaplanmıştır. Daha sonra her kesit yüksekliği için ayrı ayrı oluşturulan regresyon denklemlerinde (Tablo 4.12) hesaplanan koni çapları yerine koyularak 1,3 m'nin dışındaki kesit çapları tahmin edilmiştir.

Tahmin edilen göğüs çapı, boy ve kesit çapı değerleriyle birer yıllık periyotlar halinde

- Gövde hacmı
- Gövde hacım artımı
- Hacım artım yüzdesi
- Boy artımı
- Göğüs boyu şekil katsayısı değerleri hesaplanmıştır.

Programın son aşaması olan Çıktılar aşamasına geçilmekte İşlemler aşamasında hesaplanan değerler tablo ve grafik olarak verilmektedir. Bu tablo ve grafikler

- Ağaca Ait Genel Bilgiler Tablosu
- Kesit Çapları Tablosu
- Artım Hesapları Tablosu
- Yaş Göğüs Çapı Grafiği
- Yaş Boy Grafiği (Boylanma Eğrisi)
- Yaş Gövde Hacmı Grafiği
- Yaş Göğüs Boyu Şekil Katsayısı Grafiği
- Yaş Hacım Artım Yüzdesi Grafiği
- Gövde Modeli (Boyuna Kesit)
- Yaş Göğüs Çapı Artımı Grafiği
- Yaş Boy Artımı Grafiği
- Yaş Gövde Hacım Artımı Grafiği

"Ağaca Ait Genel Bilgiler" tablosuna Şekil 4.25'de görülen "Veri Girişi" çalışma sayfasındaki "Yarışma Endeksi" düğmesine basmak suretiyle program işlemler aşamasını tamamladıktan sonra geçmektedir. Simulasyonu yapılan ağacın son yaşından 5. yaşına kadar birer yıllık periyotlar halinde yaş, göğüs çapı artımı, göğüs çapı, boy değerleri verilmektedir. Kesit çapları tablosuna "Veri Girişi" çalışma sayfasındaki "Kesit Çapları" düğmesine basılarak geçilmektedir.

Birer yıllık periyotlar halinde ağacın boy değerleri ve (0,1.3,2,4,6.....i.) kesit yüksekliklerindeki kesit çapları verilmektedir. Son olarak artım hesapları tablosuna "Veri Girişi" çalışma sayfasındaki "Artım Hesapları" düğmesine basılarak ulaşılmaktadır. Bu tablo tahmin edilen ve hesaplanan tüm değerleri kapsamaktadır. Bu tabloda

- Yaş
- Göğüs Çapı
- $\blacksquare$  Boy
- Gövde Hacmı
- Göğüs Çapı Artımı
- Boy Artımı
- Gövde Hacmı Artımı
- Hacım Artım Yüzdesi
- Göğüs Boyu Şekil Katsayısı değerleri birer yıllık periyotlar halinde şeklinde verilmektedir.

Yukarıda açıklanan program aşamalarını daha iyi açıklayabilmek ve simulasyon modelinin görsel boyutunun ortaya konması için eldeki verilerden rasgele seçilen bir ağacın simulasyon sonuçları aşağıda sunulmuştur.

#### İlk aşamada

- Konu ağaç yaşı $=28$
- Konu ağaç kabuklu göğüs çapı=31,65 (cm)
- Konu ağaç boyu= $15,6$  (m)
- Konu ağacın bulunduğu mescerenin bonitet endeksi=13,788 (m)
- Konu ağaca en yakın 6 komşu ağacın kabuklu göğüs çapları
- (d<sub>1</sub>=27,25 (cm), d<sub>2</sub>=22,95 (cm), d<sub>3</sub>=24,8 (cm), d<sub>4</sub>=19 (cm), d<sub>5</sub>=19,5 (cm),  $d_6 = 23.95$  (cm))
- Konu ağaca en yakın 6 komşu ağacın konu ağaca olan uzaklıkları
- $(U_1=3,52 \text{ (m)}, U_2=3,62 \text{ (m)}, U_3=1,34 \text{ (m)}, U_4=4,86 \text{ (m)}, U_5=2,93 \text{ (m)},$  $U_6 = 3,54$  (m))

olarak Şekil 4.26' de görüldüğü gibi ilgili yerlere girilmiştir.

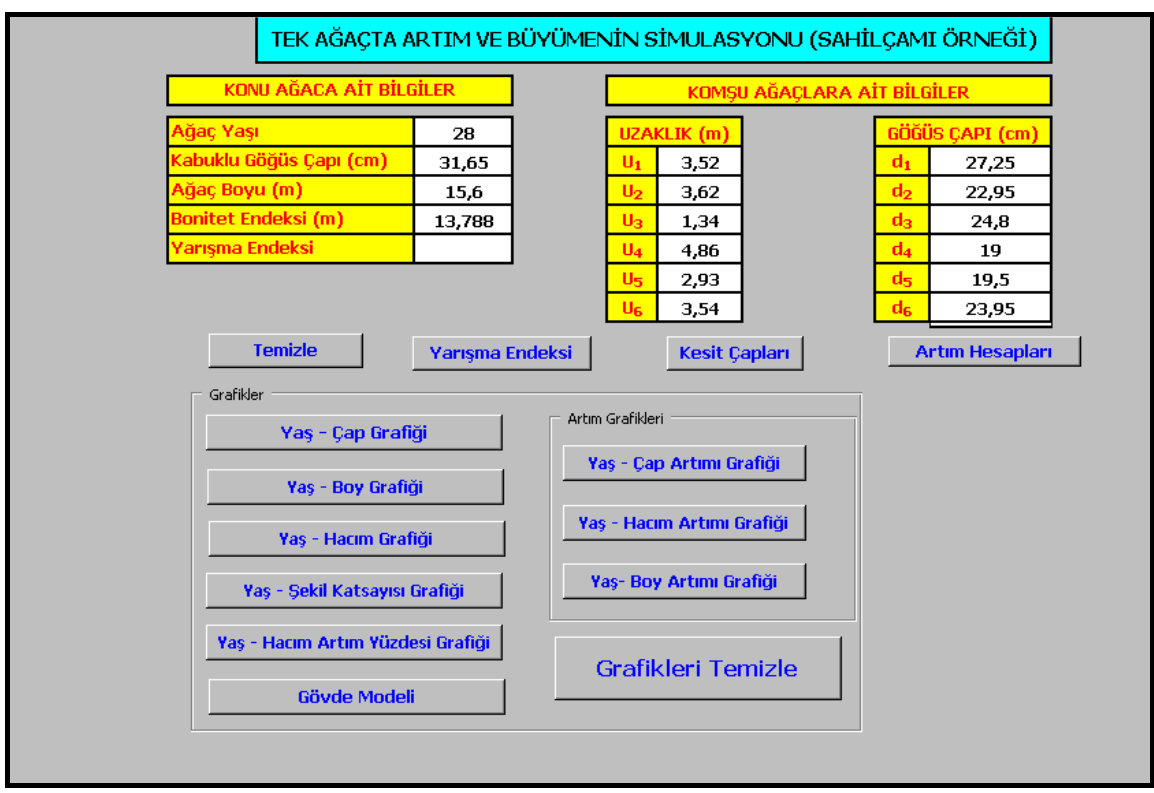

Şekil 4.26 Veri girişi çalışma sayfasına verilerin girilmesiyle oluşan veri kütüğü

Yukarıdaki şekilde görüldüğü gibi veriler girildikten sonra "Yarışma Endeksi" düğmesine basılır ve program "İşlemler" aşamasına geçer. Bu arada program yarışma endeksini hesaplar ve mesaj kutusuyla kullanıcıya yarışma endeksinin değerini gösterir ve bu değeri "Veri Girişi" çalışma sayfasındaki "Yarışma Endeksi" hücresinin yanındaki boş hücreye yazar (Şekil 4.27 ).

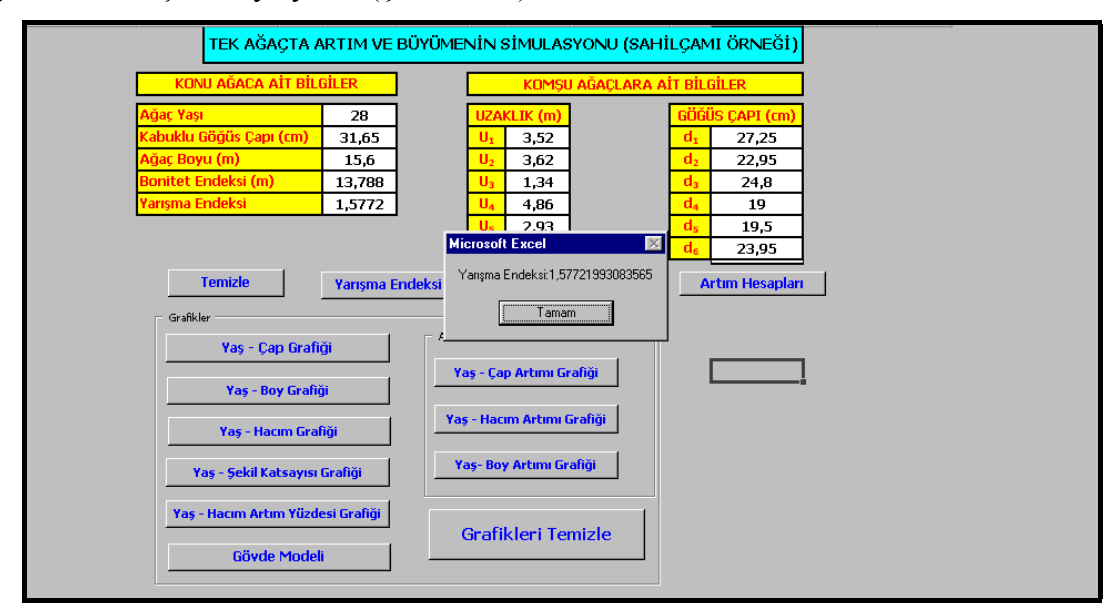

Şekil 4.27 Yarışma Endeksinin hesaplanması

Mesaj kutusundaki "Tamam" düğmesine basılarak "İşlemler" aşaması tamamlanır ve "Çıktılar" aşamasına geçilerek "Ağaca Ait Genel Bilgiler Tablosu" verilir. Burada Şekil 4.28'de görüldğü gibi ağacın yaş, göğüs çapı artımı, göğüs çapı ve boy değerleri verilmiştir. Tablonun yanındaki "Veri Girişi" düğmesine basılarak veri girişi çalışma sayfasına dönülür.

|                     | AĞACA AİT GENEL BİLGİLER                                         |                                                 |                   |             |
|---------------------|------------------------------------------------------------------|-------------------------------------------------|-------------------|-------------|
| Ağaç<br>Yaşı<br>(t) | Göğüs<br><b>Çapı</b><br><b>Artmi</b><br>(id)<br>$\pmb{\pmod{m}}$ | Göğüs<br><b>Çapı</b><br>(d1,3)<br>$\text{(cm)}$ | Boy<br>(h)<br>(m) | Veri Girişi |
| 28                  | 0,524                                                            | 26,80                                           | 15,60             |             |
| 27                  | 0,548                                                            | 26,26                                           | 15,31             |             |
| 26                  | 0,573                                                            | 25,68                                           | 14,71             |             |
| 25                  | 0,600                                                            | 25,08                                           | 14,19             |             |
| 24                  | 0,628                                                            | 24,45                                           | 13,73             |             |
| 23                  | 0,657                                                            | 23,80                                           | 13,37             |             |
| 22                  | 0,688                                                            | 23,11                                           | 12,82             |             |
| 21                  | 0,721                                                            | 22,39                                           | 12,17             |             |
| 20                  | 0,755                                                            | 21,63                                           | 11,84             |             |
| 19                  | 0,790                                                            | 20,84                                           | 11,38             |             |
| 18                  | 0,827                                                            | 20,02                                           | 10,77             |             |
| 17                  | 0,865                                                            | 19,15                                           | 10,28             |             |
| 16                  | 0,905                                                            | 18,25                                           | 9,74              |             |
| 15                  | 0,946                                                            | 17,30                                           | 9,27              |             |
| 14                  | 0,988                                                            | 16,31                                           | 8,58              |             |
| 13                  | 1,032                                                            | 15,28                                           | 7,94              |             |
| 12                  | 1,078                                                            | 14,20                                           | 7,34              |             |
| 11                  | 1,124                                                            | 13,08                                           | 6,65              |             |
| 10                  | 1,173                                                            | 11,91                                           | 6,00              |             |
| 9                   | 1,222                                                            | 10,68                                           | 5,52              |             |
| 8                   | 1,274                                                            | 9,41                                            | 4,79              |             |
| 7                   | 1,326                                                            | 8,08                                            | 4,10              |             |
| 6                   | 1,380                                                            | 6,70                                            | 3,16              |             |
| 5                   | 1,436                                                            | 5,27                                            | 2,86              |             |

Şekil 4.28 Ağaca ait genel bilgiler tablosu

Veri girişi çalışma sayfasında "Kesit Çapları" düğmesine basılarak "Kesit Çapları Tablosu" edilir. Bu tabloda ağacın sonuncu yaştan 5. yaşına kadar olan, periyodik yaşlarda, boyları, (0, 1.3,2,4,6.....i.) kesit yüksekliklerindeki kesit çapları verilmektedir (Şekil 4.29).

|             | Kesit      |       |         |                 |                 |         |           |                    |        |                 |         |        |                  |                  |           | PERİYODİK YAŞLARDAKİ KESİT ÇAPLARI PERİYODİK YAŞLARDAKİ KESİT ÇAPLARI PERİYODİK YAŞLARDAKİ KESİT ÇAPLARI |                 |                 |               |                 |                |                |           |                 |          |
|-------------|------------|-------|---------|-----------------|-----------------|---------|-----------|--------------------|--------|-----------------|---------|--------|------------------|------------------|-----------|----------------------------------------------------------------------------------------------------|-----------------|-----------------|---------------|-----------------|----------------|----------------|-----------|-----------------|----------|
|             | Yüksekliği | 28    | 27      | 26 <sub>1</sub> | 25 <sub>2</sub> | 24      | 23        | 22                 | $21\,$ | 20 <sub>1</sub> | $19\,$  | $18\,$ | 17 <sub>17</sub> | 16 <sup>16</sup> | 15        | 14 <sup>°</sup>                                                                                          | 13 <sup>°</sup> | 12 <sup>2</sup> | $\mathbf{11}$ | 10 <sup>°</sup> | 9 <sub>1</sub> | 8 <sup>1</sup> | $\bullet$ | $6\overline{6}$ | $5\,$    |
| Veri Girişi | Boylar     | 15,60 | 15,31   | 14,71           | 14,19           | 13,73   | 13,37     | 12,82              | 12,17  | 11,84           | $11,38$ | 10,77  | 10,28            | 9,74             | 9,27      | 8,58                                                                                                    | 7,94            | 7,34            | 6,65          | 6,00            | 5,52           | 4,79           | 4,10      | 3,16            | 2,86     |
|             | 0          | 30,34 | 29,74   | 29,17           | 28,55           | $27,90$ | $27{,}18$ | $26,\!48$          | 25,77  | 24,93           | $24,09$ | 23,25  | 22,33            | $21,38$          | $20,\!35$ | 19,38                                                                                                    | 18,33           | 17,22           | 16,12         | 14,96           | 13,62          | 12,46          | 11,29     | 10,81           | $8,\!90$ |
|             | 1,3        | 26,80 | 26,26   | 25,68           | 25,08           | 24,45   | 23,80     | 23,11              | 22,39  | 21,63           | 20,84   | 20,02  | 19,15            | 18,25            | 17,30     | 16,31                                                                                                    | 15,28           | 14,20           | 13,08         | 11,91           | 10,68          | 9,41           | 8,08      | 6,70            | 5,27     |
|             | 2          | 25,92 | 25,37   | 24,77           | 24,15           | $23,50$ | 22,84     | 22,13              | 21,37  | $20\,61$        | 19,81   | 18,95  | $18,07$          | 17,14            | 16,19     | 15,14                                                                                                    | 14,07           | 12,95           | $11,\!76$     | 10,52           | 9,30           | 7,90           | 6,44      | 4,55            | 3,27     |
|             | 4          | 24,54 | $23,95$ | 23,20           | 22,46           | $21,72$ | $20,\!99$ | $20,14$            | 19,20  | $18,40\,$       | 17,50   | 16,47  | 15,47            | $14,40$          | 13,35     | 12,07                                                                                                    | 10,77           | $9,46$          | 7,96          | 6,43            | 5,11           | 3,24           | 1,23      |                 |          |
|             | 6          | 22.91 | 22,25   | 21,32           | $20,42$         | $19,54$ | 18,71     | 17,69              | 16,51  | 15,63           | 14,60   | 13,33  | 12,18            | $10,91$          | 9,71      | 8,12                                                                                                    | 6,53            | 4,94            | 3,05          | 1,13            |                |                |           |                 |          |
|             | 8          | 20,65 | $19\%$  | $18,70$         | 17,57           | $16,50$ | 15,53     | 14,25              | 12,74  | $11/5\,$        | $10,51$ | 8,92   | 7,54             | 5,99             | 4,59      | 2,55                                                                                                    |                 |                 |               |                 |                |                |           |                 |          |
|             | 10         | 17,32 | 16,45   | 14,98           | 13,61           | $12,33$ | 11,22     | $9/66$             | 7,78   | $6,68$          | 5,24    | 3,28   | 1,66             |                  |           |                                                                                                    |                 |                 |               |                 |                |                |           |                 |          |
|             | 12         | 12,24 | 11,30   | 9,57            | 7,99            | 6,52    | 5,31      | 3,51               | 1,29   |                 |         |        |                  |                  |           |                                                                                                    |                 |                 |               |                 |                |                |           |                 |          |
|             | 14         | 5,57  | 4,64    | 2,78            | 1,10            |         |           |                    |        |                 |         |        |                  |                  |           |                                                                                                    |                 |                 |               |                 |                |                |           |                 |          |
|             |            |       |         |                 |                 |         |           |                    |        |                 |         |        |                  |                  |           |                                                                                                    |                 |                 |               |                 |                |                |           |                 |          |
|             |            |       |         |                 |                 |         |           |                    |        |                 |         |        |                  |                  |           |                                                                                                    |                 |                 |               |                 |                |                |           |                 |          |
|             |            |       |         |                 |                 |         |           |                    |        |                 |         |        |                  |                  |           |                                                                                                    |                 |                 |               |                 |                |                |           |                 |          |
|             |            |       |         |                 |                 |         |           |                    |        |                 |         |        |                  |                  |           |                                                                                                    |                 |                 |               |                 |                |                |           |                 |          |
|             |            |       |         |                 |                 |         |           |                    |        |                 |         |        |                  |                  |           |                                                                                                    |                 |                 |               |                 |                |                |           |                 |          |
|             |            |       |         |                 |                 |         |           |                    |        |                 |         |        |                  |                  |           |                                                                                                    |                 |                 |               |                 |                |                |           |                 |          |
|             |            |       |         |                 |                 |         |           |                    |        |                 |         |        |                  |                  |           |                                                                                                    |                 |                 |               |                 |                |                |           |                 |          |
|             |            |       |         |                 |                 |         |           |                    |        |                 |         |        |                  |                  |           |                                                                                                    |                 |                 |               |                 |                |                |           |                 |          |
|             |            |       |         |                 |                 |         |           |                    |        |                 |         |        |                  |                  |           |                                                                                                    |                 |                 |               |                 |                |                |           |                 |          |
|             |            |       |         |                 |                 |         |           | 0.111 A.20 E14.111 |        |                 |         |        |                  |                  |           |                                                                                                    |                 |                 |               |                 |                |                |           |                 |          |

Şekil 4.29 Kesit çapları tablosu

Daha sonra kesit çapları çalışma sayfasındaki "Veri girişi" düğmesine basılarak veri girişi çalışma sayfasına dönülür. Bu sayfada "Artım Hesapları" düğmesine basılarak "Artım Hesapları Tablosu" elde edilir. Bu tabloda Şekil 4.30 'da görüldüğü gibi birer yıllık periyotlarla göğüs çapı, boy, gövde hacmı değerleri ve bunların artımları ile göğüs boyu şekil katsayısı ve hacım artım yüzdesi değerleri verilmiştir.

|             |                     | <b>ARTIM HESAPLARI</b> |                   |                                                   |                          |                                               |                                             |                                               |                                                    |  |  |  |  |
|-------------|---------------------|------------------------|-------------------|---------------------------------------------------|--------------------------|-----------------------------------------------|---------------------------------------------|-----------------------------------------------|----------------------------------------------------|--|--|--|--|
|             | Ağaç<br>Yaşı<br>(t) | Göğüs<br>Capi<br>(cm)  | Boy<br>(h)<br>(m) | Gövde<br><b>Hacmi</b><br>(V)<br>(m <sup>3</sup> ) | Capta<br>$(L_d)$<br>(cm) | Periyodik Artımlar<br>Boyda<br>$(I_h)$<br>(m) | Hacımda<br>$(I_{\nu})$<br>(m <sup>3</sup> ) | Hacım<br><b>Artim</b><br>Yüzdesi<br>$(P_v)$ % | Göğüs<br>Boyu<br>Sekil<br>Katsayısı<br>$(f_{1,3})$ |  |  |  |  |
| Veri Girişi | 28                  | 26,80                  | 15,60             | 0,4960                                            |                          |                                               |                                             |                                               | 0,564                                              |  |  |  |  |
|             | 27                  | 26,26                  | 15,31             | 0,4653                                            | 0,548                    | 0,292                                         | 0,0307                                      | 6,39                                          | 0,562                                              |  |  |  |  |
|             | 26                  | 25,68                  | 14,71             | 0,4243                                            | 0,573                    | 0,599                                         | 0,0410                                      | 9,22                                          | 0,557                                              |  |  |  |  |
|             | 25                  | 25,08                  | 14,19             | 0,3879                                            | 0,600                    | 0,519                                         | 0,0363                                      | 8,95                                          | 0,554                                              |  |  |  |  |
|             | 24                  | 24,45                  | 13,73             | 0,3537                                            | 0,628                    | 0,459                                         | 0,0343                                      | 9,24                                          | 0,549                                              |  |  |  |  |
|             | 23                  | 23,80                  | 13,37             | 0,3250                                            | 0,657                    | 0,363                                         | 0,0287                                      | 8,46                                          | 0,547                                              |  |  |  |  |
|             | 22                  | 23,11                  | 12,82             | 0,2925                                            | 0,688                    | 0,548                                         | 0,0324                                      | 10,51                                         | 0,544                                              |  |  |  |  |
|             | 21                  | 22,39                  | 12,17             | 0,2596                                            | 0,721                    | 0,652                                         | 0,0329                                      | 11,93                                         | 0,542                                              |  |  |  |  |
|             | 20                  | 21,63                  | 11,84             | 0,2344                                            | 0,755                    | 0,330                                         | 0,0252                                      | 10,20                                         | 0,539                                              |  |  |  |  |
|             | 19                  | 20,84                  | 11,38             | 0,2092                                            | 0,790                    | 0,455                                         | 0,0252                                      | 11,35                                         | 0,539                                              |  |  |  |  |
|             | 18                  | 20,02                  | 10,77             | 0,1828                                            | 0,827                    | 0,614                                         | 0,0264                                      | 13,46                                         | 0,540                                              |  |  |  |  |
|             | 17                  | 19,15                  | 10,28             | 0,1604                                            | 0,865                    | 0,486                                         | 0,0224                                      | 13,05                                         | 0,542                                              |  |  |  |  |
|             | 16                  | 18,25                  | 9,74              | 0,1377                                            | 0,905                    | 0,547                                         | 0,0227                                      | 15,26                                         | 0,541                                              |  |  |  |  |
|             | 15                  | 17,30                  | 9,27              | 0,1188                                            | 0,946                    | 0,467                                         | 0,0189                                      | 14,71                                         | 0,546                                              |  |  |  |  |
|             | 14                  | 16,31                  | 8,58              | 0,0993                                            | 0,988                    | 0,693                                         | 0,0195                                      | 17,90                                         | 0,554                                              |  |  |  |  |
|             | 13                  | 15,28                  | 7,94              | 0,0812                                            | 1,032                    | 0,636                                         | 0,0181                                      | 20,08                                         | 0,558                                              |  |  |  |  |
|             | 12                  | 14,20                  | 7,34              | 0,0664                                            | 1,078                    | 0,599                                         | 0,0147                                      | 19,98                                         | 0,571                                              |  |  |  |  |
|             | 11                  | 13,08                  | 6,65              | 0,0530                                            | 1,124                    | 0,691                                         | 0,0135                                      | 22,58                                         | 0,593                                              |  |  |  |  |
|             | 10                  | 11,91                  | 6,00              | 0,0415                                            | 1,173                    | 0,648                                         | 0,0114                                      | 24,13                                         | 0,622                                              |  |  |  |  |
|             | 9                   | 10,68                  | 5,52              | 0,0312                                            | 1,222                    | 0,478                                         | 0,0103                                      | 28,36                                         | 0,631                                              |  |  |  |  |
|             | 8                   | 9,41                   | 4,79              | 0,0230                                            | 1,274                    | 0,732                                         | 0,0082                                      | 30,16                                         | 0,692                                              |  |  |  |  |
|             | 7                   | 8,08                   | 4,10              | 0,0166                                            | 1,326                    | 0,694                                         | 0,0064                                      | 32,33                                         | 0,791                                              |  |  |  |  |
|             | 6                   | 6,70                   | 3,16              | 0,0114                                            | 1,380                    | 0,943                                         | 0,0052                                      | 37,22                                         | 1,025                                              |  |  |  |  |
|             | 5                   | 5,27                   | 2,86              | 0,0073                                            | 1,436                    | 0,296                                         | 0,0041                                      | 43,98                                         | 1,172                                              |  |  |  |  |

Şekil 4.30 Artım hesapları tablosu

Tek ağaca ait parametreler sayısal olarak ortaya konduktan sonra Çıktılar aşamsındaki görsel boyut kısmına geçilmektedir. Bunun için veri girişi çalışma sayfasındaki grafikler bölümü kullanılmakadır. Bu bölümde "Yaş – Çap Grafiği" düğmesine basılarak Göğüs çapının yaşa göre gelişimi grafik olarak elde edilmektedir (Şekil 4.31 ).

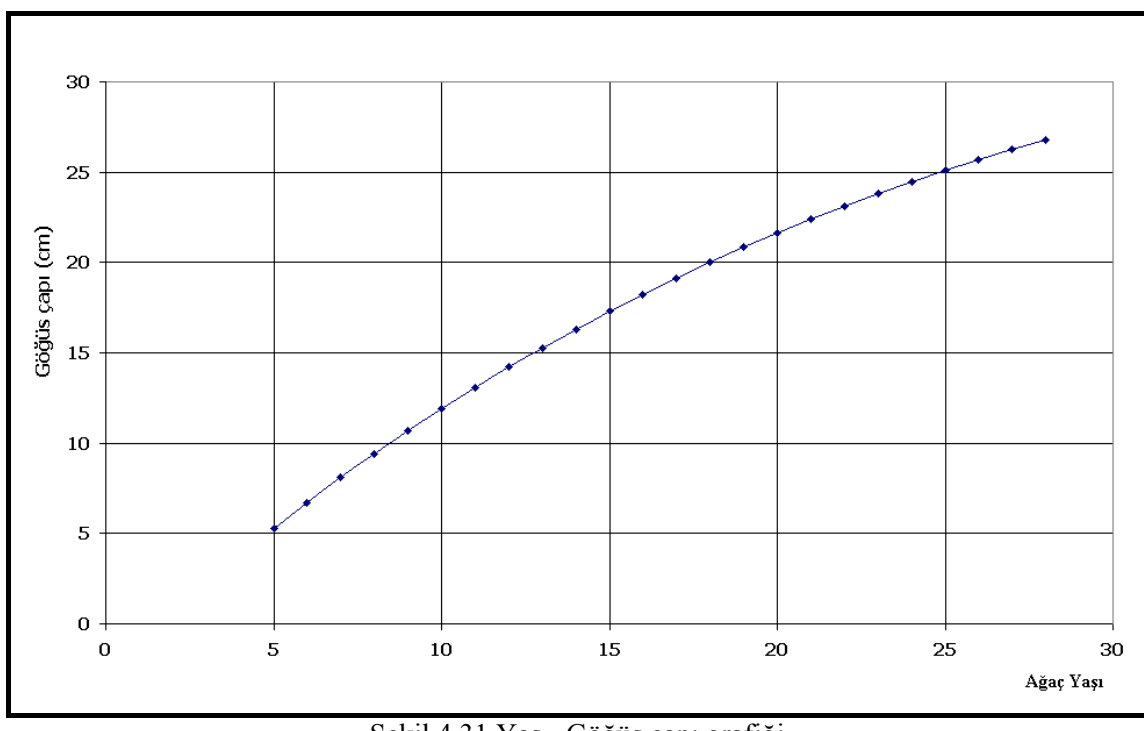

Şekil 4.31 Yaş - Göğüs çapı grafiği

"Yaş - Boy Grafiği" düğmesine basılarak ağaç boyunun yaşa göre gelişimini veren boylanma eğrisi elde edilmektedir (Şekil 4.32 ).

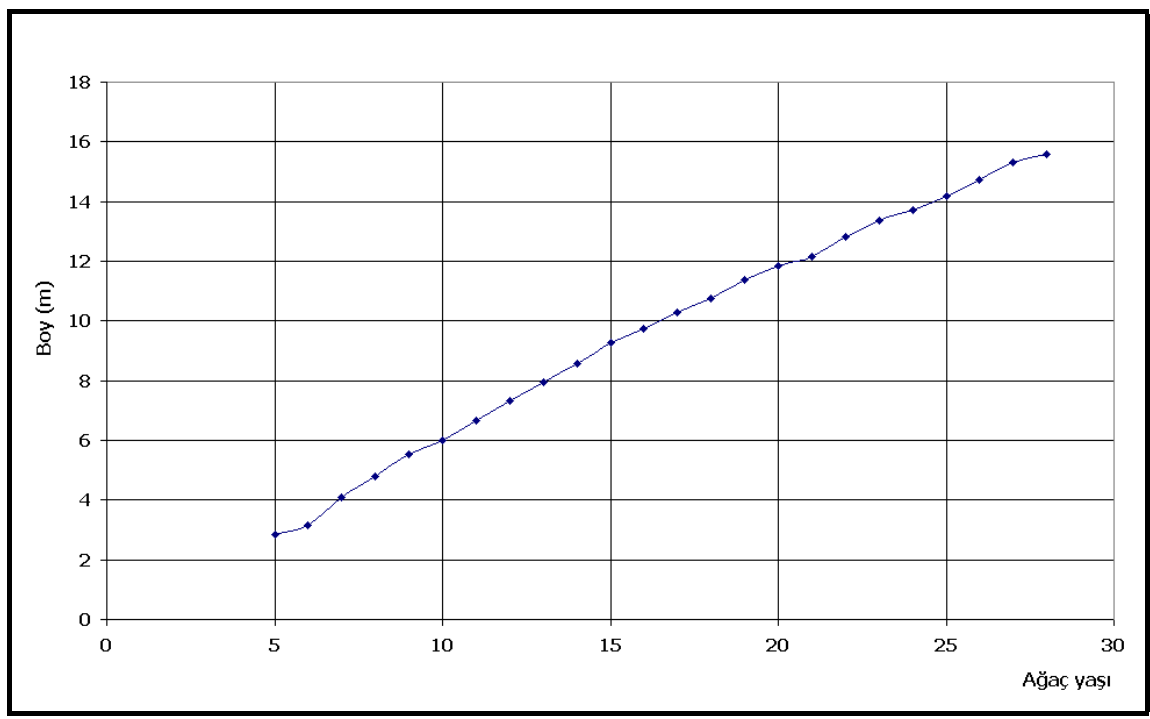

Şekil 4.32 Yaş – Boy grafiği

"Yaş – Hacım Grafiği" düğmesine basılarak gövde hacmının yaşa göre gelişimi grafik olarak verilmektedir (Şekil 4.33 ).

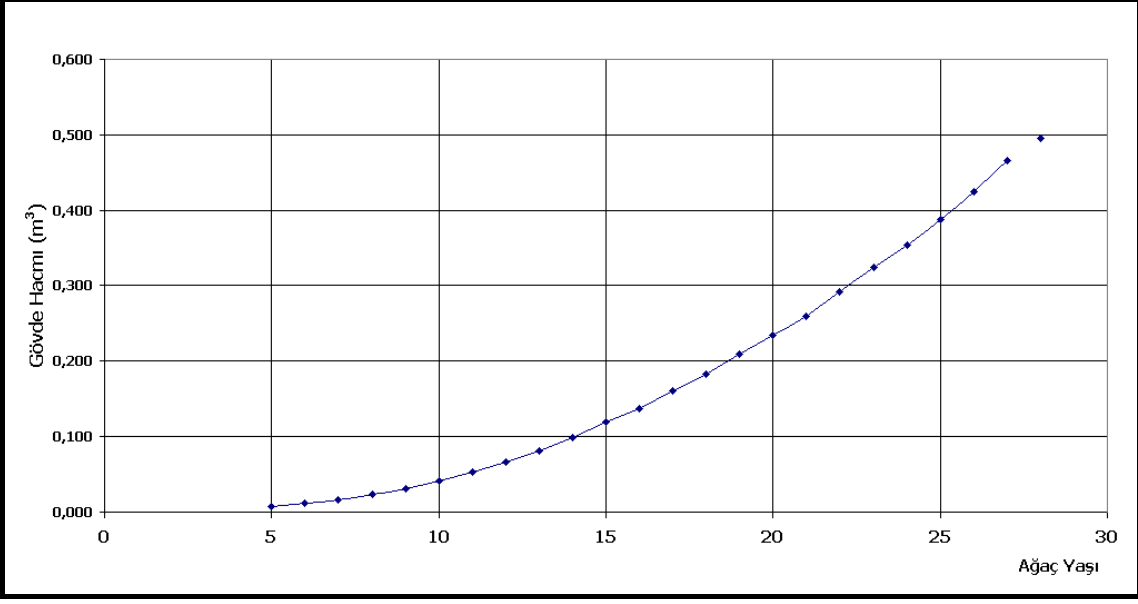

Şekil 4.33 Yaş - Gövde Hacmı grafiği

"Yaş - Şekil Katsayısı Grafiği" düğmesine basılarak göğüs boyu şekil katsayısının yaşa göre gelişimi grafik olarak verilmiştir (Şekil 4.34 ).

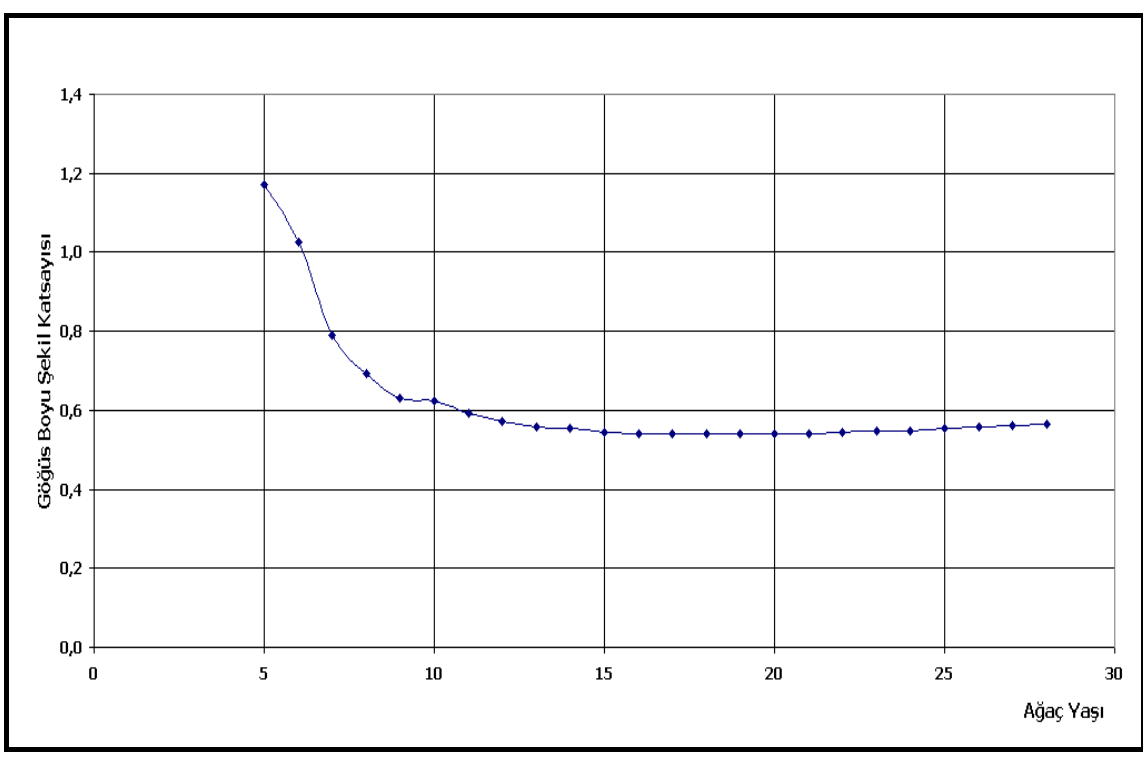

Şekil 4.34 Yaş - Göğüs boyu şekil katsayısı grafiği

"Yaş - Hacım Artım Yüzdesi Grafiği" düğmesine basılarak hacım artım yüzdesinin yaşa göre gelişimi grafik olarak verilmiştir (Şekil 4.35 ).

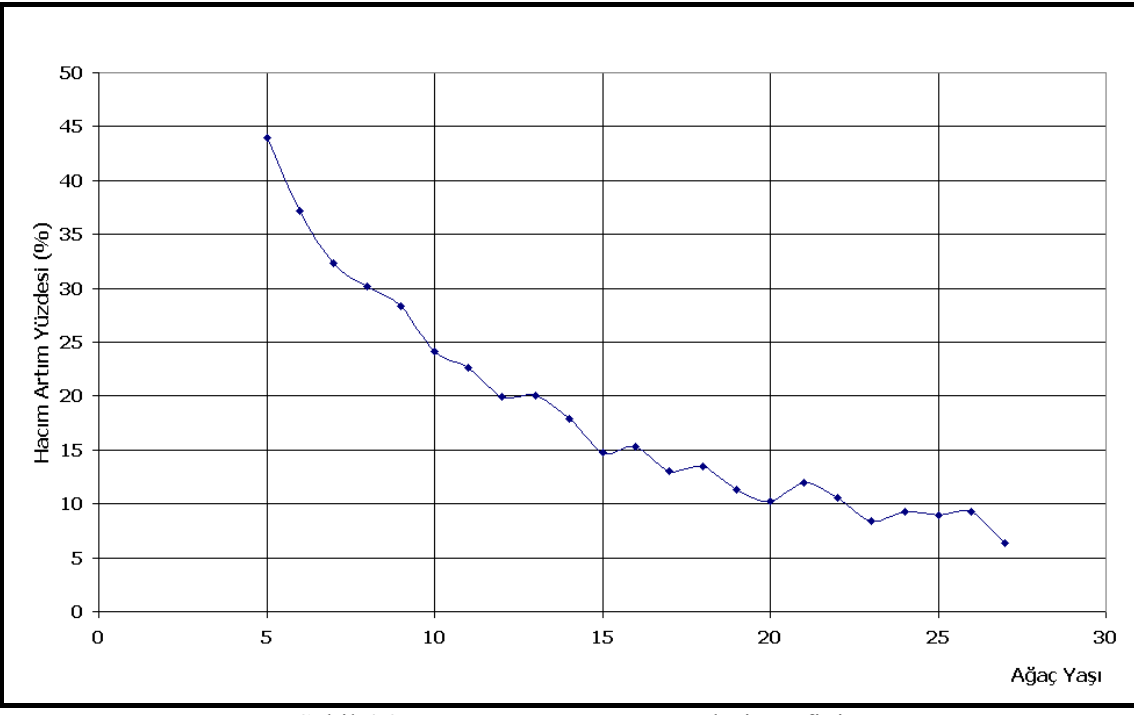

Şekil 4.35– Yaş - Hacım artım yüzdesi grafiği

"Yaş - Çap Artımı Grafiği" düğmesine basılarak göğüs çapı artımının yaşa göre gelişimi grafik olarak verilmiştir (Şekil 4.36 ).

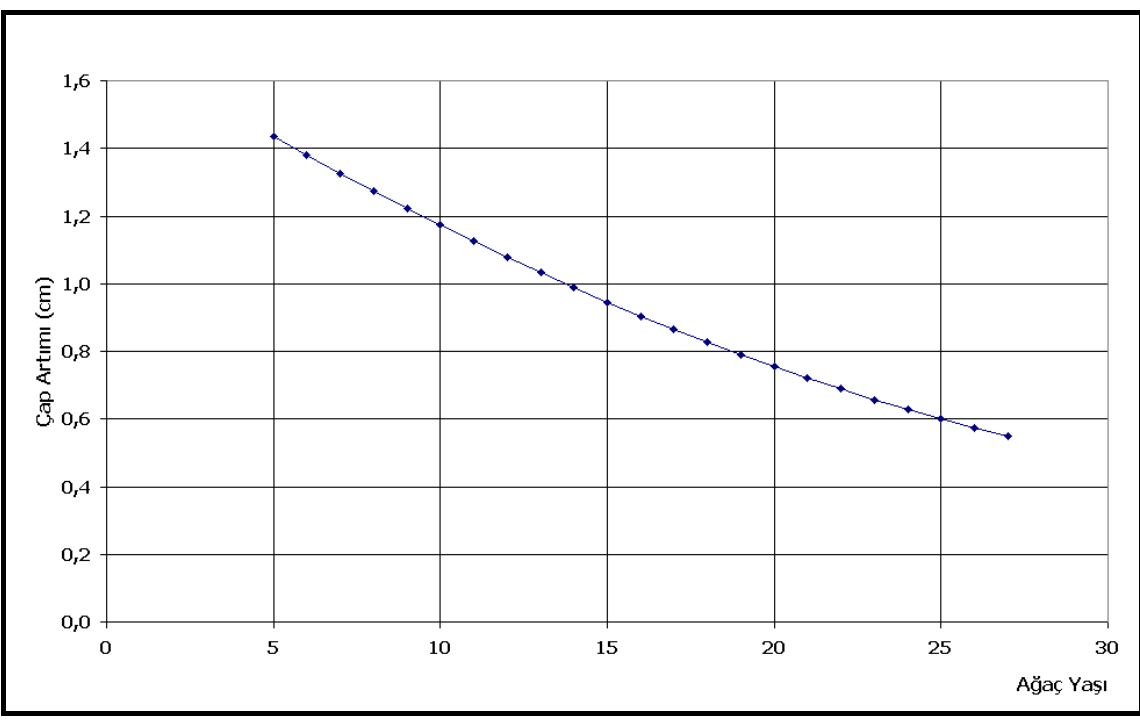

Şekil 4.36 Yaş - Çap artımı grafiği

"Yaş - Boy Artımı Grafiği" düğmesine basılarak boy artımının yaşa göre gelişimi grafik olarak verilmiştir (Şekil 4.37 ).

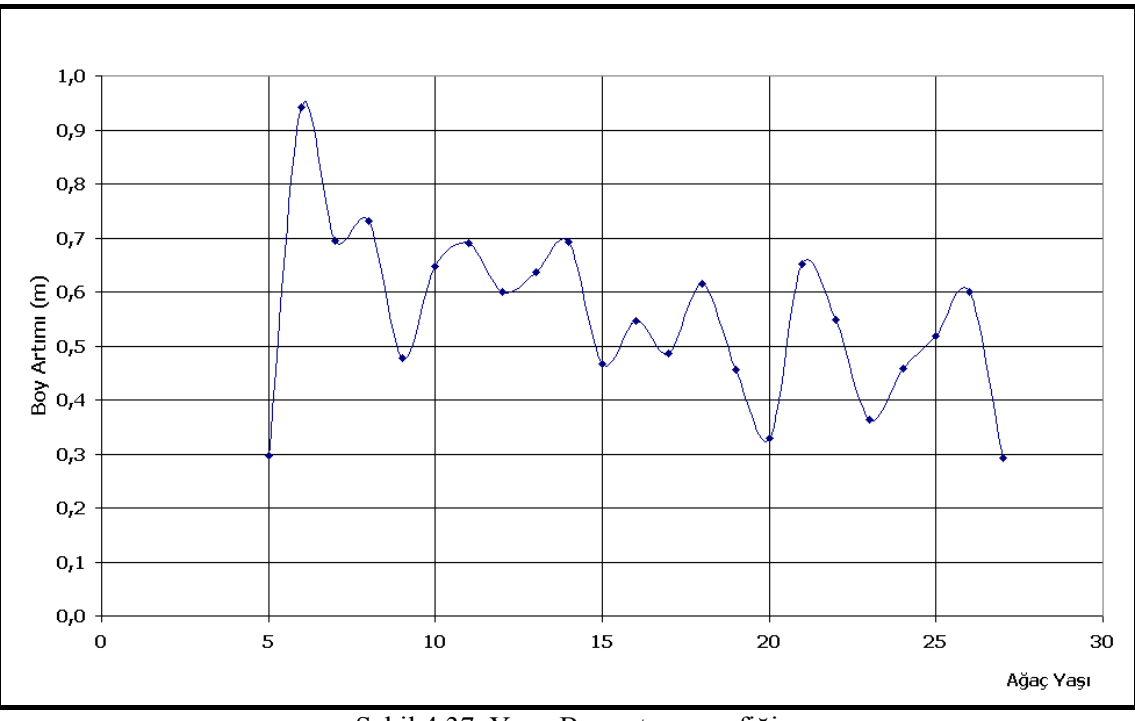

Şekil 4.37 Yaş - Boy artımı grafiği

"Yaş - Hacım Artımı Grafiği" düğmesine basılarak gövde hacım artımının yaşa göre gelişimi grafik olarak verilmiştir (Şekil 4.38 ).

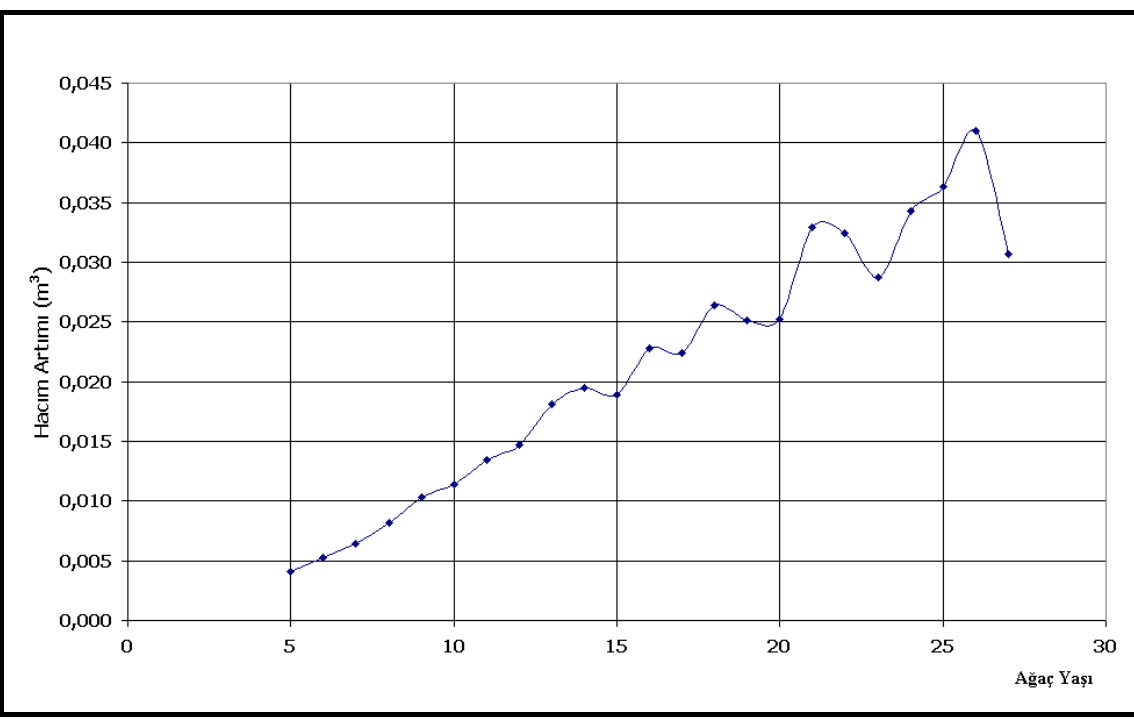

Şekil 4.38 Yaş - Hacım artımı grafiği

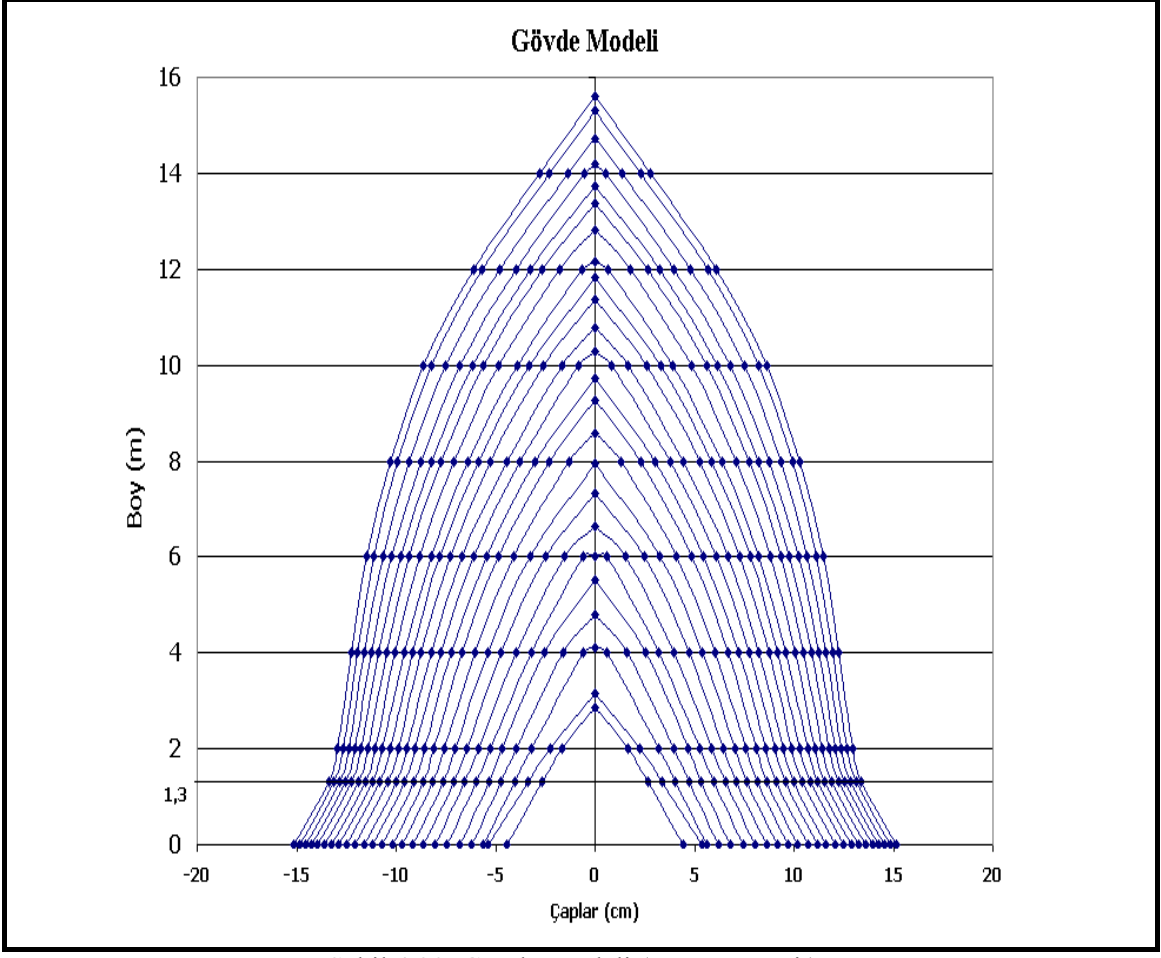

Son olarak "Gövde Modeli" düğmesine basılarak ağacın periyodik yaşlardaki kesit çapları ve boyları grafik olarak verilmiştir.

Şekil 4.39 Gövde Modeli (Boyuna Kesit)

Böylelikle programın son aşaması olan "Çıktılar" aşaması tamamlanmış olmaktadır. Yukarıda açıklandığı gibi program, önce sayısal verilere ulaşmakta daha sonra bu sayısal veriler yardımıyla görsel boyutu vererek tamamlanmaktadır

# **4.5. TEK AĞAÇ SİMULASYON MODELİNİN KONTROLÜ**

Tek ağaç simulasyon modelinin kontrolü için öncelikle dört yaş sınıfı oluşturulmuş ve konu ağaçların bu yaş sınıflarına dağılımları belirlenmiştir. Daha sonra her yaş sınıfındaki konu ağaçların % 25'i modelin kontrolü için rasgele seçilmiştir.

|                 | ر د ب                            | . د<br>ັ    |                                                        |
|-----------------|----------------------------------|-------------|--------------------------------------------------------|
| Yaş Sınıfları   | Yaş sınıfının sınır<br>değerleri | Ağaç Sayısı | Modelin Kontrolü İçin<br>Rasgele Alınan Ağaç<br>Sayısı |
| I. Yaş Sınıfı   | $10 - 20$                        | 27          | 7                                                      |
| II. Yaş Sınıfı  | $21 - 31$                        | 44          | 11                                                     |
| III. Yaş Sınıfı | $32 - 42$                        | 11          | 3                                                      |
| IV. Yaş Sınıfı  | $43 - 53$                        | 4           |                                                        |
|                 | Toplam                           | 86          | 22                                                     |

Tablo 4.13 Ağaç sayılarının yaş sınıflarına dağılımı

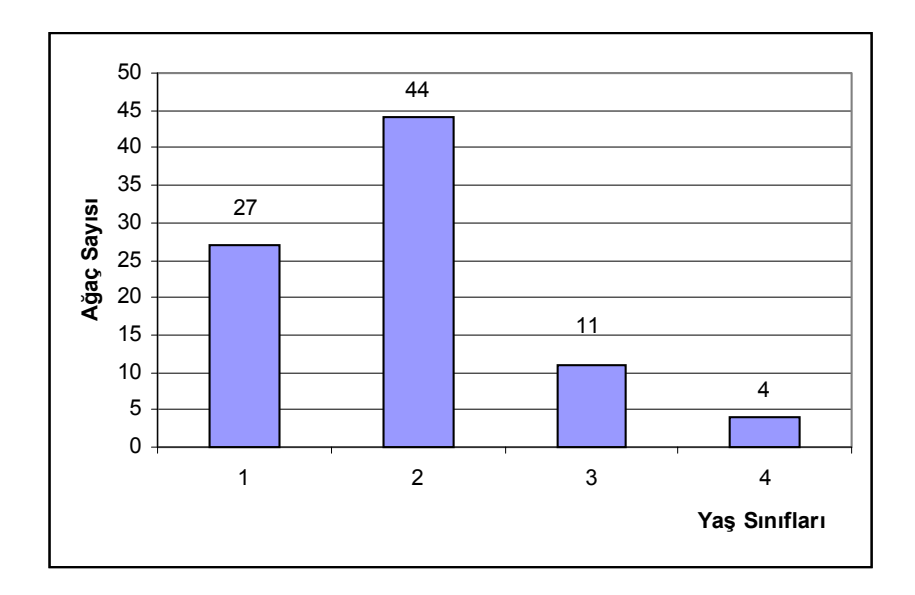

Şekil 4.40 Ağaç sayılarının yaş sınıflarına dağılımı

Her yaş sınıfındaki ağaçların gerçek göğüs çaplarıyla modelden elde edilen göğüs çapları Student'in Eşleştirilmiş *t*-testi karşılaştırılmıştır (4.34). Çünkü göğüs çapının doğru tahmin edilmesi model için çok önemlidir. Göğüs çapı yardımıyla diğer kesit yüksekliklerindeki çaplar tahmin edilmekte ve göğüs çapı hacmı kare olarak etkilemektedir.

$$
t = \frac{\overline{d}}{s_{\overline{d}}} \tag{4.34}
$$

#### *t* : *t* istatistiği

*d* : Gerçek değerler ile modelden elde edilen değerler arasındaki farkların aritmetik ortalaması

 $s_{\overline{d}}$  : Standart hata

Her yaş sınıfında karşılaştırma yapabilmek için hesaplanan istatistikler Tablo 4.14'de verilmiştir.

| Yaş    | Yaş Sınıfının   |        |                    |                        |               |
|--------|-----------------|--------|--------------------|------------------------|---------------|
| Sınıfı | Sınır Değerleri | d      | $S_{\overline{d}}$ | $\iota_{\text{table}}$ |               |
|        | $10 - 20$       | 0,0197 | 0,1157             | 1,988                  | $0,1704^{NS}$ |
| П      | 21-31           | 0,0793 | 0,0776             | 1,972                  | $1,0219^{NS}$ |
| Ш      | $32 - 42$       | 0,1456 | 0,0941             | 1,989                  | $1,5466^{NS}$ |
| IV     | $43 - 53$       | 1,6948 | 0,6130             | 2,093                  | 2,764         |

Tablo 4.14 Her yaş sınıfı için hesaplanan istatistikler

Tablodaki istatistiklere göre I., II. ve III. yaş sınıfındaki ağaçlar için hesaplanan *t* değerleri t<sub>tablo</sub> değerinden küçük olup ağaçların gerçek göğüs çaplarıyla modelden elde edilen göğüs çapları arasında anlamlı ve önemli bir fark yoktur. Fakat IV. Yaş sınıfındaki ağaçlar için hesaplanan *t* değeri, t<sub>tablo</sub> değerinden büyük olup ağaçların gerçek göğüs çaplarıyla modelden elde edilen göğüs çapları arasında anlamlı ve önemli bir fark vardır. Ayrıca ağaçların gerçek göğüs çaplarıyla modelden elde edilen göğüs çapları arasındaki farkların aritmetik ortalamasının ( *d* ) yaş sınıflarına göre değişimi de incelenmiştir (Şekil 4.25). Buna göre I. yaş sınıfından III. yaş sınıfına doğru farkların aritmetik ortalaması az artış gösterirken III. yaş sınıfından IV. yaş sınıfına geçildiğinde ise artışın çok olduğu görülmektedir.

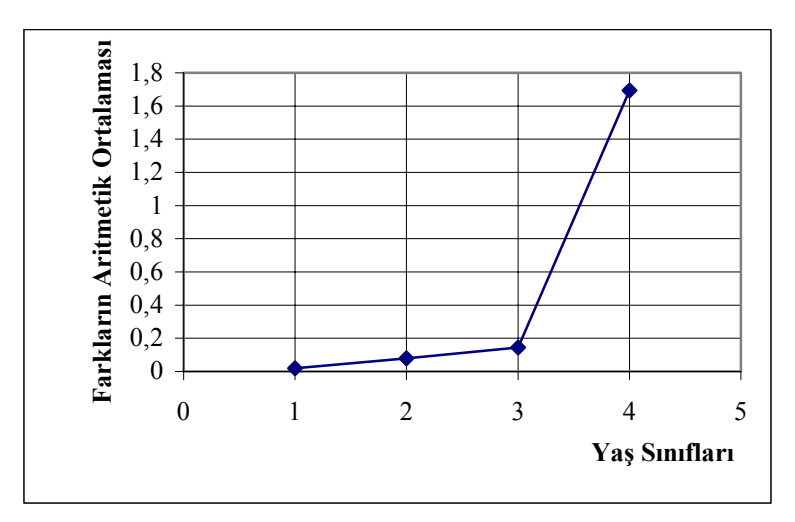

Şekil 4.41 Farkların aritmetik ortalamalarının yaş sınıflarına göre değişimi

# **5. TARTIŞMA VE SONUÇ**

Bu çalışmada, tek ağacın artım ve büyüme ilişkilerini ortaya koyarak, Sahilçamın'da bir anlamda ağacın kesilmeden gövde analizinin yapılması amaçlanmıştır. Bunun için çeşitli aşamalardan oluşan bir simulasyon modeli kurulmuştur.

Bu modelde öncelikle göğüs yüksekliğindeki yıllık ortalama göğüs çapı artımı tahmin edilmeye çalışılmıştır. Göğüs çapı artımının tahmin edilmesinde ağaç yaşı ve komşuluk ilişkilerinin bir göstergesi olarak kabul edilen yarışma endeksi değişkenleri kullanılmıştır. Çeşitli araştırmacılar tarafından geliştirilen çok sayıda yarışma endeksi bulunmaktadır. Yarışma endeksinin seçiminde öncelikle basit ve arazide uygulanabilir olmasına dikkat edilmiştir. Bunun için beş ayrı yarışma endeksi seçilmiştir. Bu yarışma endeksleri ile çeşitli regresyon denklemleri oluşturulmuş ve bu denklemlerin tümünün belirtme katsayıları ( $R^2$ ) yüksek standart hatalarının ( $S_e$ ) ise düşük olduğu görülmüştür. Bu denklemlerin arasından belirtme katsayısı  $(R^2)$  en yüksek, standart hatası  $(S_e)$  en düşük olanı seçilmiştir. Seçilen bu denklemin Hegyi (1974) tarafından önerilen yarışma endeksi ile oluşturulan regresyon denklemi olduğu görülmüştür.

Tahmin edilen yıllık ortalama göğüs çapı artımları yardımıyla birer yıllık periyotlarla göğüs çapları elde edilmiştir. Göğüs çapları elde edildikten sonra birer yıllık periyotlarla ağaç boyları tahmin edilmiştir. Bunun için Prodan (1961) tarafından önerilen regresyon denklemi kullanılmış ve bu denklemin katsayıları her bonitet sınıfı için ayrı ayrı hesaplanmıştır. Bu regresyon denklemlerinin istatistiklerini kullanarak ve normal dağılımlı raslantı değişkenleri türetmek suretiyle Teichroew yaklaşımıyla ortalama etrafında tahminde bulunularak her iki bonitet sınıfı için periyodik yaşlardaki boylar I. Bonitet sınıfında %93,1 doğrulukla 0,1431 m standart hata ile, II. Bonitet sınıfında %91,9 doğrulukla 0,1351 m standart hata ile tahmin edilmiştir. Böylelikle simulasyon modeline rasgele nedenlerin etkisi de katılmıştır.

Birer yıllık periyotlarla göğüs çapları ve ağaç boyları tahmin edildikten sonra diğer kesit yüksekliklerindeki çaplar tahmin edilmiştir. Bunun için öncelikle ağacın gövde şeklinin koni olduğu varsayılmış, göğüs çapına bağlı olarak her kesit yüksekliği için koni çapları hesaplanmıştır. Bu koni çapları gerçek çap değerleriyle ilişkiye getirilerek (0,2,4,6,8,10,12,14.16 m.) kesit yükseklikleri için ayrı ayrı regresyon denklemleri oluşturulmuştur. Bu denklemler yardımıyla kesit yüksekliklerindeki çaplar %72,5 - %99 doğrulukla ve 0,0139 – 0,1152 cm standart hata ile tahmin edilmiştir. 16 m yukarısındaki kesit çapları ise koni çapına eşit alınmıştır.

Daha sonra modelin doğruluğunun kontrolü için ağaçların gerçek göğüs çapları ile modelden elde edilen göğüs çapları Student'in Eşleştirilmiş *t*- testi karşılaştırılmıştır. Modelinin kontrolü için göğüs çapının seçilmesinin ana amacı, göğüs çapının simulasyon modelinin esasını oluşturan göğüs çapı artımı regresyon modeli ile elde edilmiş olması ve diğer kesit yüksekliklerindeki kesit çaplarının göğüs çapına bağlı olarak tahmin edilmesidir.

Ağaçlar dört yaş sınıfına ayrılmış, her yaş sınıfında bulunan ağaçların % 25'i modelin kontrolü amacıyla rasgele seçilmiştir. Buna göre I. yaş sınıfında (10-20), II. yaş sınıfında (21-31) ve III. yaş sınıfında (32-42) bulunan ağaçların gerçek göğüs çaplarıyla, modelden elde edilen göğüs çapları arasında  $\alpha$ =0,95 güven düzeyinde anlamlı ve önemli bir fark olmadığı tespit edilmiştir. Fakat IV. yaş sınıfında (43-53) bulunan ağaçların gerçek göğüs çaplarıyla, modelden elde edilen göğüs çapları arasında  $\alpha=0.95$  güven düzeyinde anlamlı ve önemli bir fark olduğu saptanmıştır. Bu sonuca göre model 40. yaşa kadar doğru sonuç vermekte fakat 40 yaşından sonra model geçerliliğini kaybetmektedir. Ancak 40 yaşından daha yaşlı Sahilçamı meşcerelerinden sağlanacak veriler yardımıyla modelin geçerliliği ileri yaşlara doğru kayabilecektir.

Sahilçamı meşcerelerinde genel ortalama artım maksimum değere I.Bonitette 26 yaşında, II.Bonitette 30 yaşında, III.Bonitette ise 36 yaşında ulaşmaktadır (Özcan 2002). Bu yaşlar aynı zamanda o bonitet sınıfı için azami odun hasılası idare sürelerini göstermektedir (Miraboğlu, 1983). Eğer meşcerenin kuruluş amacı azami odun hasılatı elde etmek ise genel ortalama hacım artımın maksimum olduğu yaştan sonra gençleştirilmesi gerekmektedir.

Bu sebeple sahilçamı meşcereleri için kurulan bu simulasyon modeli tek ağacın artım ve büyüme ilişkilerinin ortaya konmasında güvenli bir şekilde kullanılabilir. Ayrıca bu simulasyon modeli, belirli dikim aralıklarıyla kurulan sahilçamı plantasyonunda, kuruluş aşamasından gençleştirme aşamasına kadar geçen süre içerisinde tek ağacın artım ve büyüme ilişkilerini ortaya koyarak meşcere hacım ve hacım elemanları hakkında da bilgiler verebilmektedir.

Oluşturulan bu simulasyon modeli Sahilçamı'nın Türkiyede'ki yayılış alanı içerisindeki meşcereleri için geçerlidir. Çünkü modeldeki regresyon denklemlerinin katsayıları bu yayılış alanı içerisindeki konu – komşu ağaç kümelerinden sağlanan veriler yardımıyla hesaplanmıştır. Sahilçamı'nın Türkiye dışındaki yayılış alanlarından sağlanacak veriler yardımıyla modeldeki regresyon denklemlerinin katsayılarının yeniden hesaplanması durumunda bu model güvenilir bir şekilde kullanılabilecektir.

Sahilçamı meşcerelerine özel, tek ağacın içsel özelliklerini ve komşularıyla olan ilişkilerini ortaya koyan bir yarışma endeksi yıllık ortalama göğüs çapı artımını ortaya koymak amacıyla geliştirilebilir. Bunun yanında ağacın 1.30 m kesit yüksekliğinin dışındaki diğer kesit yüksekliklerindeki çaplar spline fonksiyonlar yardımıyla hesaplanabilir. Asli ağaç türlerimiz için de tek ağacın artım ve büyüme ilişkilerini ortaya koyan çeşitli simulasyon modelleri kurulmalıdır.

## **KAYNAKLAR**

AKALP, T., 1983, *Değişik Yaşlı Meşcerelerde Artım ve Büyümenin Simulasyonu,*  İ.Ü. Orman Fakültesi, İstanbul, 3051-327.

AKALP, T., 1982, Simulasyon Tekniği ve Meşcere Modelleri, *İ.Ü. Orman Fakültesi Dergisi,* B-32 (1), 166-172.

AKALP, T., 1978, *Türkiyedeki Doğu Ladini (Picea orientalis Lk. Carr) Ormanlarında Hasılat Araştırmaları,* İ.Ü. Orman Fakültesi, 2483-261.

ALEMDAĞ, İ.Ş., 1978, Meşcere Modellerinin Hazırlanmasında Etkenlik Endekslerinin Yeri ve Yeni Bir Etkenlik Endeksi, *İ.Ü. Orman Fakültesi Dergisi,* A-28 (1), 138-149.

ANON., 1982, *Marmara, Batı Karadeniz ve Orta Karadeniz Bölgesi Sahilçamı Ağaçlandırma Alanlarında Yapılan İnceleme ve Değerlendirme Raporu,* Kavak ve Hızlı Gelişen Yabancı Tür Orman Ağaçları Araştırma Enstitüsü Müdürlüğü, İzmit, S.2,17.

ARNEY, J.D., 1973, Tables for Quantifing Competitive Stress on Individual Trees, *Can.For.Serv.Pac.For.Res.Cent.Inf. Rep.,*BC-X-78.

AS, N., 1992, *Pinus pinaster Ait. Değişik Irklarının Fiziksel, Mekanik ve Teknolojik Özellikleri Üzerine Etkisi,* Doktora Tezi, İ.Ü. Fen Bilimleri Enstitüsü.

BELLA, I.E., 1971, A New Competition Model for Individual Trees, *For.Sci.,* 17, 364-372.

BIGING, G.S., ve DOBBERTIN, M.,1992, A Comparasion of Distance-Dependent Competition Measures for Height and Basal Area Growth of Individual Conifer Trees, *Forest Science,* 38 (3), 695-720.

BIGING, G.S., ve DOBBERTIN, M.,1995, Evaluation of Competition Indices in Individual Tree Growth Models, *Forest Science,* 41(2), 360-377.

BİRLER, A..S., 1974, *A Study of the Forest Yields from Corsian Pine,* The thesis for the degree of M.Sc.,University of Oxford, Department of Forestry, Oxford.

DANIELS, R.F., 1976, Simple Competition Indicies and Their Correlation with Annual Loblolly Pine Tree Growth , *Forest Science,* 22, 454-466.

DEBELL, D.S., COLE, T.G., ve WHITESELL, C.D., 1997, Growth, Development, and Yield in Eucalyptus and Albizzia, *Forest Science,* 43 (2), 286-298.

EDITIONS DU PRESENT, 1997, *Société EDITIONS DU PRESENT Cité,* Mondiale Parvis des Chartrons 33080 Bordeaux Cedex.France.

ERKAN, N., 1996, *Kızılçamda (Pinus brutia Ten.) Meşcere Gelişmesinin Simulasyonu,* Güneydoğu Ormancılık Araştırma Müdürlüğü Teknik Bülten No:1, Elazığ.

ERKUT, H., 1991, *Yönetimde Simülasyon Yaklaşımı,* İrfan Yayımcılık, 2.Baskı, İstanbul.

FAO.,1973, *Guide For Planning Pulp and Paper Interprises,* Food and Agriculture Organization of The United Nations, Rome.

FAO., 1977, *Industrial Forestry Plantations Turkey,* Terminal Report, FO:DP/TUR/71/521, Rome.

GÜNEL, A., 1981, *Orman Hasılat Bilgisi Ders Notları,* İ.Ü. Orman Fakültesi, İstanbul.

GÜNEL, A., 1978, *Tek Ağaç ve Meşcerede Artım ve Büyümenin Matematiksel Modelleri,* İ.Ü. Orman Fakültesi, İstanbul, 2408-254.

GÜNEL, A., 1970, Basit Doğrusal Regresyon, *İ.Ü. Orman Fakültesi Dergisi,* B-20 (2), 208-224.

HALAÇ, O., 1978, *Kantitatif Karar Verme Teknikleri (Yöneylem Araştırması),* İ.Ü. İşletme Fakültesi, İstanbul, 2501-86.

HAMILTON, G. J., 1969, The Depence of Volume Increment of Individal trees on Dominance, Crown Dimensions and competition, *Forestry*, 42, 133-144.

HEGYİ, F., 1974, A Simulation Model for Managing Jack-Pine Stands, *In Growth Models for Tree and Stand Simulation, J Fries (ed.) Royal Coll.,For.,*Res. Notes 30, Stockholm.

KALIPSIZ, A., 1982, *Orman Hasılat Bilgisi,* İ.Ü. Orman Fakültesi, İstanbul, 3194- 354.

KALIPSIZ, A., 1976, *Bilimsel Araştırma,* İ.Ü. Orman Fakültesi, İstanbul, 2076-216.

KALIPSIZ, A.,1968, *Meyer Metodları ve Kritiği,* İ.Ü. Orman Fakültesi, İstanbul, 1335 - 129.

KALIPSIZ, A.,1981, *İstatistik Yöntemler,* İ.Ü. Orman Fakültesi, İstanbul, 2837-294.

KALIPSIZ, A.,1984, *Dendrometri,* İ.Ü. Orman Fakültesi, İstanbul, 3194-354.

KANTARCI, M. D. 1982, Hızlı Gelişen Orman Ağaçları İçin Yetişme Ortamı Seçimi Esasları, *Türkiye'de Hızlı Gelişen Türlerle Endüstriyel Ağaçlandırmalar Sempozyumu,* 21-26 Eylül 1981 Kefken (İzmit)-Koru Dağı-Dardanos (Çanakkale), Ankara-1982, 135-148.

KAYACIK, H., 1980, *Orman ve Park Ağaçlarının Özel Sistematiği,* İ.Ü. Orman Fakültesi, İstanbul, 2642-281.

KRUMLAND, B.E. ve WENSEL, L.C., 1982, *CRYPTOSICRYPT2 User Guide: Cooperative Redwood Project Timber Output Simulator II, Version 4.0,* Research Note 20, Department of Forestry and Resource Management Univ. Of California, Berkeley.

LEE, Y., 1967, *Stand Model for Lodgepol Pine and Limits to Their Application,*  Thesis (PhD). Fac.For.Univ. British Columbia.

LIU, J.G., 1981, Competition Index and Its Relationship to Individual Tree Growth, *XVIII. IUFRO World Conference,1981,* Japonya, Cilt II, 135-147.

LORİMER, C.G., 1983, Test of Age-Independent Competition Indicies for Individual Trees in Natural Hardwood Stand, *Forest Ecolocy and Management,* 6, 343-360.

MARTIN, G.L ve EK, A.R., 1984, A Comparasion of Competition Measures and Growth Models for Predicting Plantation Red Pine Diameter and Height Growth, *Forest Science,* 30, 731-743.

MISIR, N., 2003, *Karaçam Ağaçlandırmalarına İlişkin Büyüme Modelleri,* Doktora Tezi, K.T.Ü Fen Bilimleri Enstitüsü.

MİRABOĞLU, M., 1983, *Ormancılık İşletme İktisadı,* İ.Ü. Orman Fakültesi, İstanbul, 3143-340.

NAYLOR, T.H., BALINTFY, J.L., BURDICK, D.S. ve CHU, K., 1966, *Computer Simulation Techniques,* John Wiley and Sons, Inc., Newyork, London, Sydney, XIII.

NEWNHAM, R.M., 1964, *The Development of a Stand Model for Douglas-Fir,* Thesis (PhD). Univ.British Columbia.

OPİE, J.İ., 1968, Predictability of Individual Tree Growth Using Various Definitions of Competing Basal Area, *For. Sci.,*14(3), 314-323.

ÖZCAN, B.G., 2002, *Sahilçamı (Pinus pinaster Ait.) Ağaçlandırmalarında Artım ve Büyüme,* Kavak ve Hızlı Gelişen Orman Ağaçları Enstitüsü, Teknik Bülten No:195, İzmit.

ÖZKAYNAK, G., 2003, *Doğal Toros Sediri (Cedrus libani A. Rich.) Meşcerelerinde Çap Artımının Tahmininde Kullanılabilecek Değişik Yarışma Endekslerinin Başarılarının Testi,* Yüksek Lisans Tezi, S.D.Ü. Fen Bilimleri Enstitüsü.

ÖZTÜRK, O.N., 1998, *"Hızlı Gelişen Türlerle Yapılan Ağaçlandırma Çalışmalarının Değerlendirilmesi ve Yapılacak Çalışmalar"* Konulu Workshop, 8-9 Aralık 1998 OGM Toplantı Salonu, Ankara, 975-8273 – 19 – 1.

PRODAN, M., 1961, *Forstliche Biometrie,* BVL Verlagsgesellschaft, München.

SARAÇOĞLU, Ö., 1988, *Karadeniz Yöresi Göknar Meşcerelerinde Artım ve Büyüme,* Orman Genel Müdürlüğü, İstanbul.

SCOTT, C.W., 1962, A Summary of Information on Pinus pinaster, *Forestry Abstract,* Vol. 23, 1-2.

STAEBLER, G.R., 1951, *Growth and Spacing in An Even-Aged Stand of Douglas-Fir,* Thesis (PhD). Univ.Mich.

SUN, O., 1978, *Bir Kızılçam (Pinus brutia Ten.) Ağacının Simulasyonu İçin Büyüme Modeli*, Ormancılık Araştırma Enstitüsü, Teknik Bülten Seri No:119 Ankara.

ŞENER, G., 2001, *Kerpe Araştırma Ormanı Sahilçamı (Pinus pinaster Ait.) Ağaçlandırma Alanlarında Aralama ve Artım-Büyüme İlişkileri*, Yüksek Lisans Tezi, İ.Ü. Fen Bilimleri Enstitüsü.

ŞİMŞEK, Y. ve DİĞ., 1985, *Türkiye'ye İthal Edilen Hızlı Büyüyen Yabancı Türlerin Büyümeleri Üzerine Araştırmalar,* Ormancılık Araştırma Enstitüsü Yayınları, Ankara, Teknik Bülten Seri No:132.

ŞİMŞEK, Y. ve DİĞ., 1985, *Türkiye'de Tesis Edilen Sahilçamı (Pinus pinaster Ait.) Orijin Denemelerinde Büyüme ve Kalite Özelliklerindeki Varyasyonlar Üzerine Araştırmalar,* Ormancılık Araştırma Enstitüsü Yayınları, Ankara, Teknik Bülten Seri No:149.

ŞİMŞEK, Y. ve DİĞ., 1974, *Hızlı Gelişen Ekzotik Türlerin Türkiye'ye İthalleri ve 1969 Yılında Ege Bölgesinde Kurulan Oryantasyon Arboretumlarının İlk Sonuçları,* Kavak ve Hızlı Gelişen Yabancı Tür Orman Ağaçları Araştırma Enstitüsü Yayınları, İzmit, Yıllık Bülten No: 9.

TİMOR, M., 2001, *Yöneylem Araştırması ve İşletmecilik Uygulamaları,* İ.Ü. İşletme Fakültesi, İstanbul, 975-404-599-2.

TOME, M. ve BURKHART, H.E., 1989, Distance-Dependent Competition Measures for Predicting Growth of Individual Trees, *Forest Science,* 35 (3), 816- 831.

VALSTA, L., 1992, An Optimization Model for Norway Spruce Management Based on Individual-Tree Growth Models, *Acta Forestalia Fennica,* 232,1-22.

VANCLAY, J. K., 1995, Growth Models for Tropical Forests: A Synthesis of Models and Methots, *Forest Science,* 41(1), 7-42

WEST, P.W., 1980, Use of Diameter and Basal Area Increment in Tree Growth Studies, *Canadian Journal of Forest Research,* 10, 71-777.

YALTIRIK, F. ve EFE, A., 2000, *Dendroloji Ders Kitabı,* İ.Ü. Orman Fakültesi, İstanbul, 975-404-594-1.

YAVUZ, H., 1992, *Değişik Yaşlı Meşcerelerde Büyümenin Markov Zincirleri Yöntemi ile Analiz Edilmesi,* Doktora Tezi, K.T.Ü. Fen Bilimleri Enstitüsü.

YAVUZ, H., 1997, *Yarışma Endeksleri ve Büyüme Modellerinde Kullanılması,*  K.T.Ü. Orman Fakültesi, Orman Amenajmanı Anabilim Dalı Bahar Yarıyılı Seminer Notları, Trabzon, No:4.

ZEIDE, B., 1993, Analysis of Growth Equations, *Forest Science,* 39, (3), 594-616.

## **EKLER**

## **SİMULASYON PROGRAMINA AİT AKIŞ DİYAGRAMI**

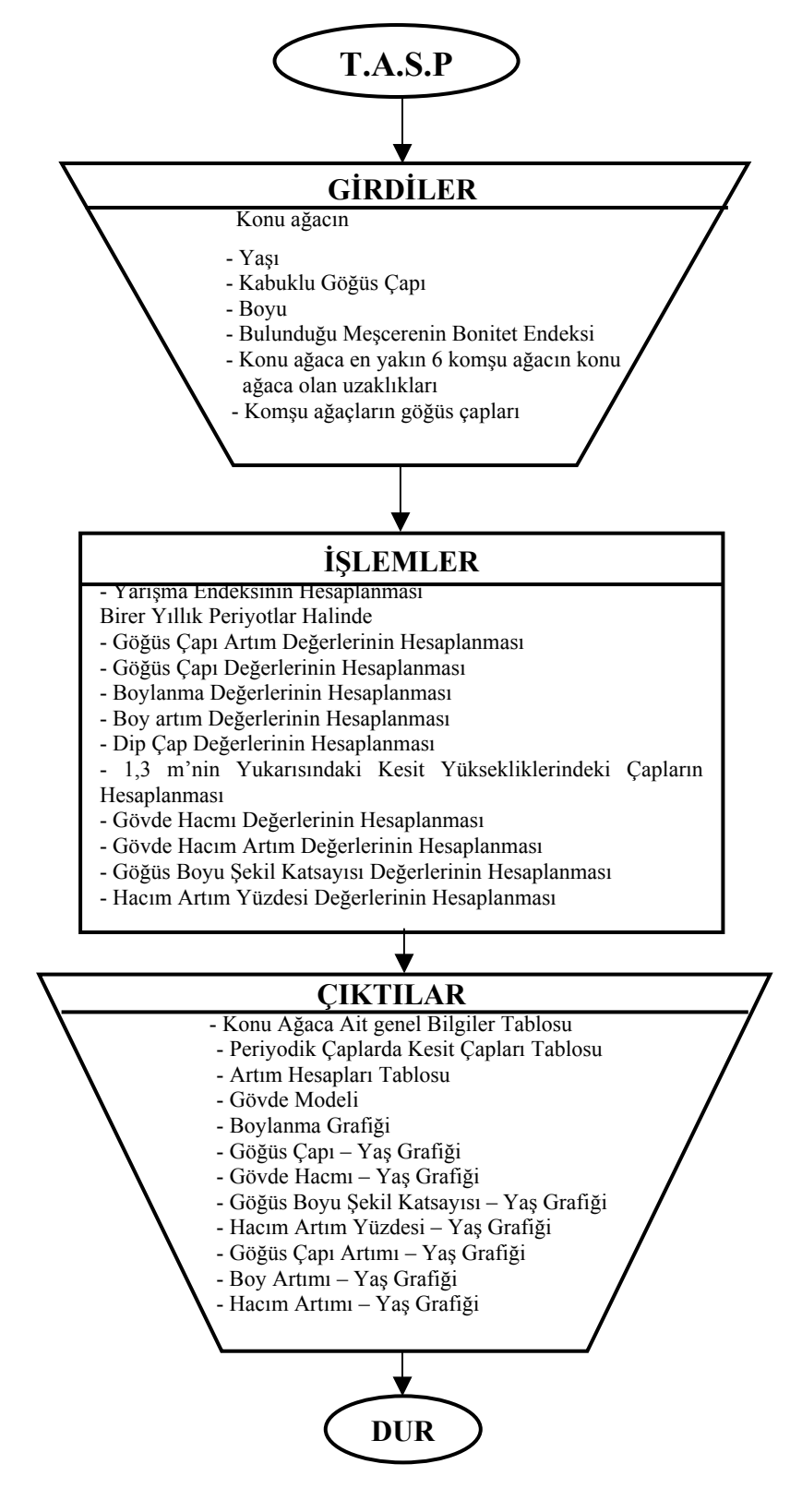

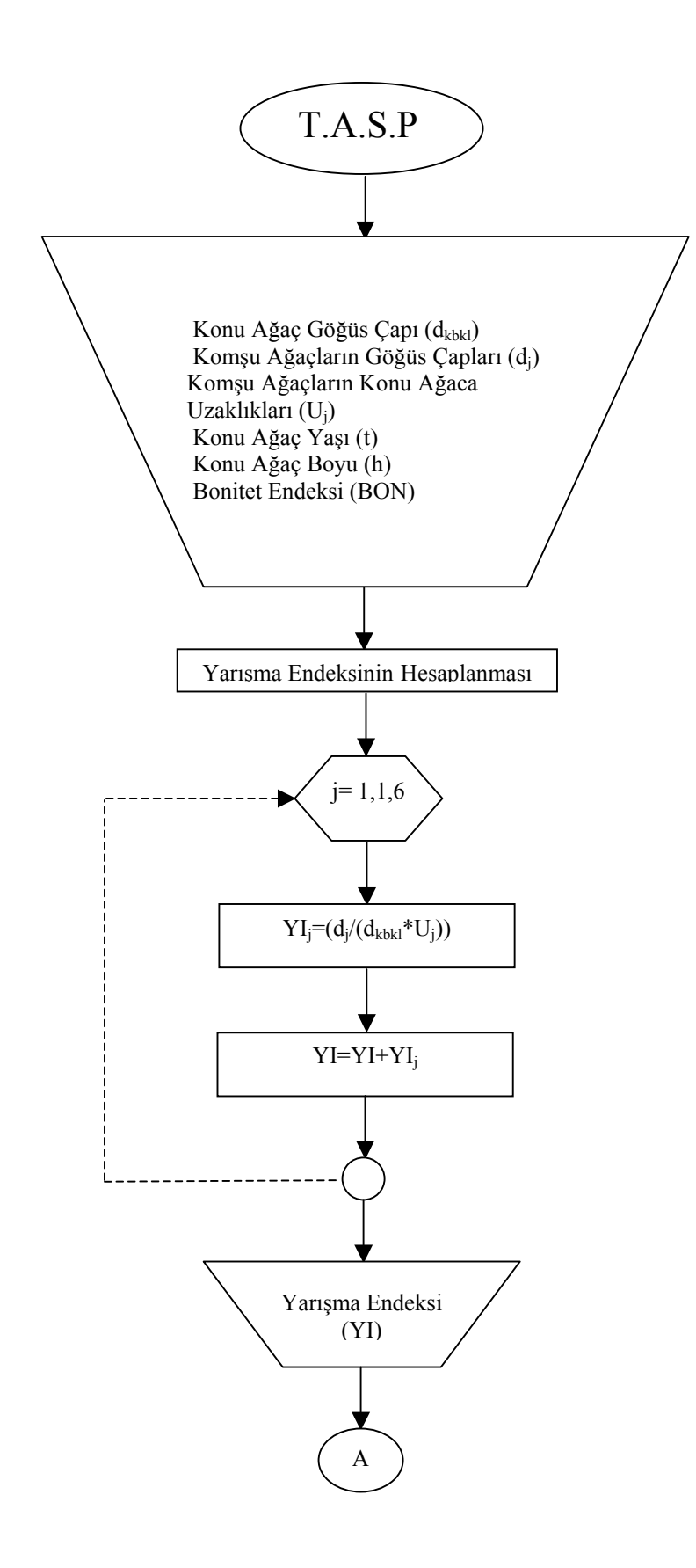

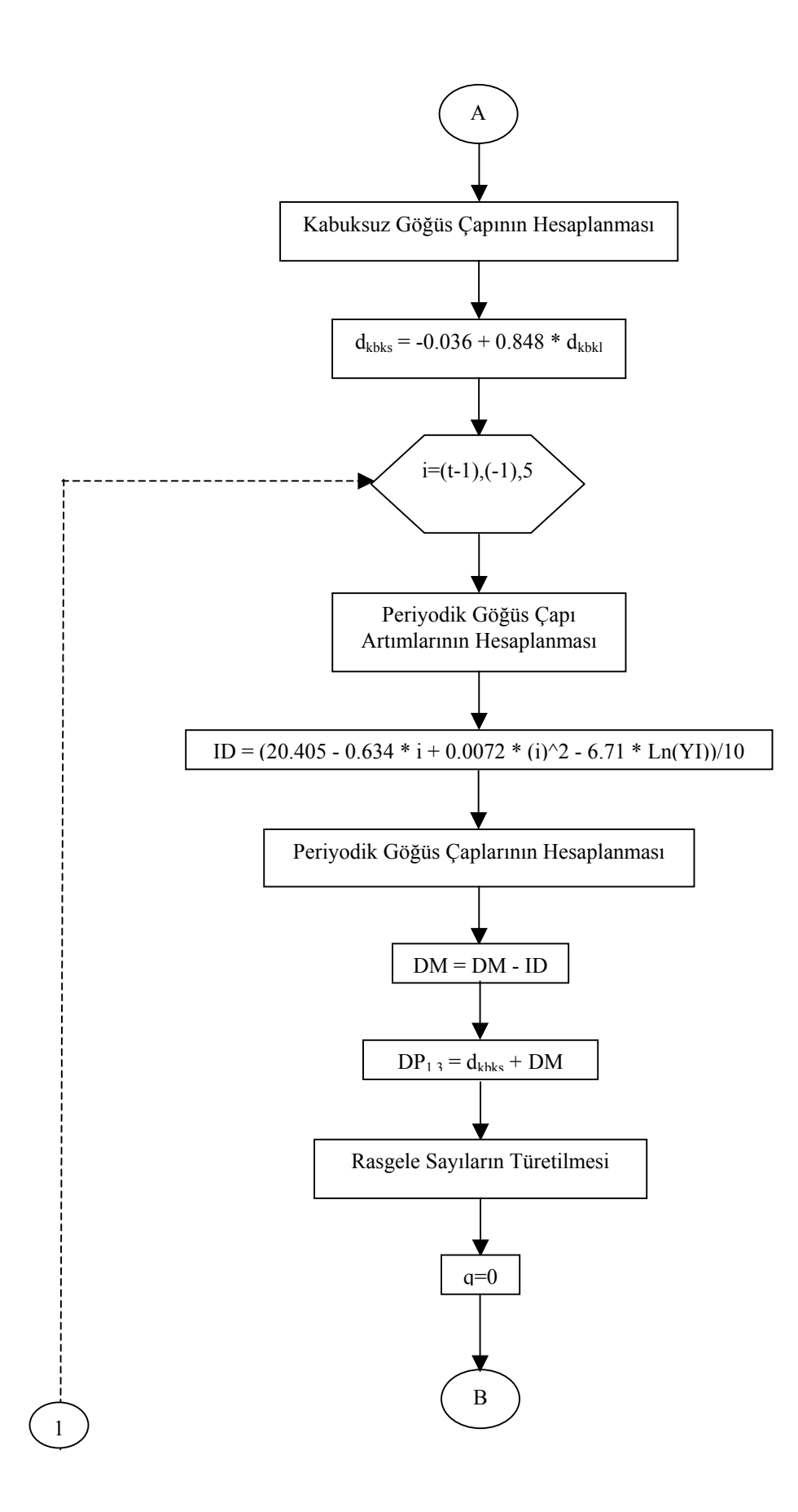

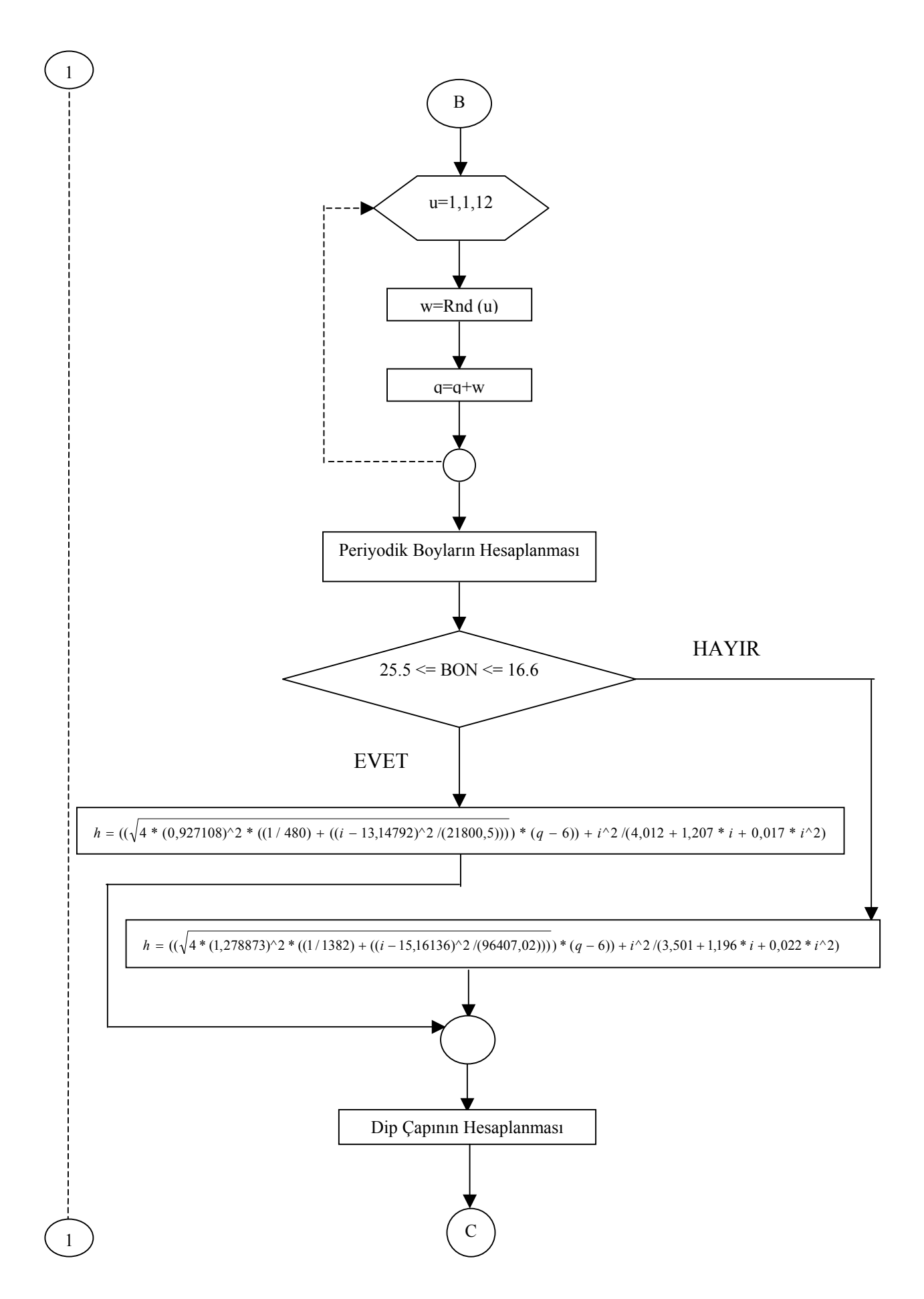

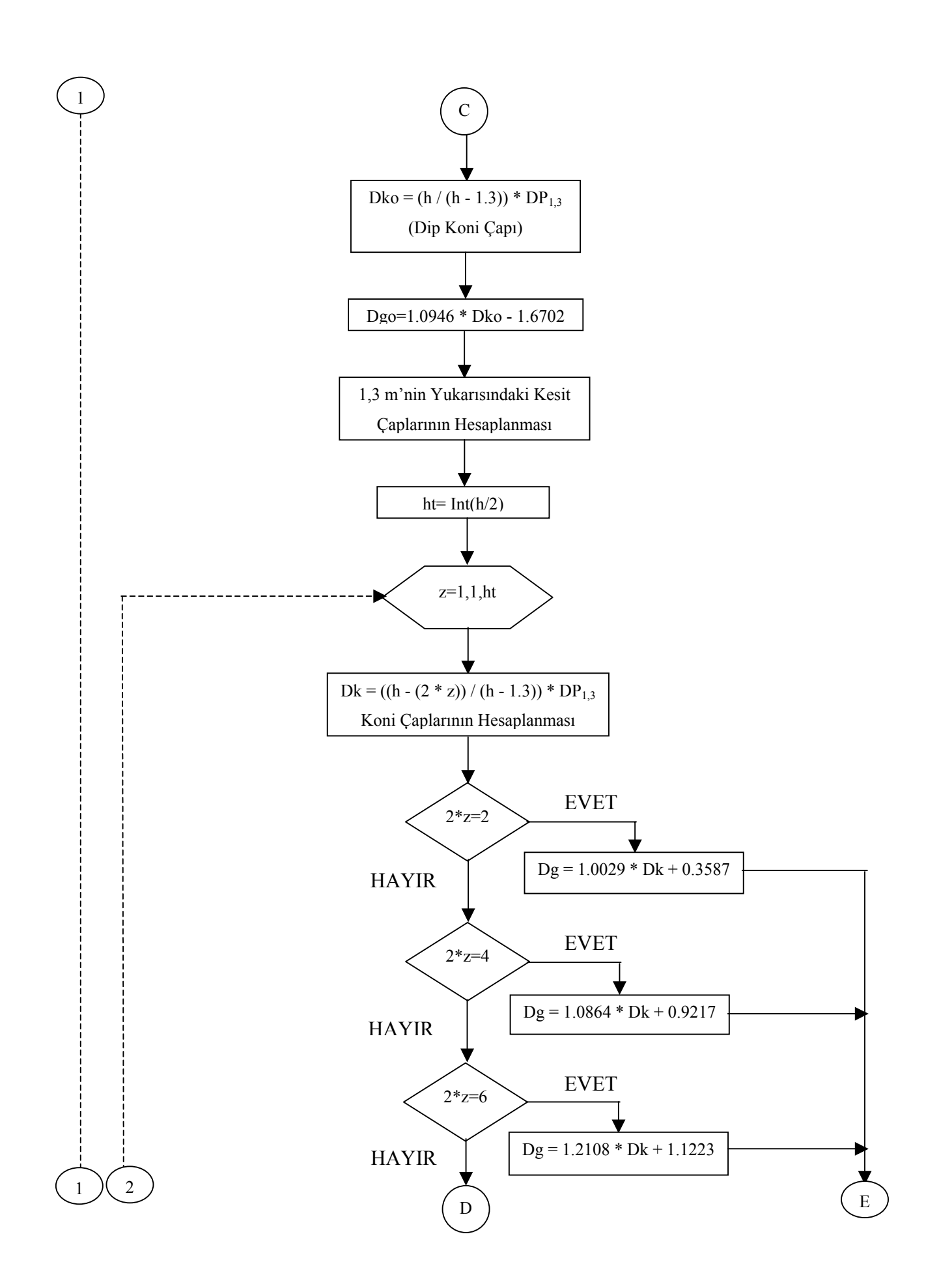

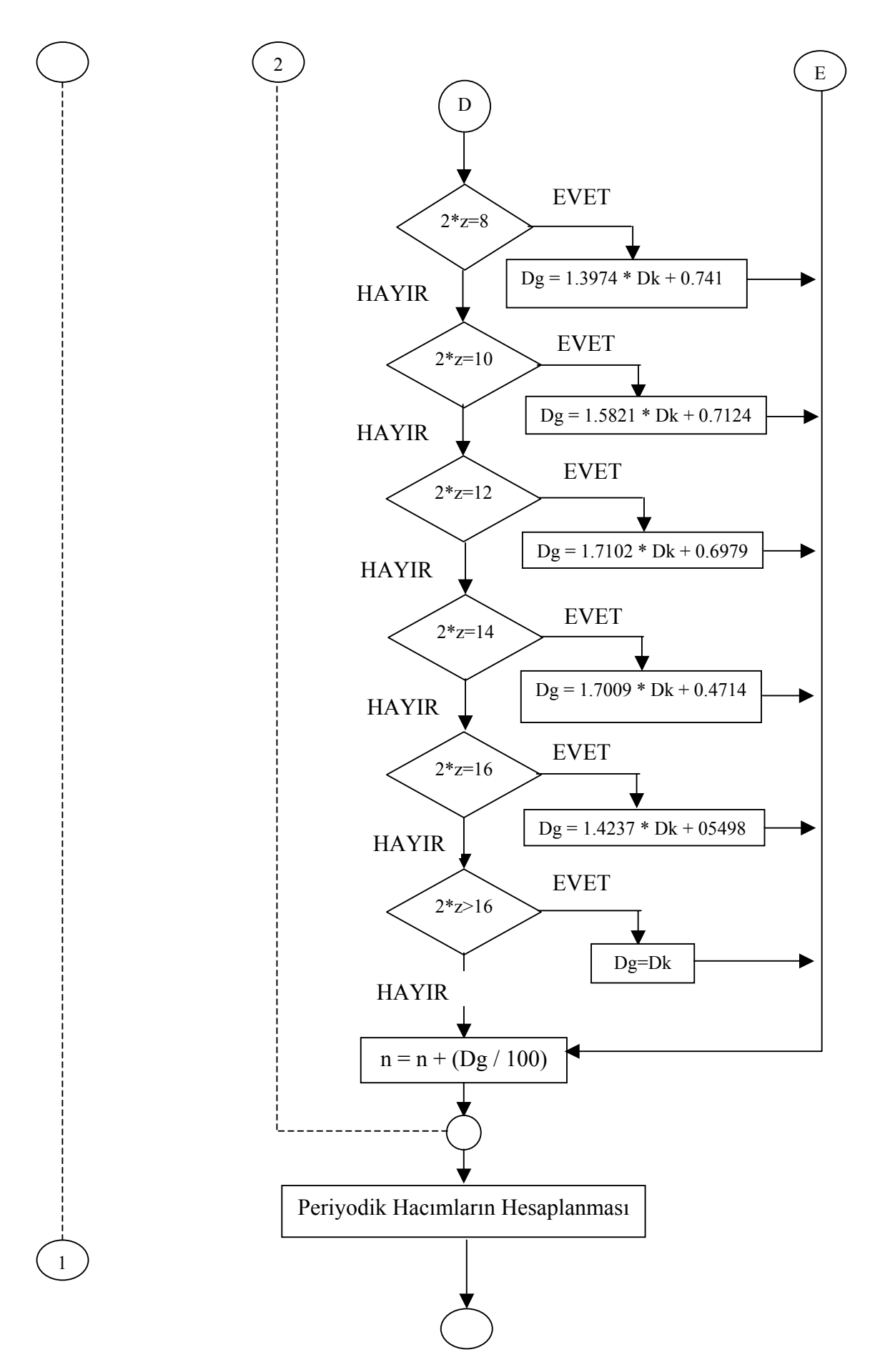

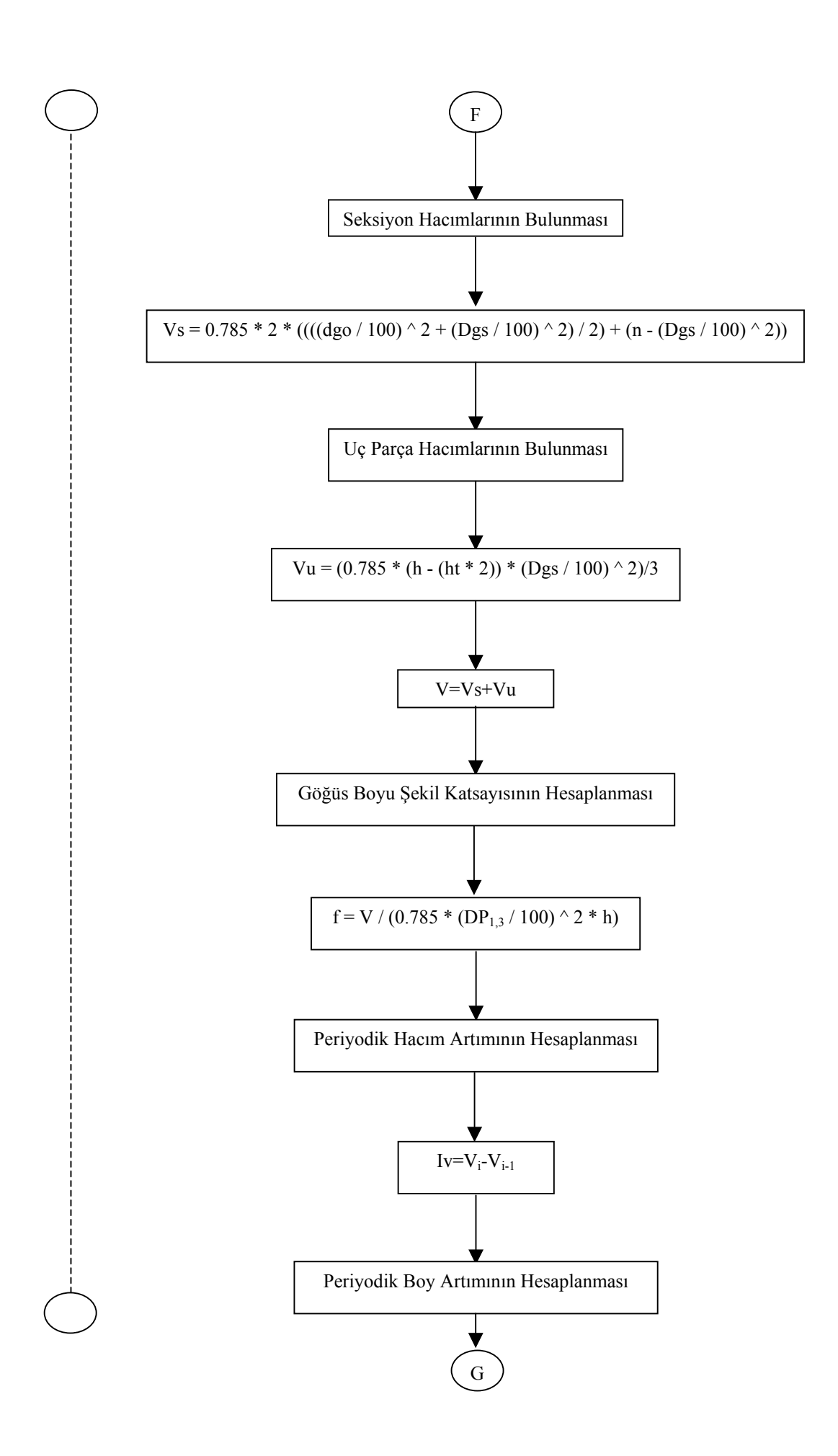

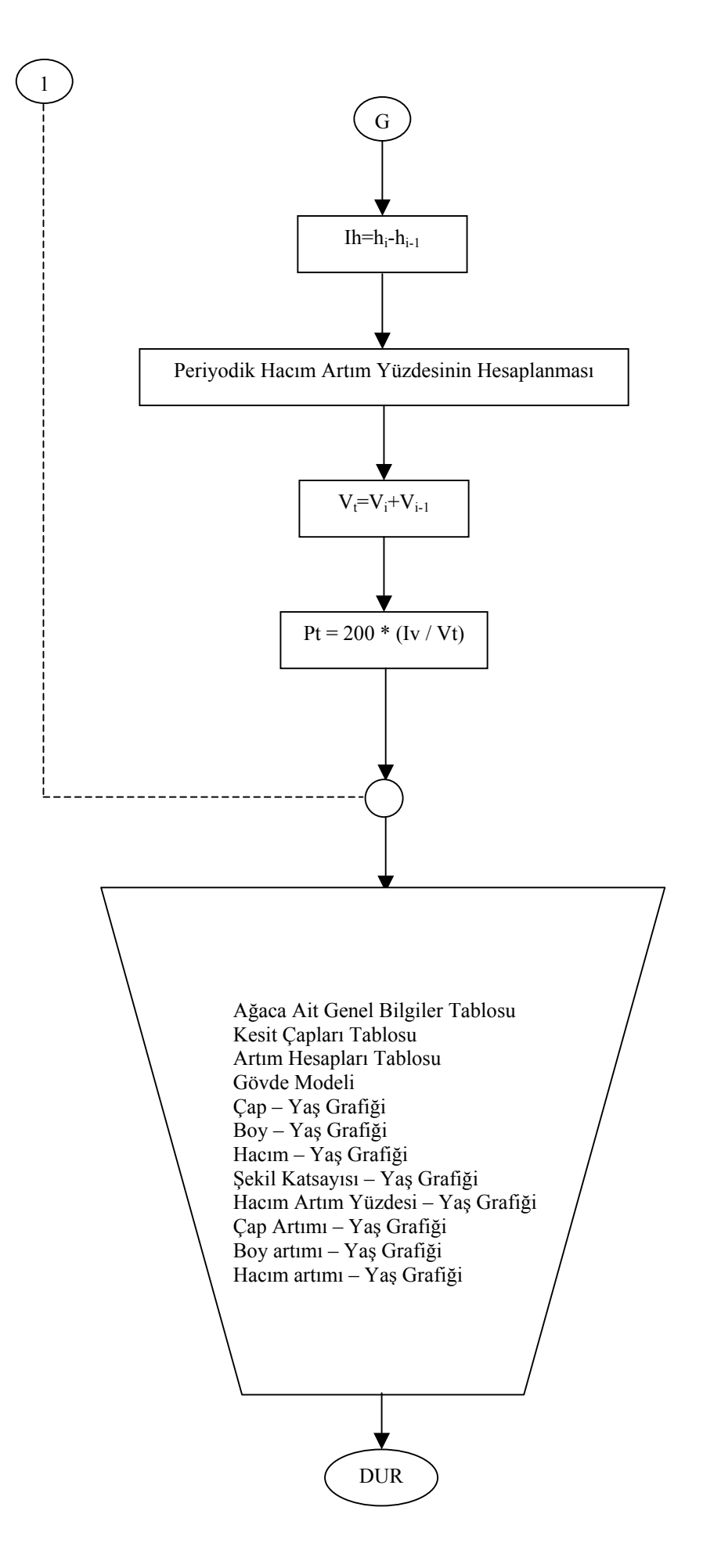
## **ÖZGEÇMİŞ**

1977 yılında Isparta'da doğdu. İlk, Orta ve Lise öğrenimini Isparta'da tamamladı. 1997 yılında girdiği İ.Ü. Orman Fakültesi'nden 2001 yılında mezun oldu. Aynı yıl İ.Ü. Fen Bilimleri Enstitüsü Orman Mühendisliği Anabilim Dalı Orman Hasılatı ve Biyometri Programın'da Yüksek Lisans eğitimine başladı. 2002 yılının sonunda İ.Ü. Orman Fakültesi Orman Hasılatı ve Biyometri Anabilim Dalı'na Araştırma Görevlisi olarak atanan Emrah ÖZDEMİR, halen bu görevini sürdürmektedir.